# **Программирование на языке C++**

- **§ 54. Простейшие программы**
- **§ 55. Вычисления**
- **§ 56. Ветвления**
- **§ 57. Циклические алгоритмы**
- **§ 58. Циклы по переменной**
- **§ 59. Процедуры**
- **§ 60. Функции**
- **§ 61. Рекурсия**

**Программирование на языке C++**

# **§ 54. Простейшие программы**

# **Простейшая программа**

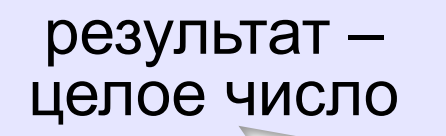

это основная программа

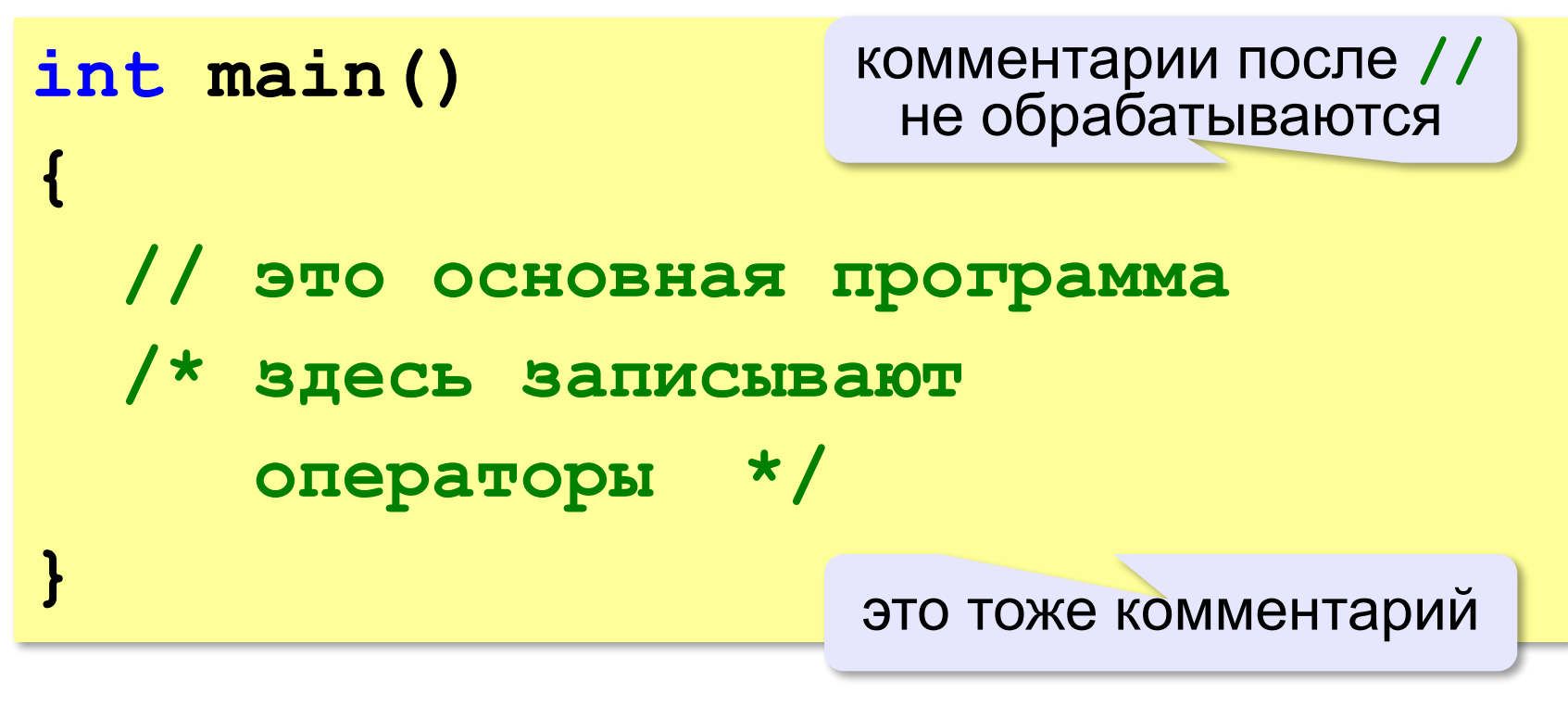

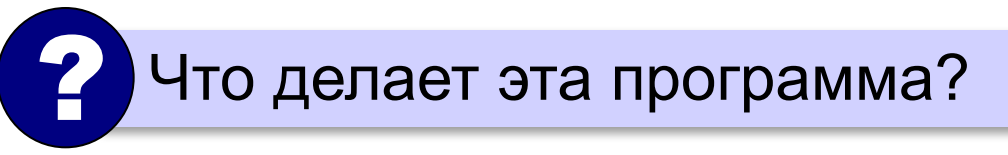

# **Вывод на экран**

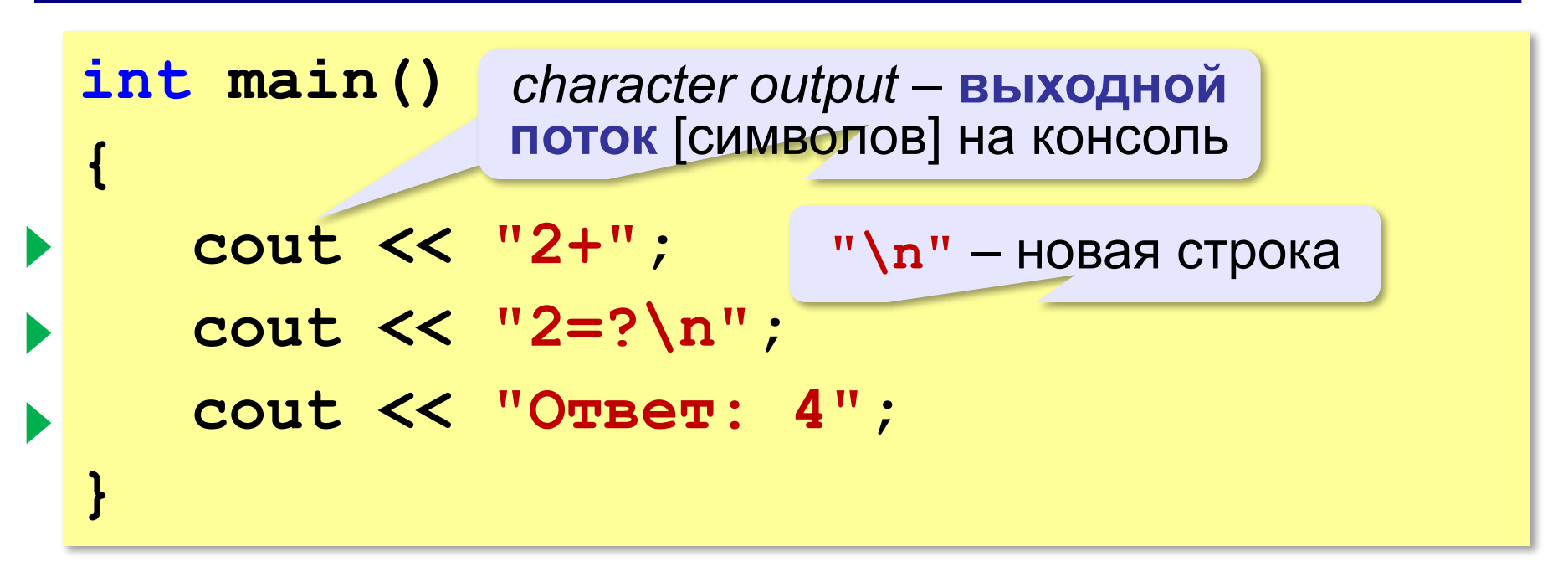

#### **Протокол:**

 **2+2=? Ответ: 4**

# **Подключение библиотечных функций**

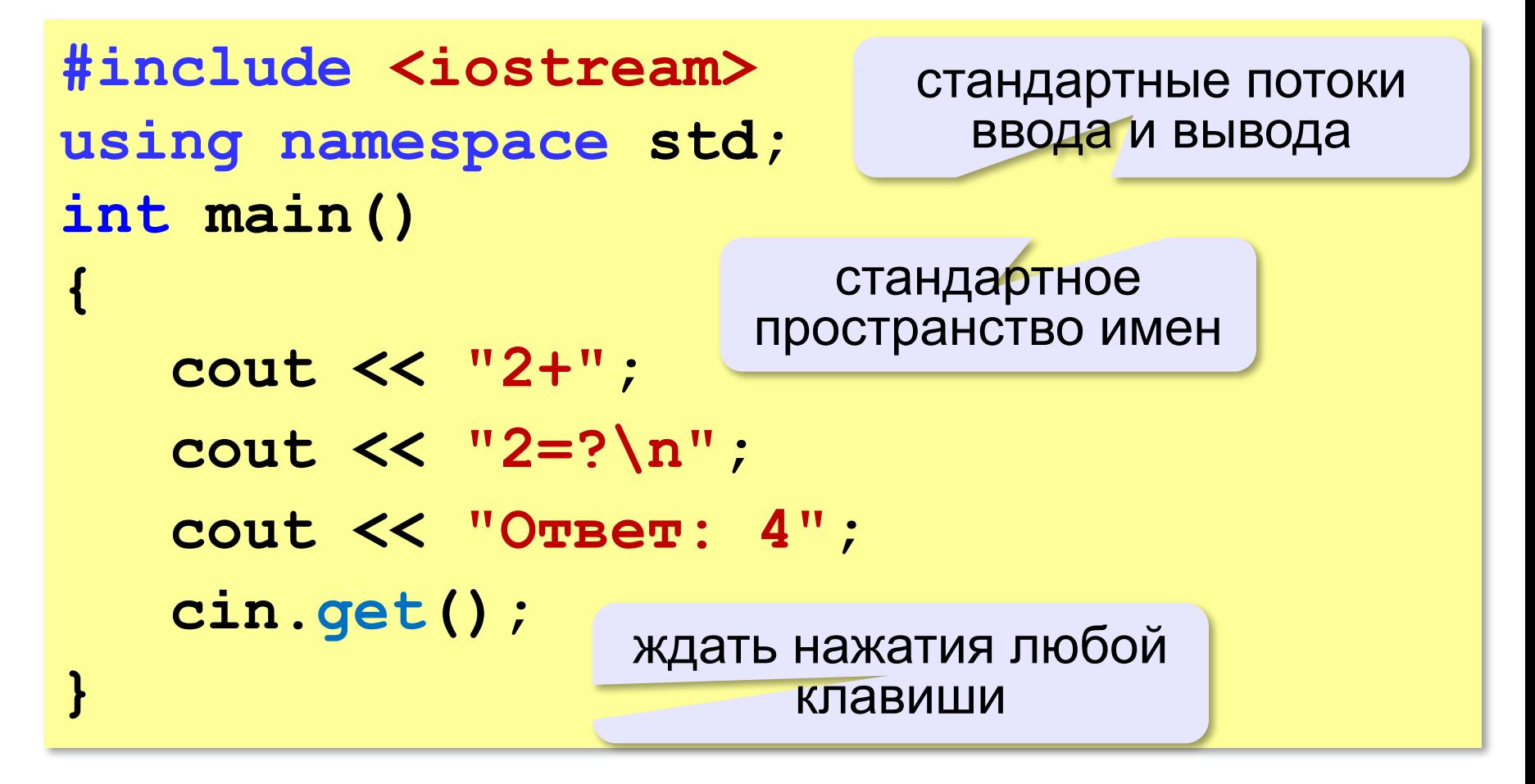

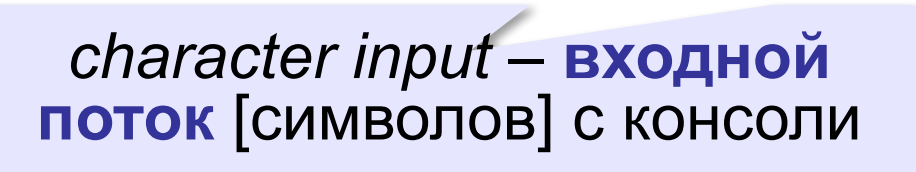

### **Если не подключить пространство имён…**

```
#include <iostream>
int main()
{
    std::cout << "2+"; 
    std::cout << "2=?\n"; 
    std::cout << "Ответ: 4";
    std::cin.get();
}
            пространство имен std
```
### **Вывод в поток**

**cout << "2+" << "2=?" << "\n" << "Ответ: 4";**

**cout << "2+" << "2=?" << endl**

 **<< "Ответ: 4";**

*end of line* – конец строки

# **Задания**

#### **«B»:** Вывести на экран текст «лесенкой»

#### **Вася**

#### **пошел**

#### **гулять**

#### **«C»:** Вывести на экран рисунок из букв

 **Ж ЖЖЖ ЖЖЖЖЖ ЖЖЖЖЖЖЖ HH HH ZZZZZ** 

# **Сложение чисел**

**Задача.** Ввести с клавиатуры два числа и найти их сумму.

#### **Протокол:**

- **Введите два целых числа**
- **25 30**

 **25+30=55**

пользователь

компьютер считает сам!

- Как ввести числа в память? ?
	- 2. Где хранить введенные числа?
	- 3. Как вычислить?
	- 4. Как вывести результат?

компьютер

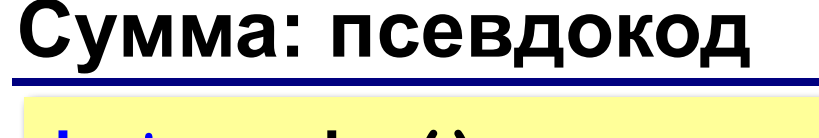

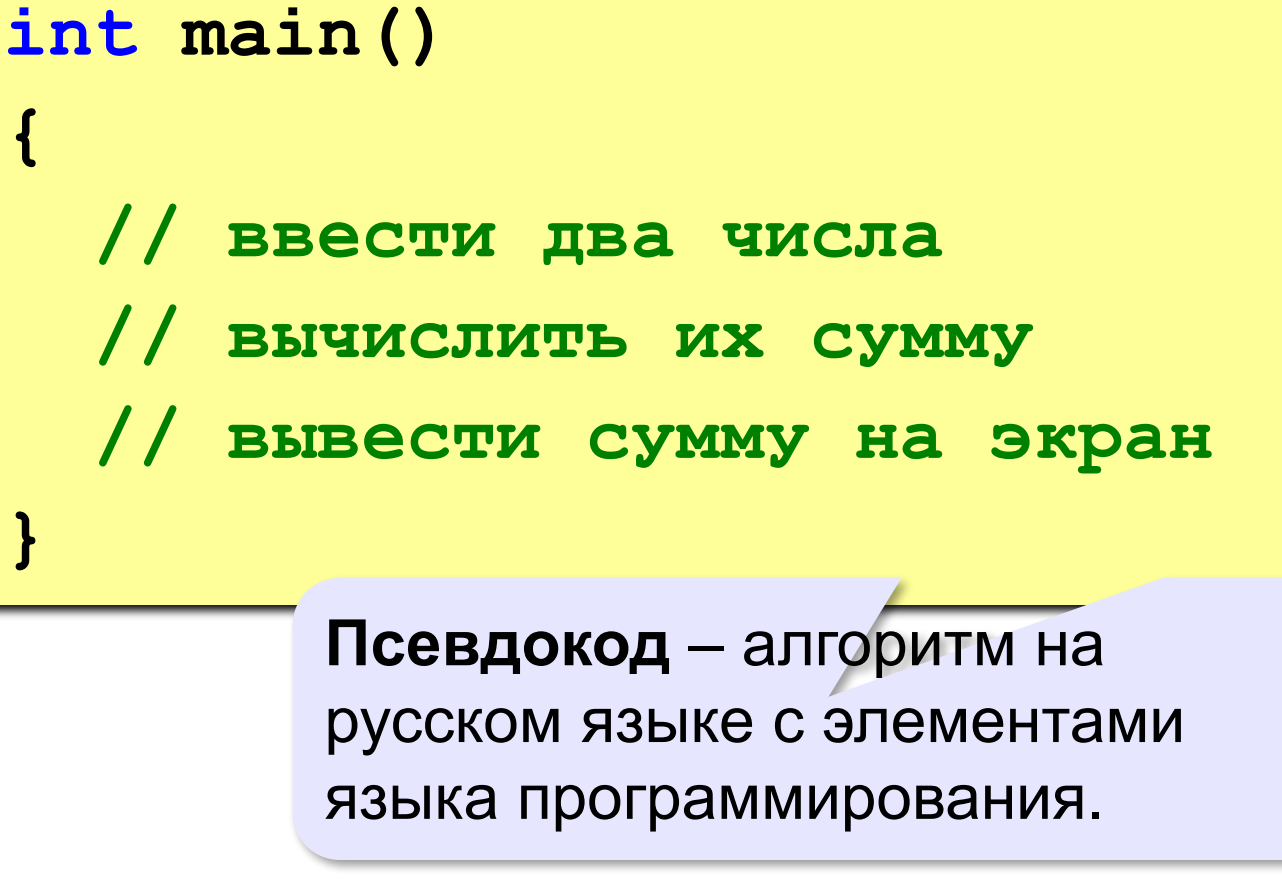

Компьютер не может исполнить псевдокод!

# **Переменные**

**Переменная** – это величина, имеющая имя, тип и значение. Значение переменной можно изменять во время работы программы.

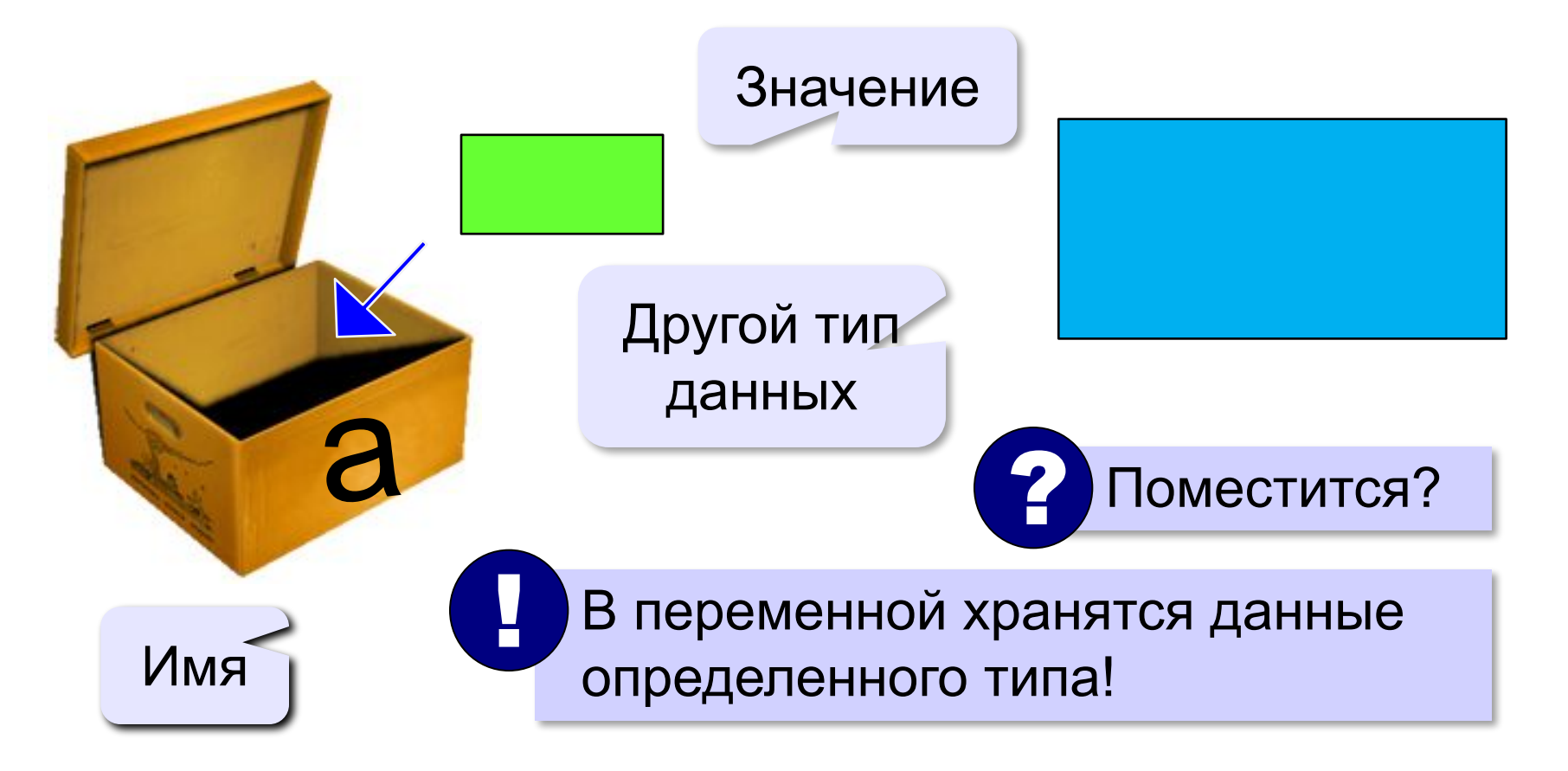

# **Имена переменных**

#### **МОЖНО** использовать

• латинские буквы (A-Z, a-z)

заглавные и строчные буквы **различаются**

• цифры

имя не может начинаться с цифры

• знак подчеркивания \_

#### **НЕЛЬЗЯ** использовать

- <del>русские буквы</del>
- <del>• скобки</del>
- <del>знаки +, =, !, ? и др.</del>

Какие имена правильные?

# **AXby R&B 4Wheel Вася "PesBarbos" TU154 [QuQu] \_ABBA A+B**

### **Объявление переменных**

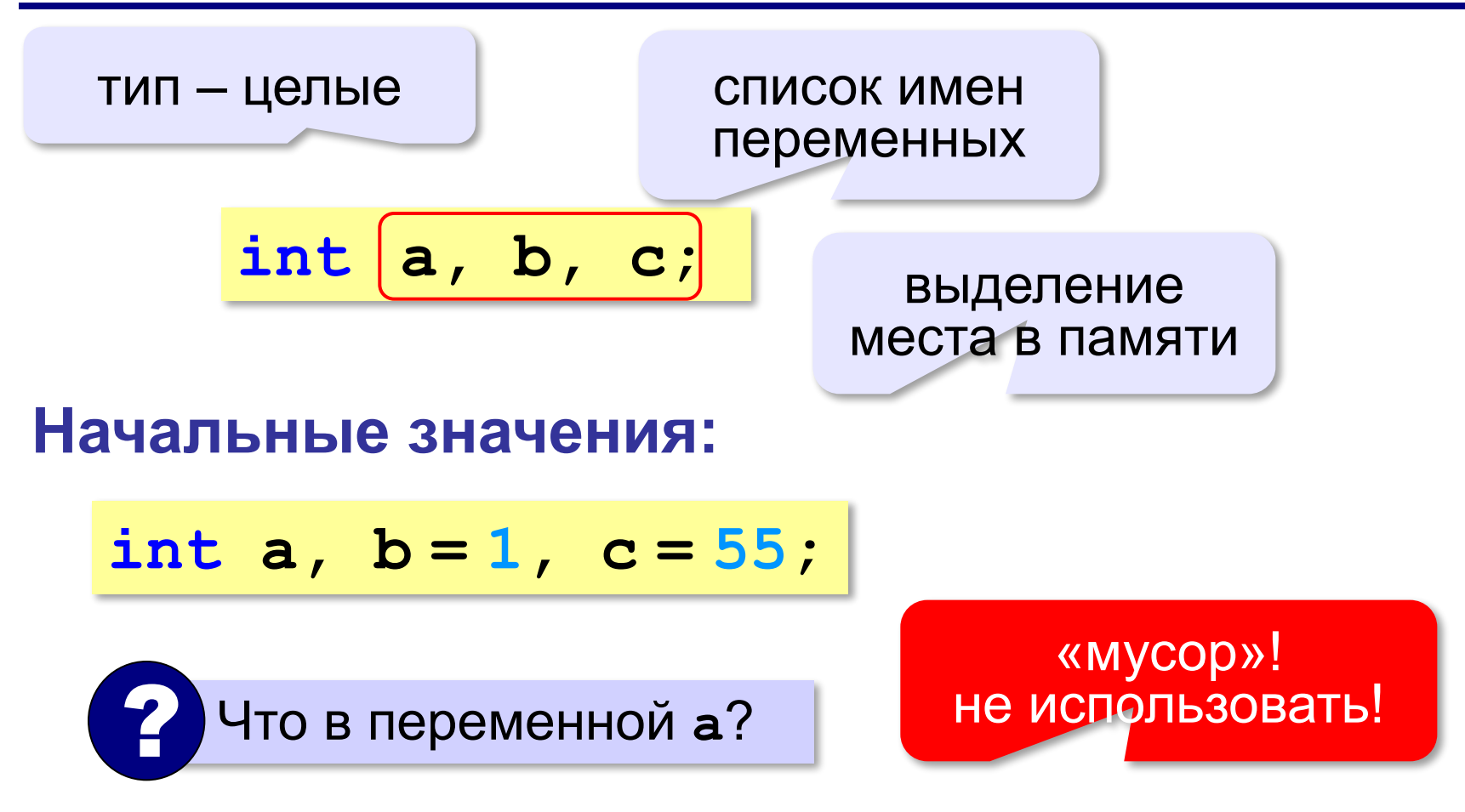

# **Типы данных**

- **• int // целое**
- **• long int // длинное целое**
- **• float // вещественное**
- **• double // веществ. двойной точности**
- **• bool // логические значения**
- **• char // символ**
- **• string // символьная строка**
- и др.

# **Тип переменной**

- •область допустимых значений
- •допустимые операции
- •объём памяти
- •формат хранения данных
- •для предотвращения случайных ошибок

## **Как записать значение в переменную?**

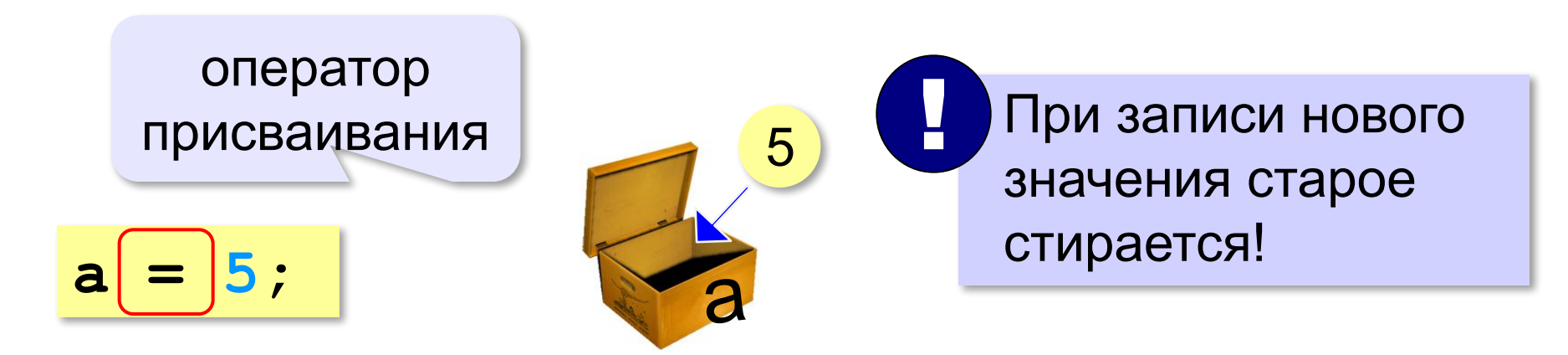

# **Оператор** – это команда языка программирования (инструкция).

# **Оператор присваивания** – это команда для записи нового значения в переменную.

#### **Ввод значения с клавиатуры**

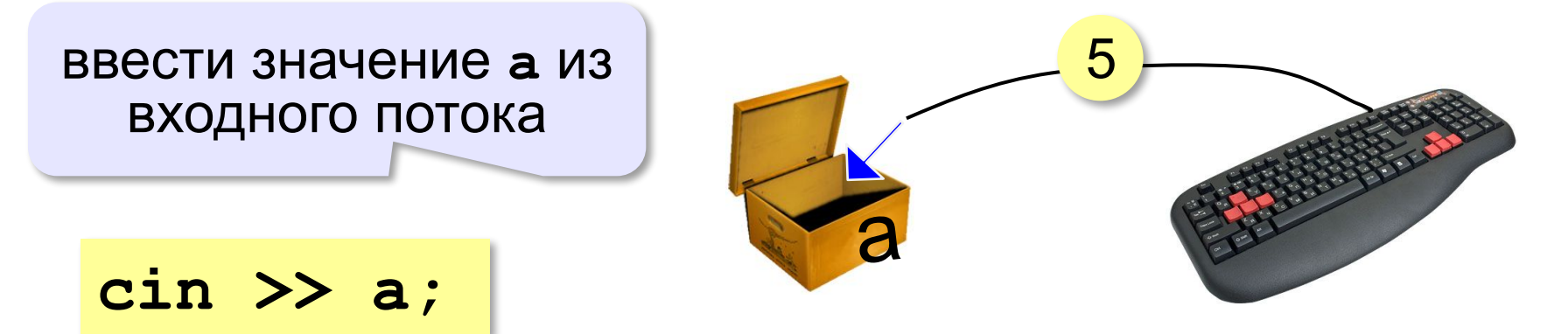

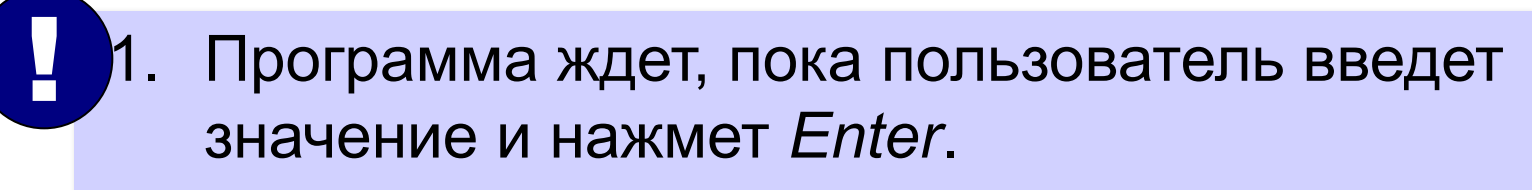

#### 2. Введенное значение записывается в переменную **a**.

# **Ввод значений двух переменных**

**cin >> a >> b;**

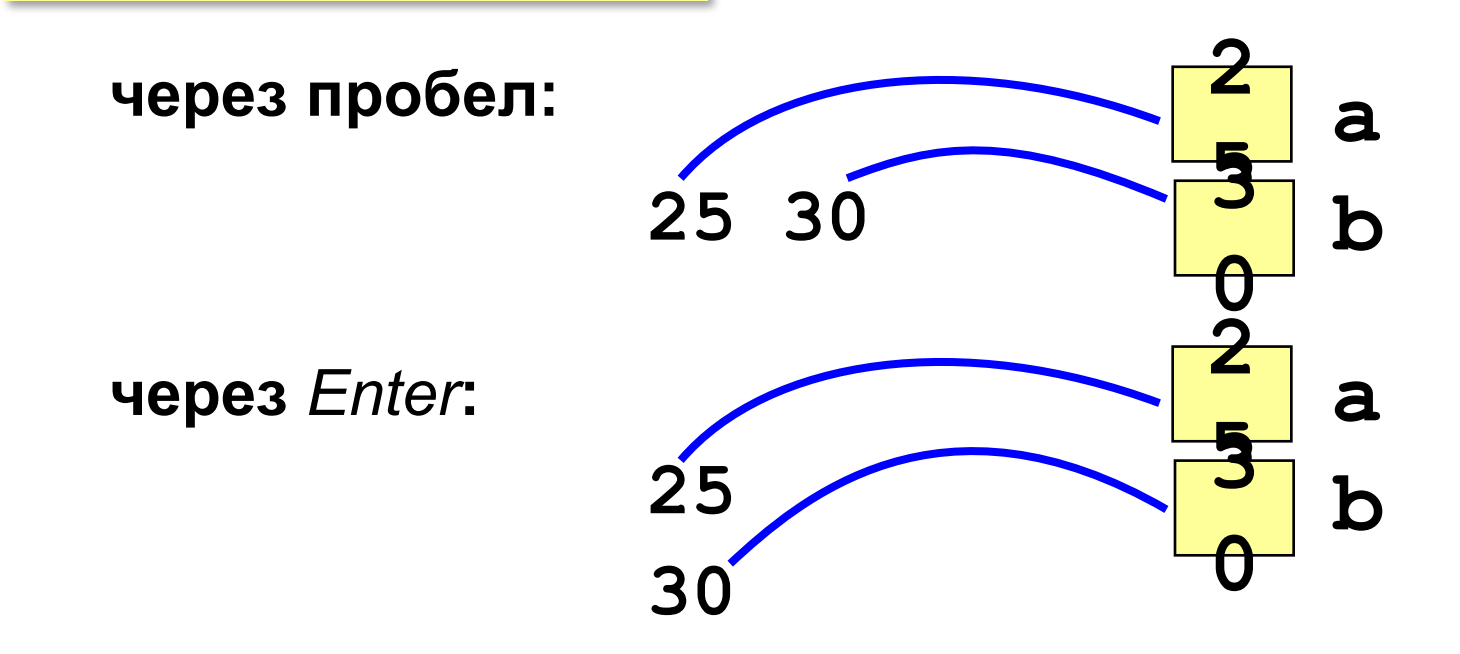

### **Изменение значений переменной**

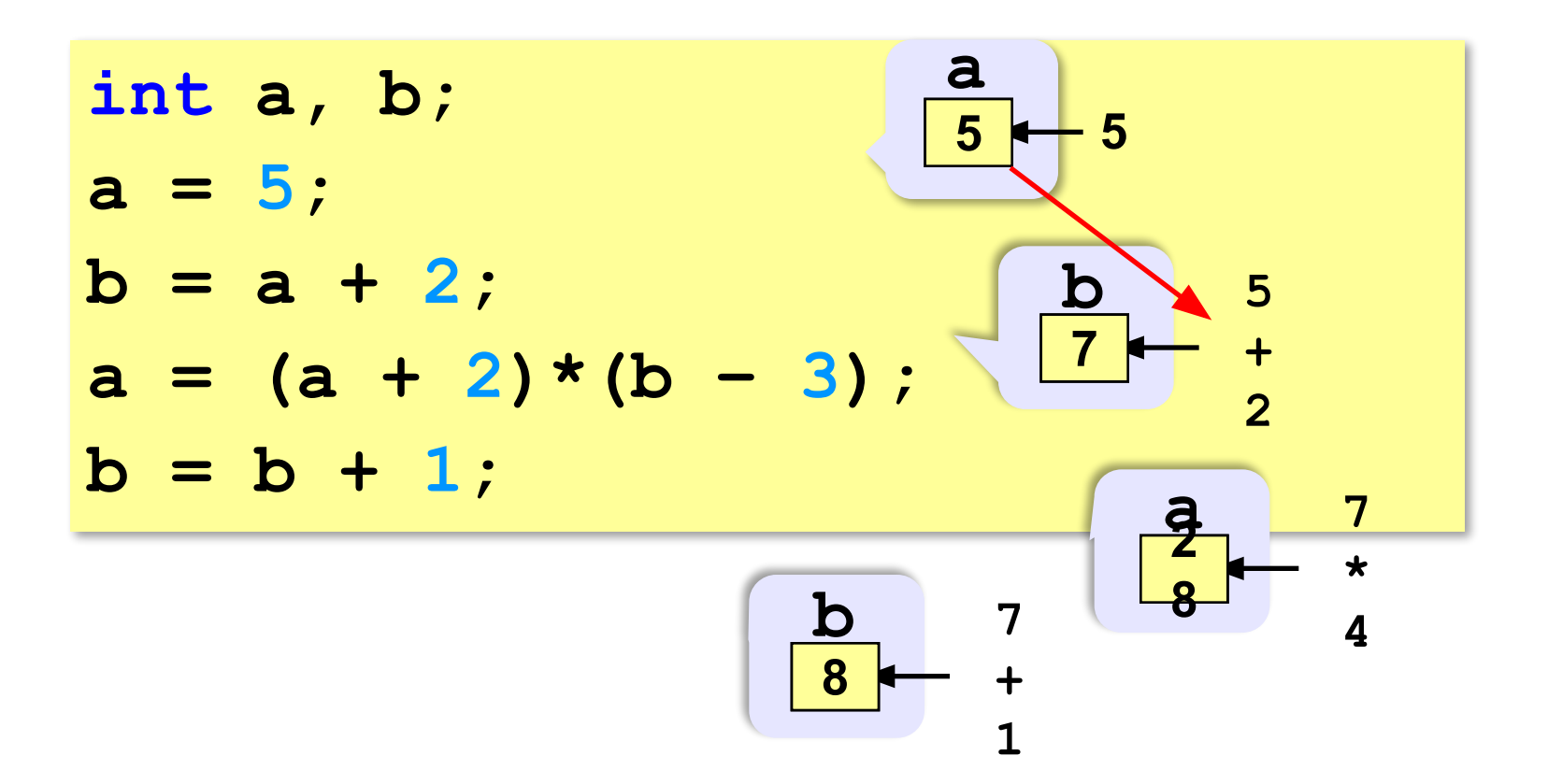

# **Вывод данных**

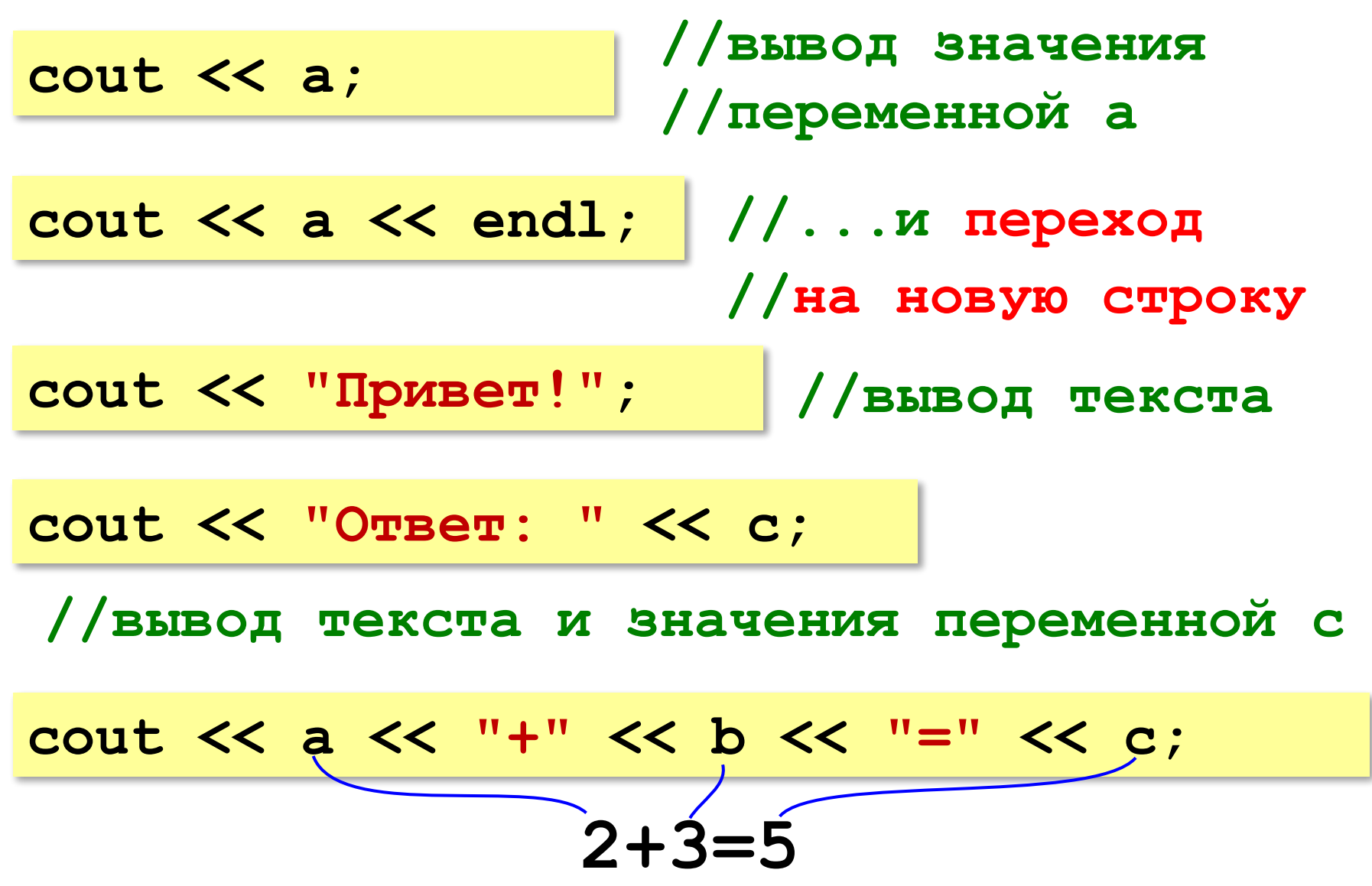

#### **Сложение чисел: простое решение**

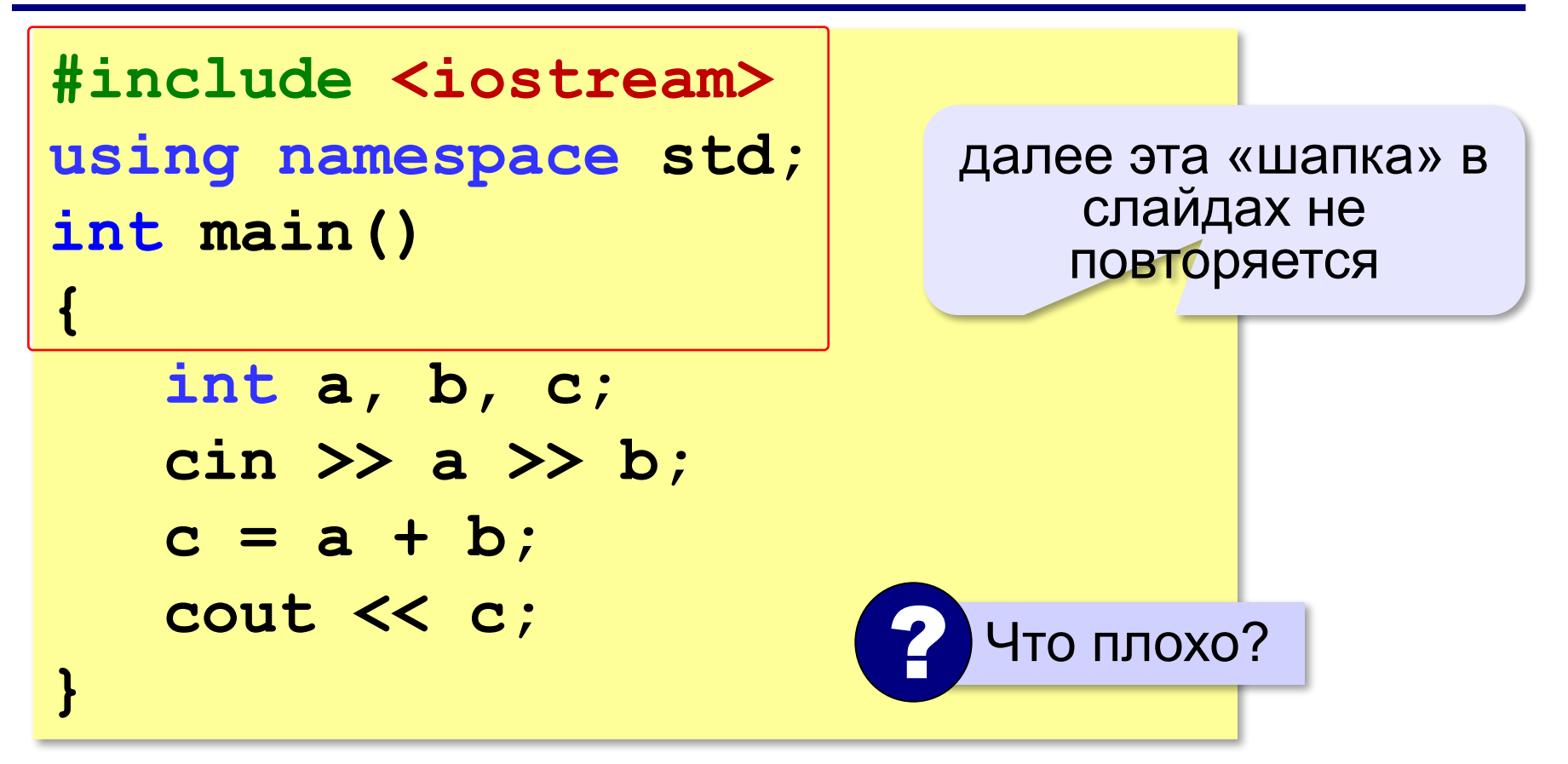

#### **Сложение чисел: полное решение**

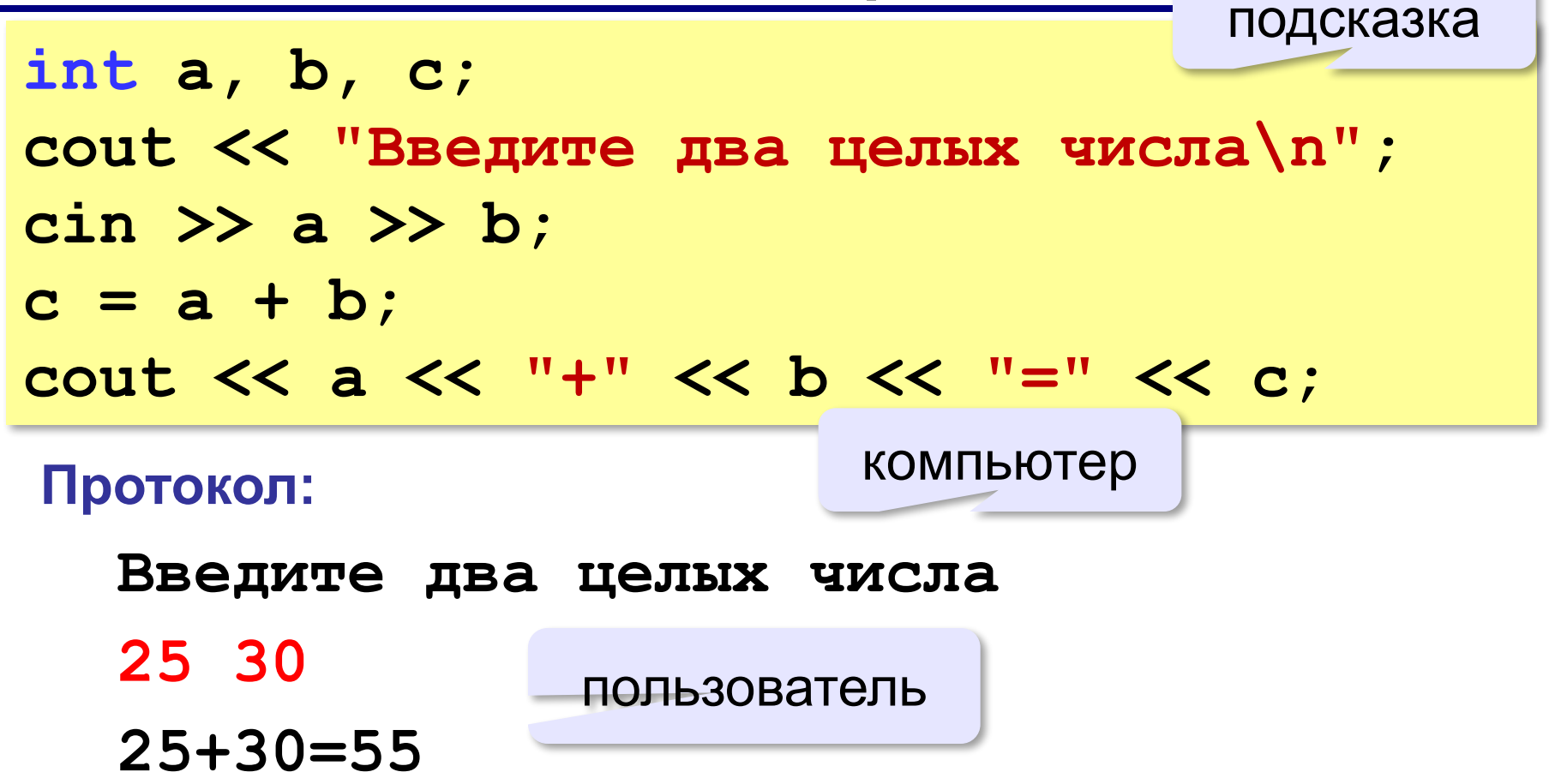

## **Снова про оператор вывода**

#### **Вычисление выражений:**

cout << a << "+" << b << "=" << a+b;

#### **Форматный вывод**:

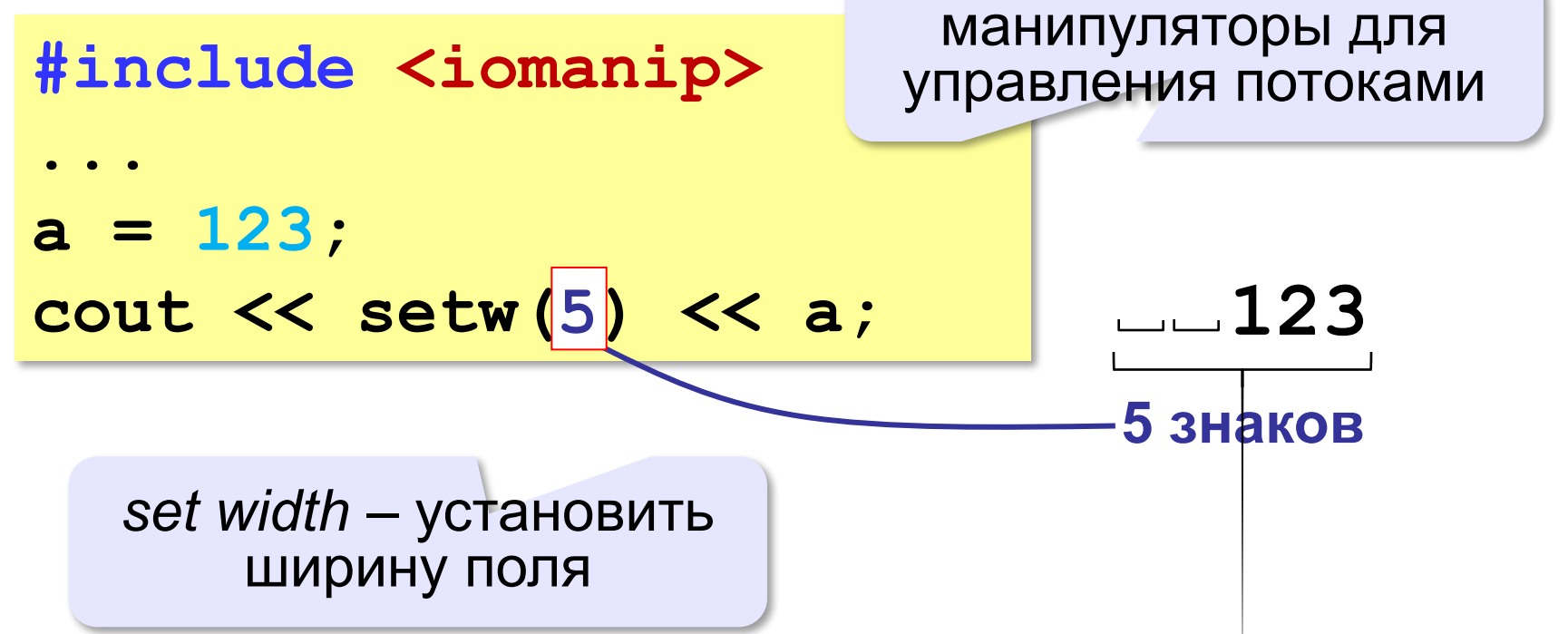

**Программирование на языке C++**

# **§ 55. Вычисления**

### **Арифметическое выражения**

**a = (c + b\*5\*3 - 1) / 2 \* d; 3 1 2 4 5 6**

**Приоритет** (*старшинство*):

1)скобки

- 2)умножение и деление
- 3)сложение и вычитание

$$
a = \frac{c+b\cdot 5\cdot 3 - 1}{2} \cdot \cdot d
$$

# **Деление**

Результат деления целого на целое – **целое** число (остаток отбрасывается):

**int a = 3, b = 4; float x;**   $x = 3 / 4;$  $x = 3. / 4;$  $x = 3 / 4.$ ;  $x = a / 4;$  $x = a / 4.7$  $x = a / b$ ;  $x =$  **float(a)** / 4;  $x = a /$  float(b); ? Что запишется в **x**?

# **Остаток от деления**

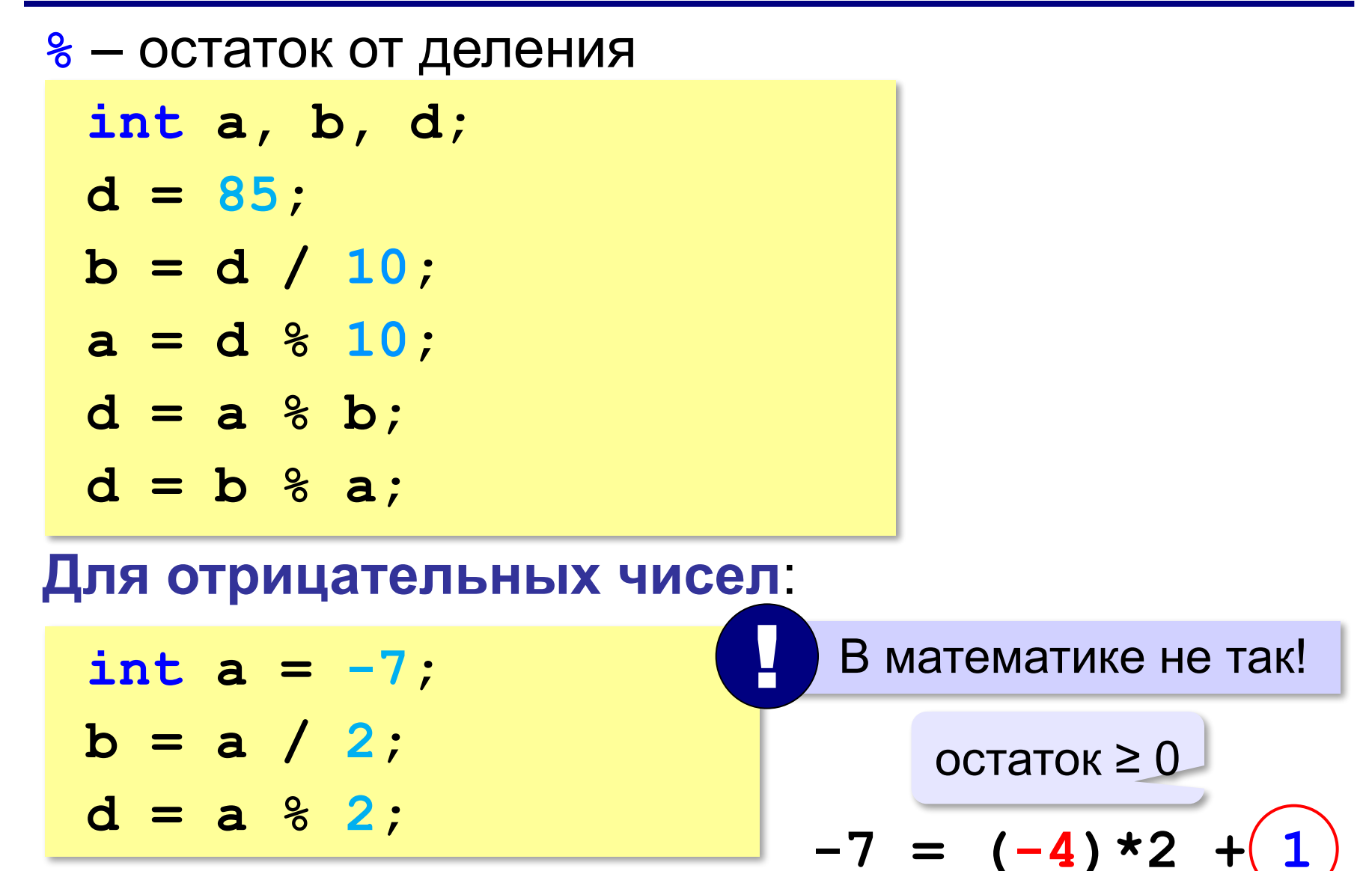

# **Сокращенная запись операций**

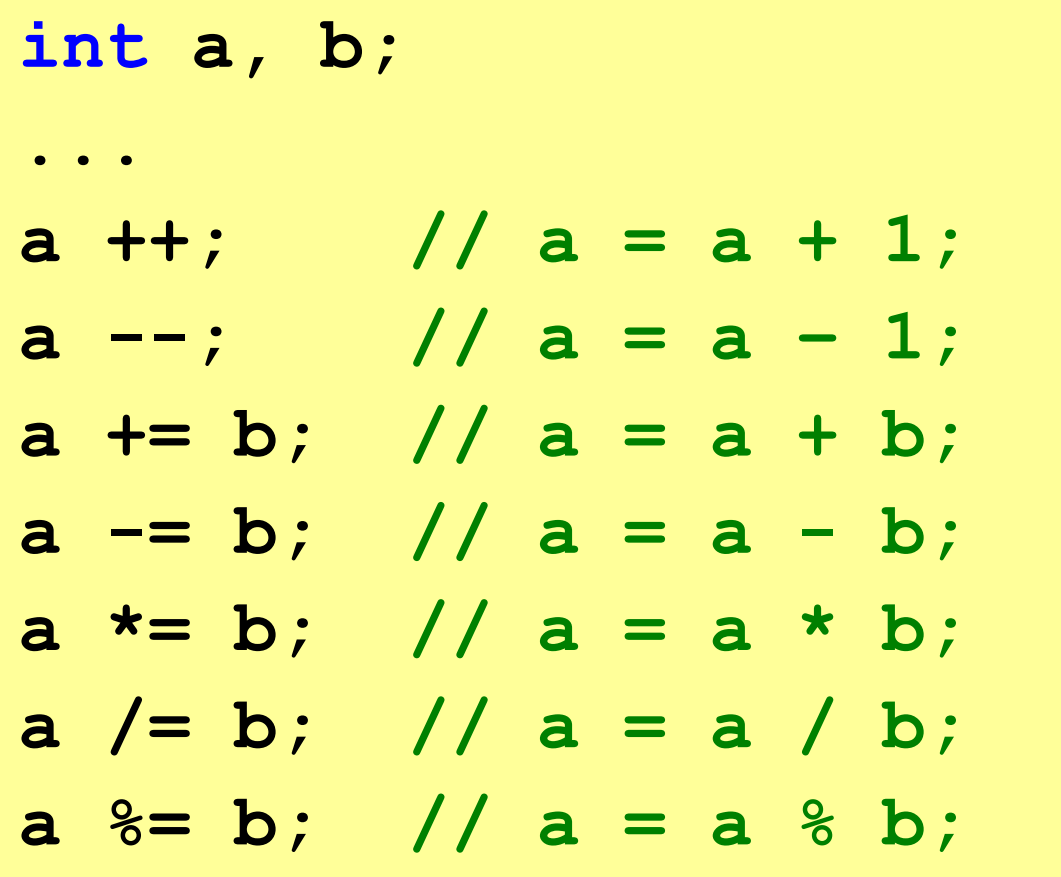

# **Вещественные числа**

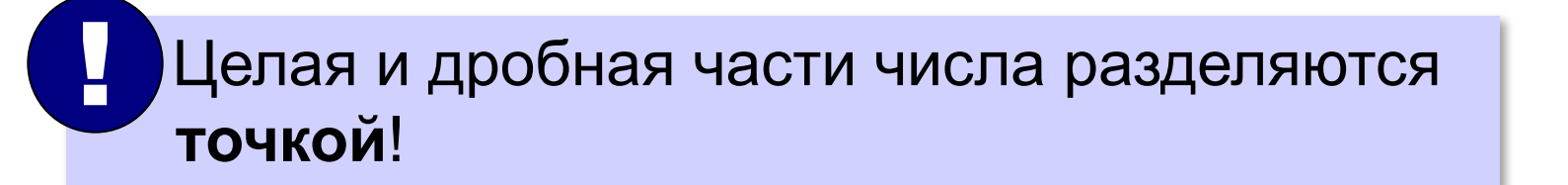

#### **Форматы вывода**:

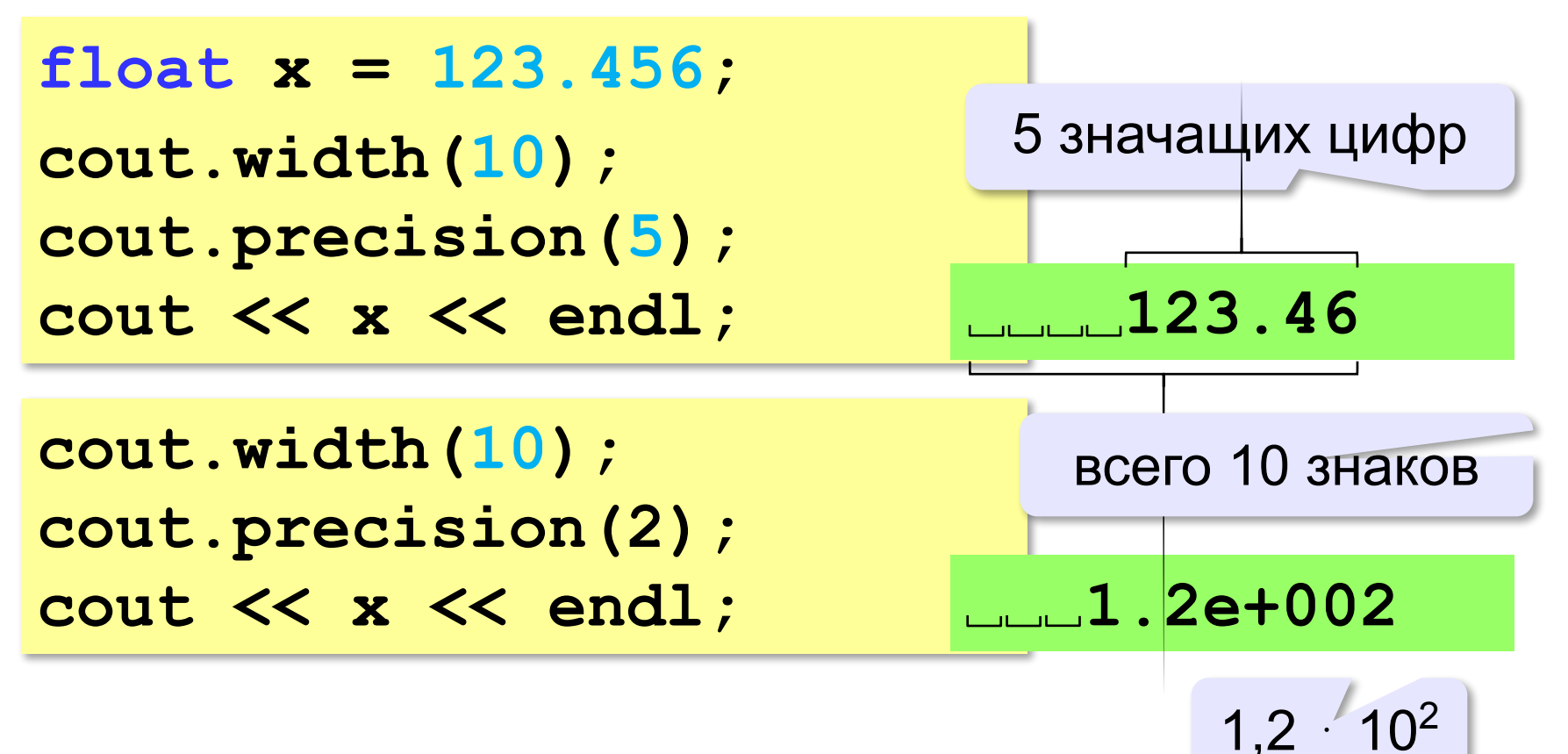

#### **Вещественные числа**

# **Формат с фиксированной точкой**:

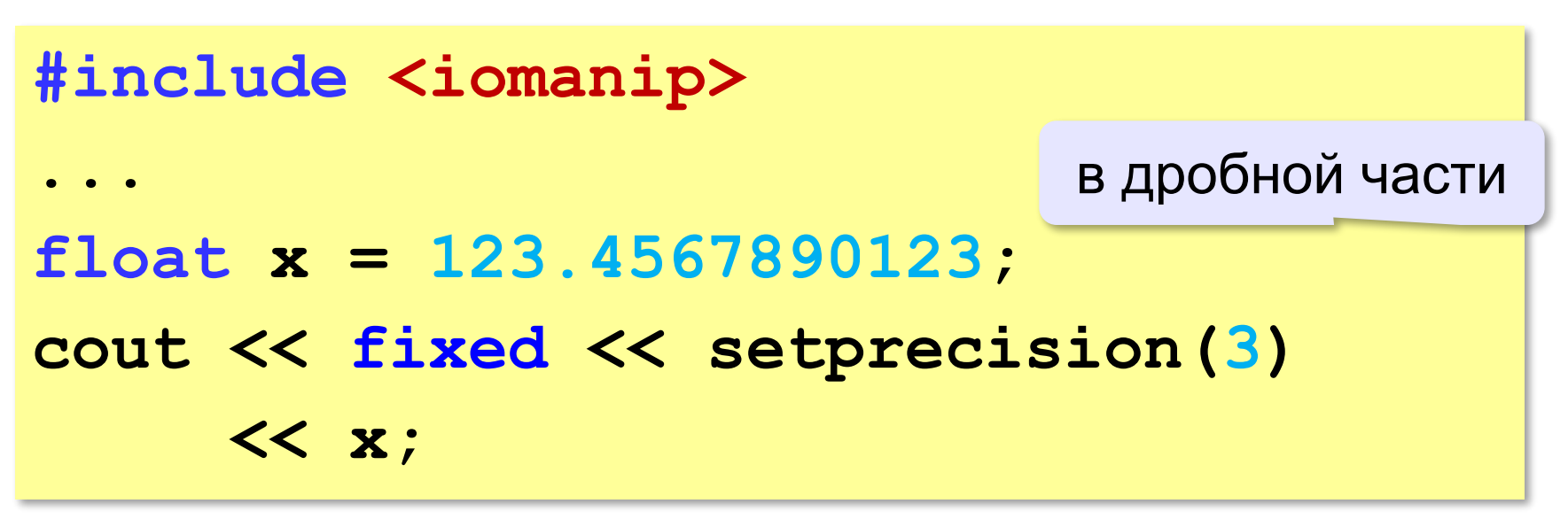

**123.456** фиксированный

#### **Вещественные числа**

# **Экспоненциальный (научный) формат**:

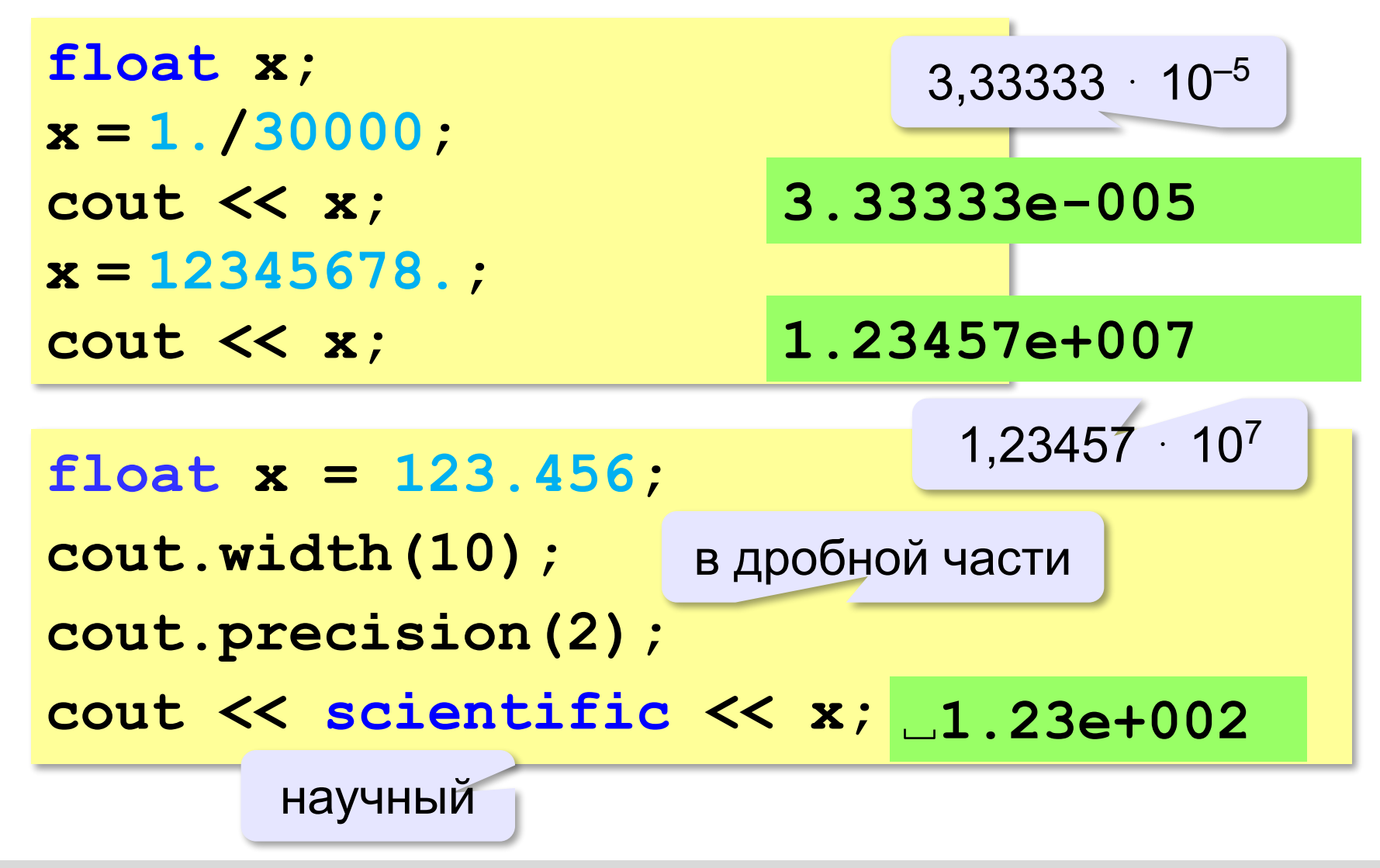

# **Стандартные функции**

**#include <сmath>**

подключить математическую библиотеку

- **abs(x)** модуль целого числа
- **fabs(x)** модуль вещественного числа
- **sqrt(x)** квадратный корень
- **sin(x)** синус угла, заданного **в радианах**
- **cos(x)** косинус угла, заданного **в радианах**
- **exp(x)** экспонента **е х**
- **ln(x)** натуральный логарифм
- $\mathbf{pow}(\mathbf{x}, \mathbf{y}) x^y$ : возведение числа *x* в степень  $y$
- **floor(x)** округление «вниз»
- **ceil(x)** округление «вверх»

**float x;**  $x =$  **floor**  $(1.6)$ ; // 1 **x = ceil(1.6); // 2**

 $x =$  **floor**  $(-1.6)$ ;  $//-2$  $x = \text{ceil}(-1.6)$ ; //-1

# **Случайные числа**

# **Случайно…**

•встретить друга на улице •разбить тарелку •найти 10 рублей

•выиграть в лотерею

# **Как получить случайность?**

#### **Случайный выбор**:

- •жеребьевка на соревнованиях •выигравшие номера
	- в лотерее

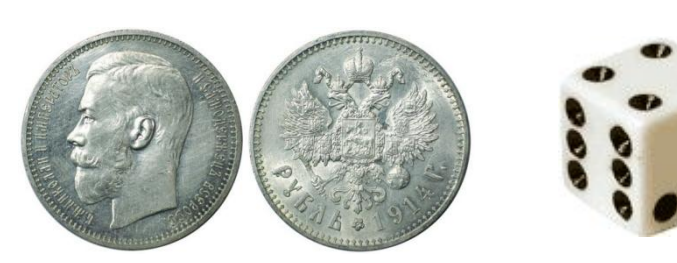

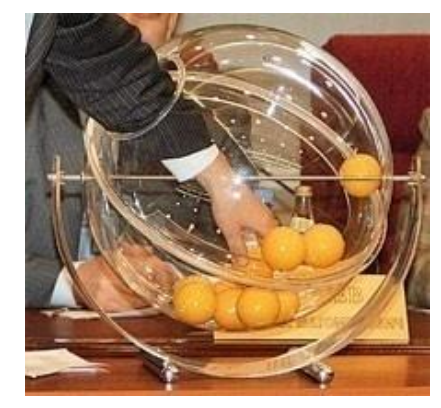

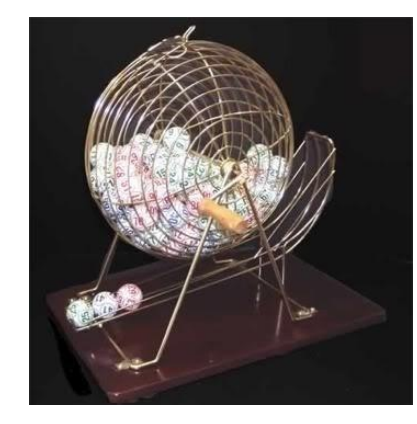

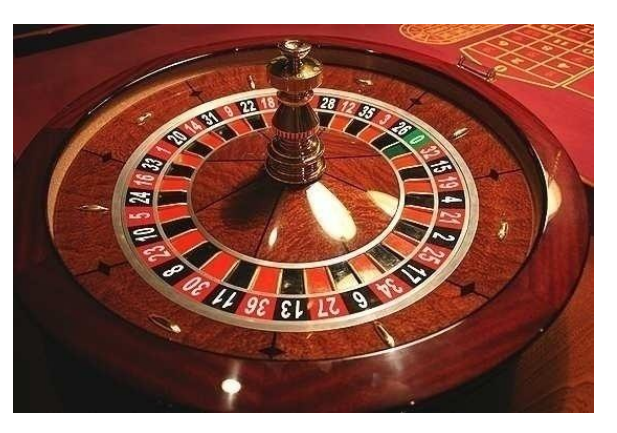

# **Случайные числа на компьютере**

#### **Электронный генератор**

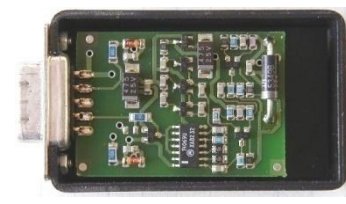

- 
- нужно специальное устройство
- нельзя воспроизвести результаты

**Псевдослучайные числа** – обладают свойствами случайных чисел, но каждое следующее число вычисляется по заданной формуле.

**Метод середины квадрата** (Дж. фон Нейман)

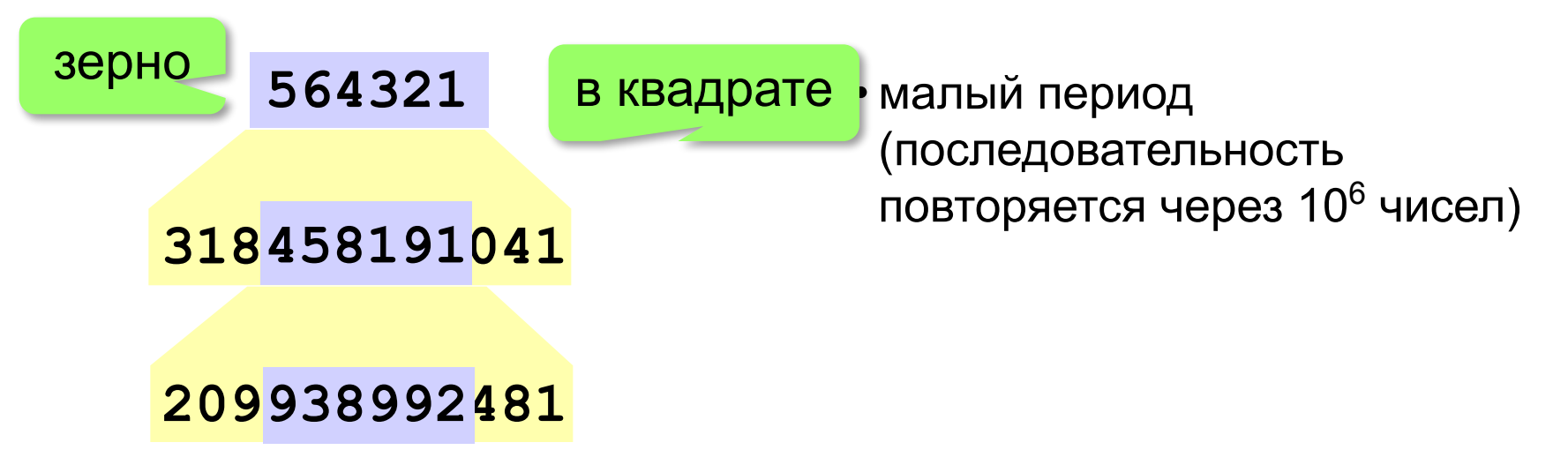

# **Линейный конгруэнтный генератор**

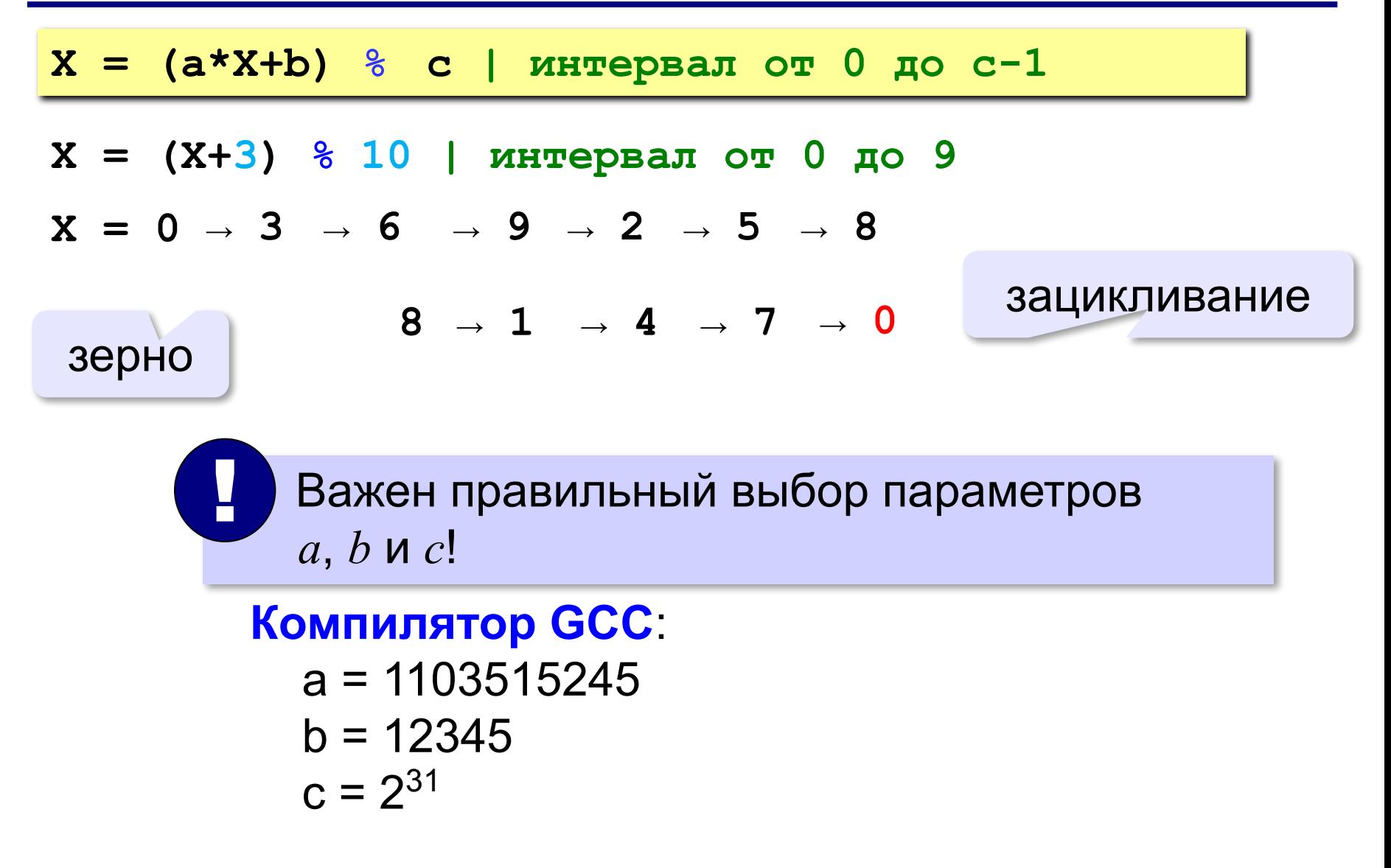

# **Генератор случайных чисел**

**#include <random>**

англ. *random – случайный*

#### **Генератор на отрезке [0,RAND\_MAX]:**

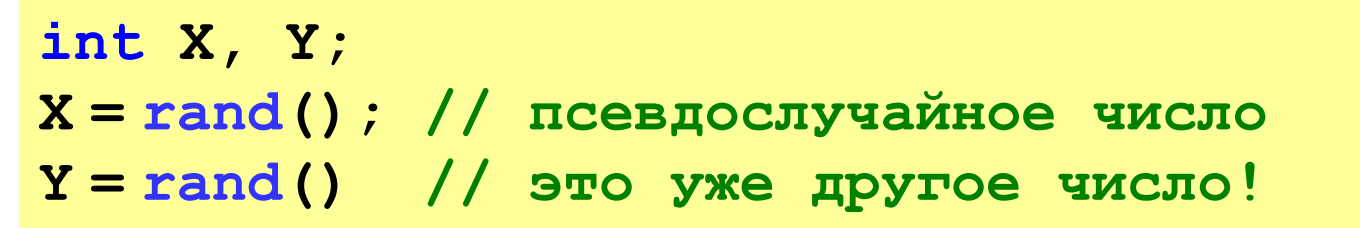

#### **Целые числа на отрезке [a,b]:**

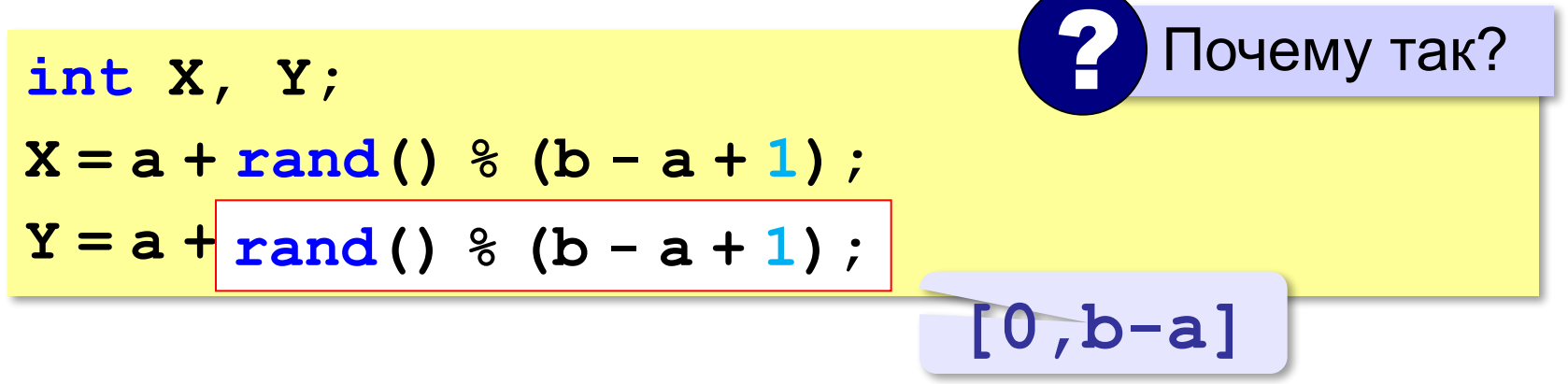
**«A»:** Ввести с клавиатуры три целых числа, найти их сумму, произведение и среднее арифметическое.

**Пример:**

**Введите три целых числа:**

**5 7 8**

**5+7+8=20**

**5\*7\*8=280**

**(5+7+8)/3=6.667**

**«B»:** Ввести с клавиатуры координаты двух точек (A и B) на плоскости (вещественные числа). Вычислить длину отрезка AB.

**Пример:**

**Введите координаты точки A:**

**5.5 3.5**

**Введите координаты точки B:**

**1.5 2**

**Длина отрезка AB = 4.272**

**«C»:** Получить случайное трехзначное число и вывести через запятую его отдельные цифры.

**Пример:**

**Получено число 123.**

```
Его цифры 1, 2, 3.
```
**Программирование на языке C++**

# **§ 56. Ветвления**

# **Условный оператор**

### Задача: **изменить порядок действий** в зависимости от

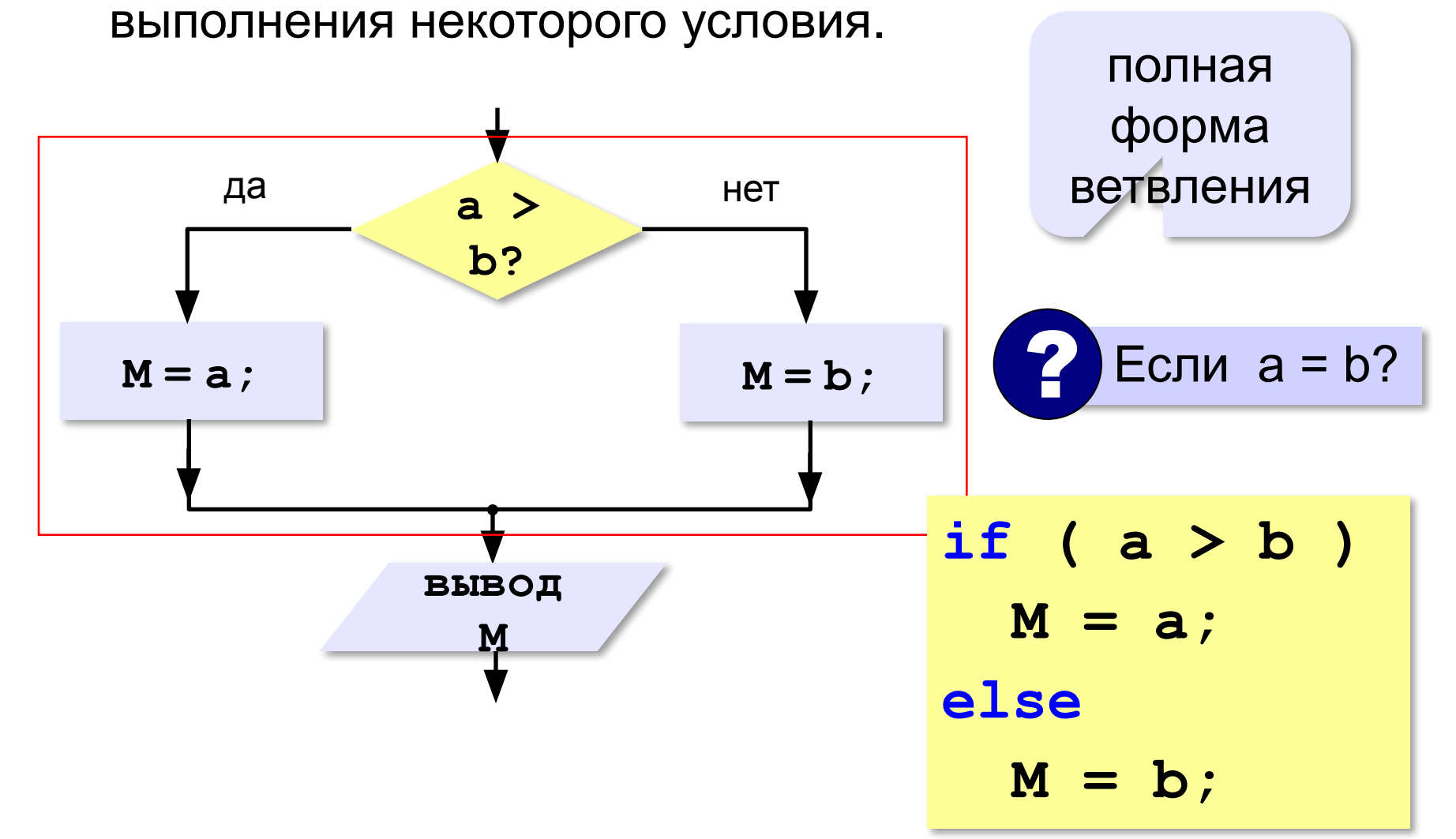

### **Условный оператор: неполная форма**

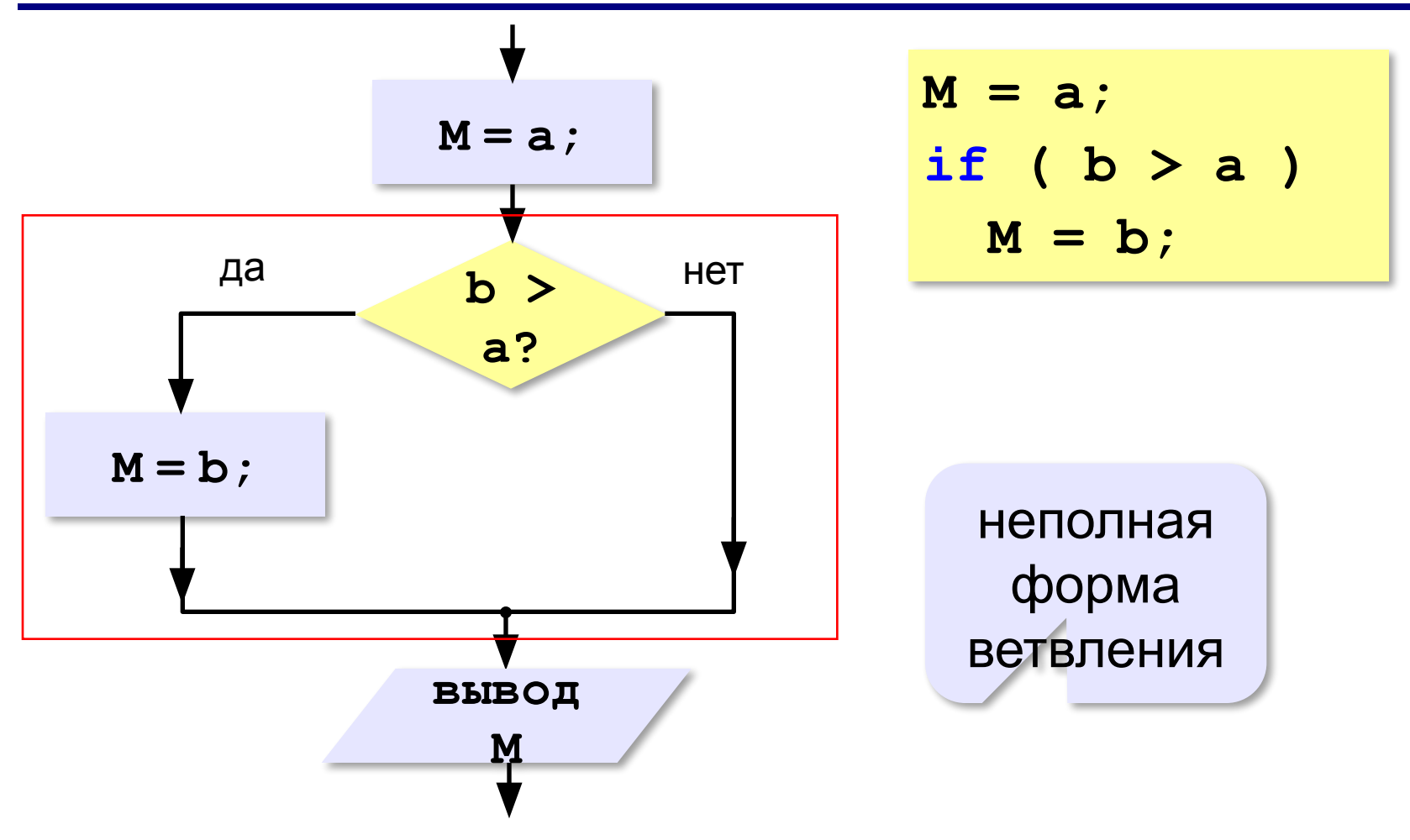

# **Условный оператор**

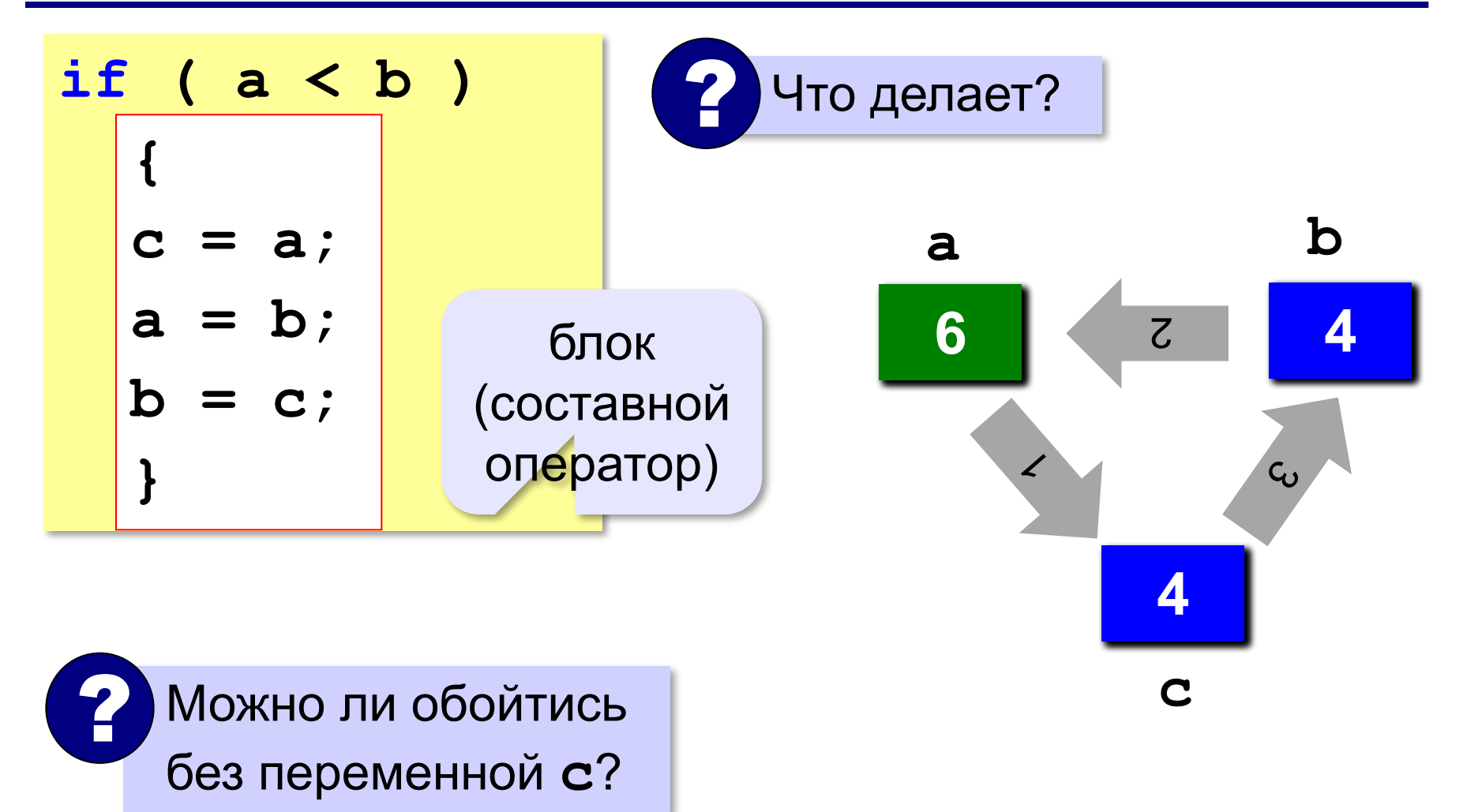

### **Знаки отношений**

- **> <** больше, меньше
	- больше или равно

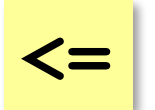

**>=**

меньше или равно

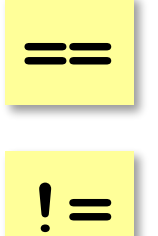

равно

не равно

### **Вложенные условные операторы**

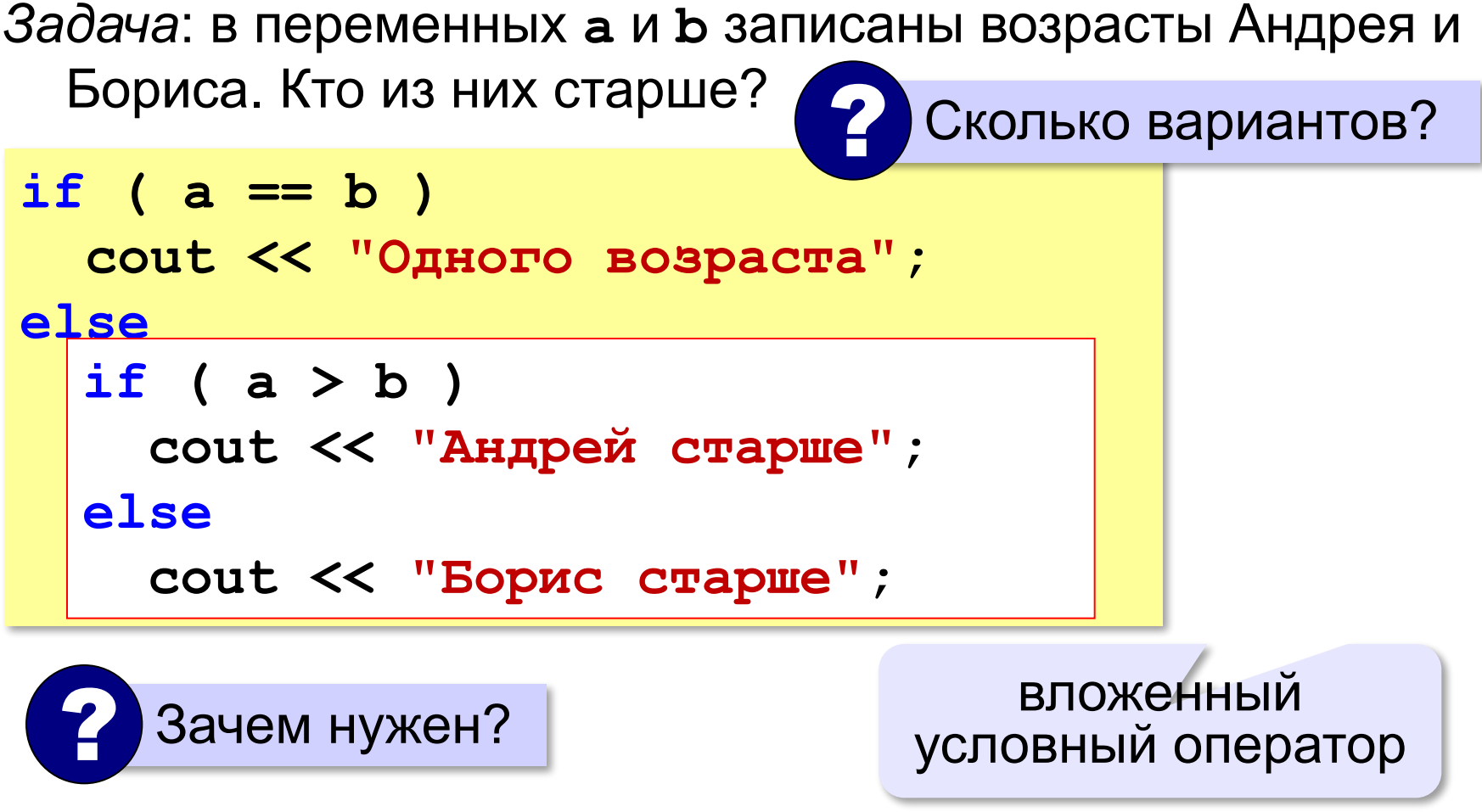

**«A»:** Ввести три целых числа, найти максимальное из них.

**Пример:**

**Введите три целых числа:**

**1 5 4**

**Максимальное число 5**

**«B»:** Ввести пять целых чисел, найти максимальное из них.

**Пример:**

**Введите пять целых чисел:**

**1 5 4 3 2**

**Максимальное число 5**

**«C»:** Ввести последовательно возраст Антона, Бориса и Виктора. Определить, кто из них старше.

**Пример:**

**Возраст Антона: 15 Возраст Бориса: 17 Возраст Виктора: 16 Ответ: Борис старше всех. Пример: Возраст Антона: 17 Возраст Бориса: 17 Возраст Виктора: 16 Ответ: Антон и Борис старше Виктора.**

## **Сложные условия**

### *Задача*: набор сотрудников в возрасте **25-40 лет**

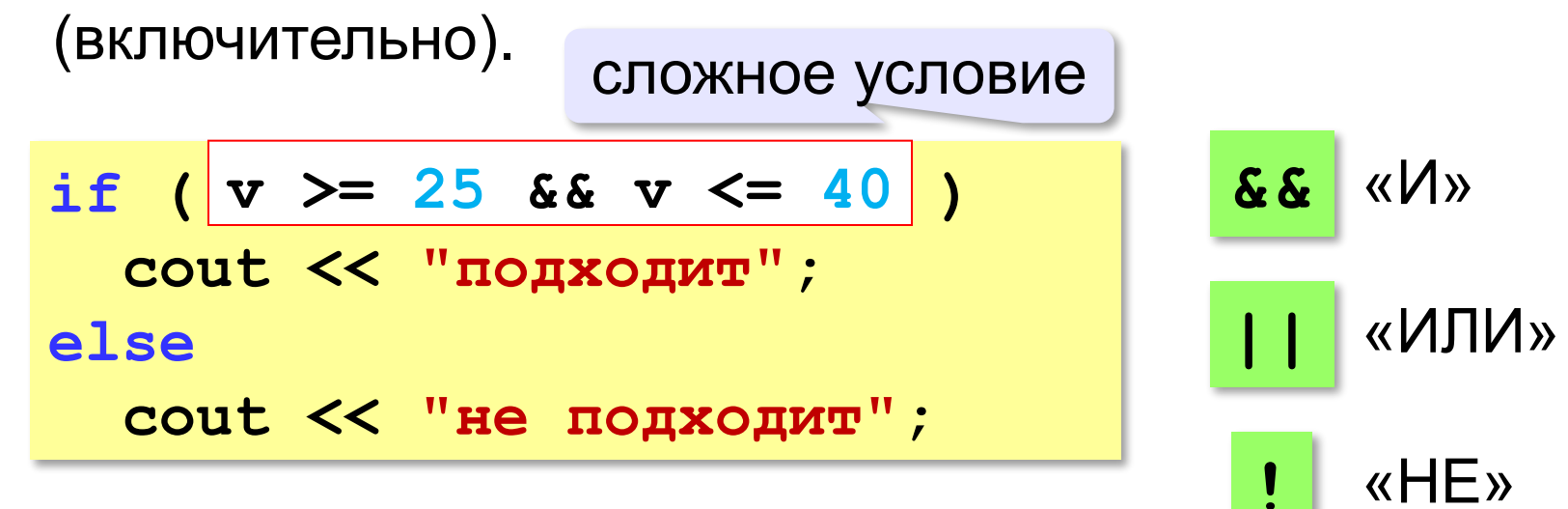

**Приоритет :** 1)отношения (**<**, **>**, **<=**, **>=**, **==** , **!=**) **2)!** («НЕ») **3)&&** («И») **4)||** («ИЛИ»)

**«A»:** Напишите программу, которая получает три числа и выводит количество одинаковых чисел в этой цепочке.

**Пример:**

**Введите три числа:** 

**5 5 5**

**Все числа одинаковые.**

**Пример:**

**Введите три числа:** 

**5 7 5**

**Два числа одинаковые.**

**Пример:**

**Введите три числа:** 

**5 7 8**

**Нет одинаковых чисел.**

**«B»:** Напишите программу, которая получает номер месяца и выводит соответствующее ему время года или сообщение об ошибке.

**Пример:**

**Введите номер месяца:**

**5**

**Весна.**

**Пример:**

**Введите номер месяца:**

#### **15**

**Неверный номер месяца.**

**«C»:** Напишите программу, которая получает возраст человека (целое число, не превышающее 120) и выводит этот возраст со словом «год», «года» или «лет». Например, «21 год», «22 года», «25 лет».

**Пример:**

**Введите возраст: 18**

**Вам 18 лет.**

**Пример:**

**Введите возраст: 21**

**Вам 21 год.**

**Пример:**

**Введите возраст: 22**

**Вам 22 года.**

**«A»:** Напишите условие, которое определяет заштрихованную область.

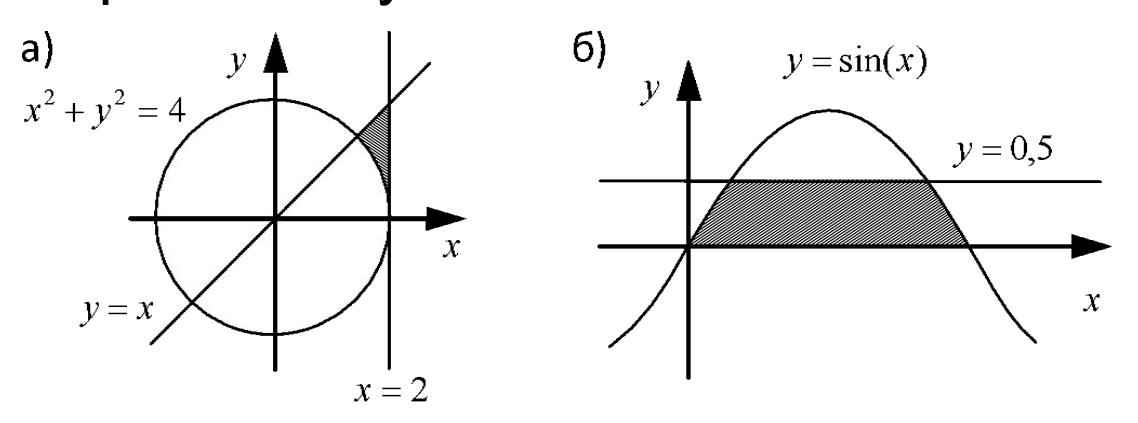

**«B»:** Напишите условие, которое определяет

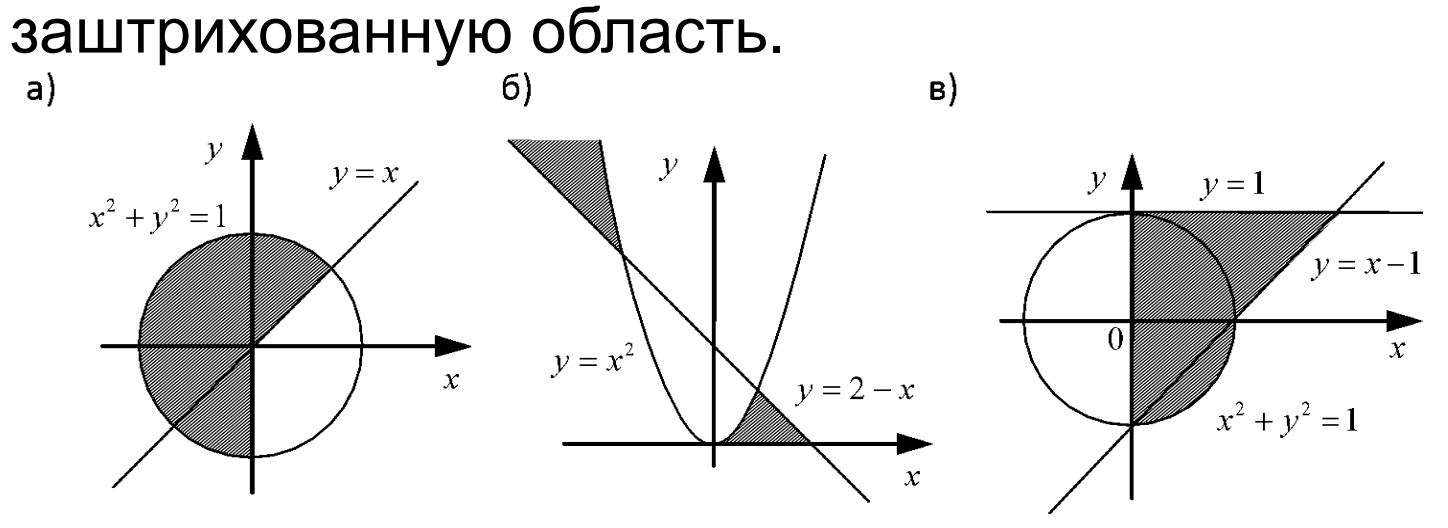

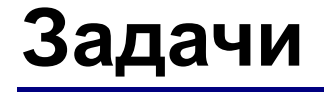

### **«C»:** Напишите условие, которое определяет заштрихованную область.

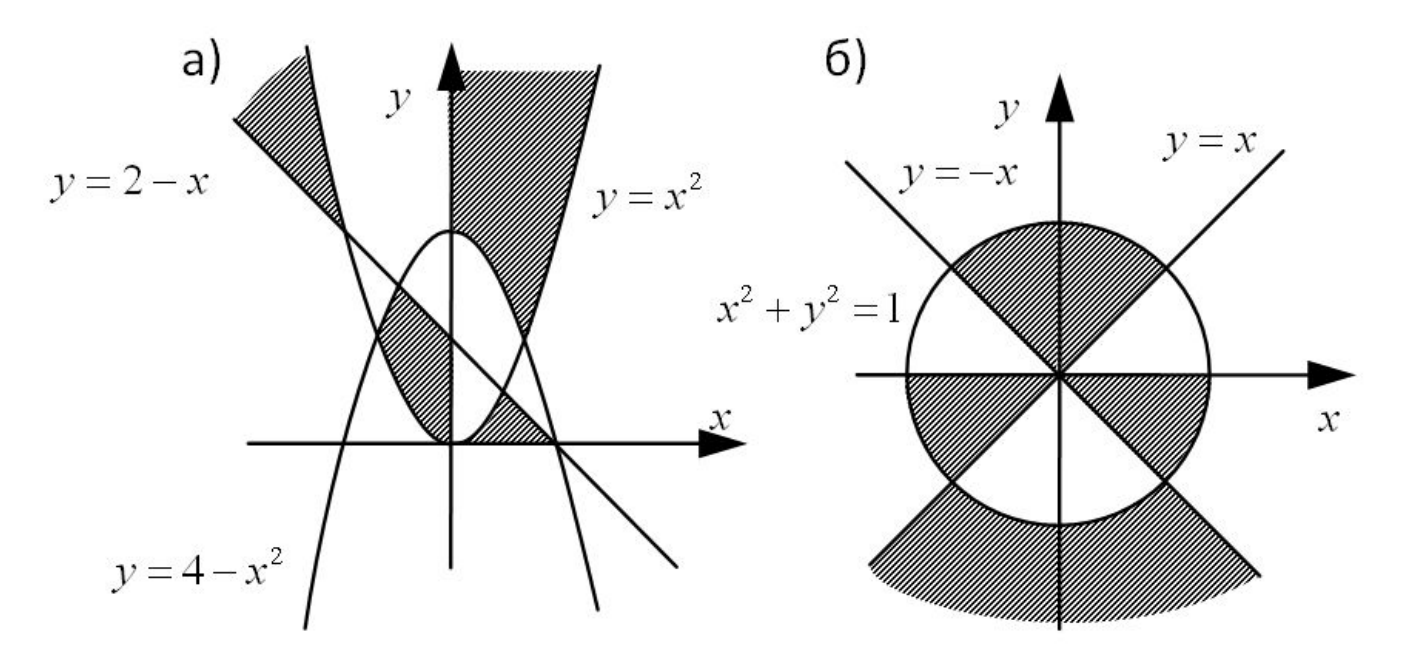

## **Множественный выбор**

```
if (m == 1) cout << "январь";
if (m == 2) cout << "февраль";
...
if (m == 12) cout << "декабрь";
```

```
switch ( m ) { 
    case 1: cout << "январь";
             break;
    case 2: cout << "февраль"; 
             break; 
    ...
    case 12: cout << "декабрь";
              break;
    default: cout << "ошибка";
  }
```
### **Множественный выбор**

### **Если не ставить break:**

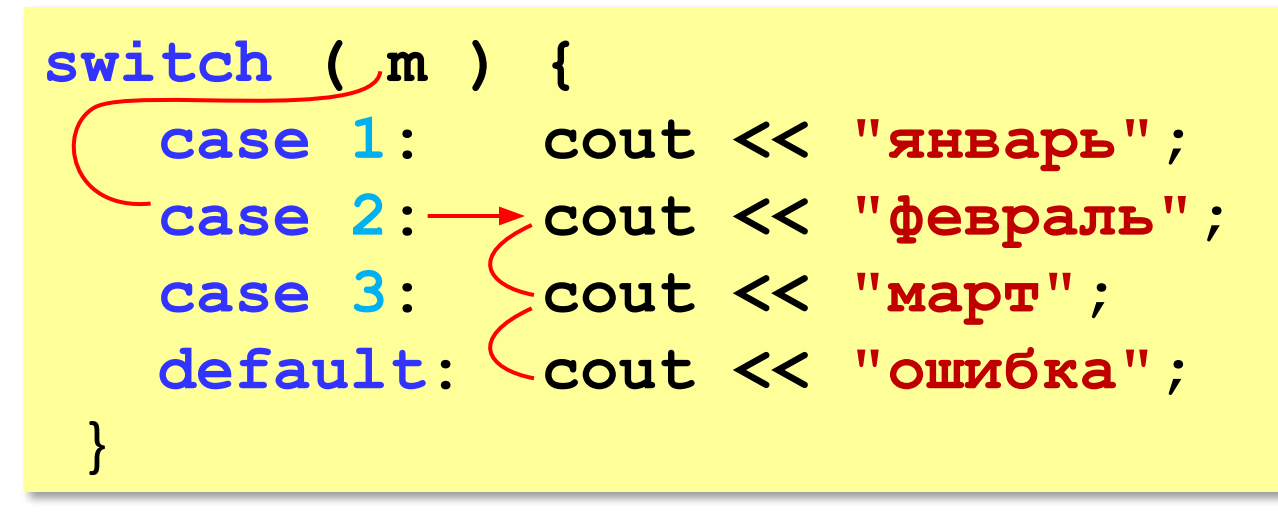

### **При m = 2: февральмартошибка**

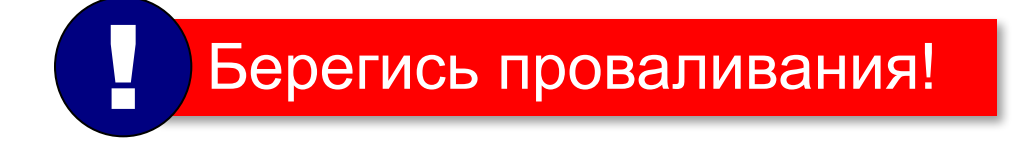

## **Множественный выбор**

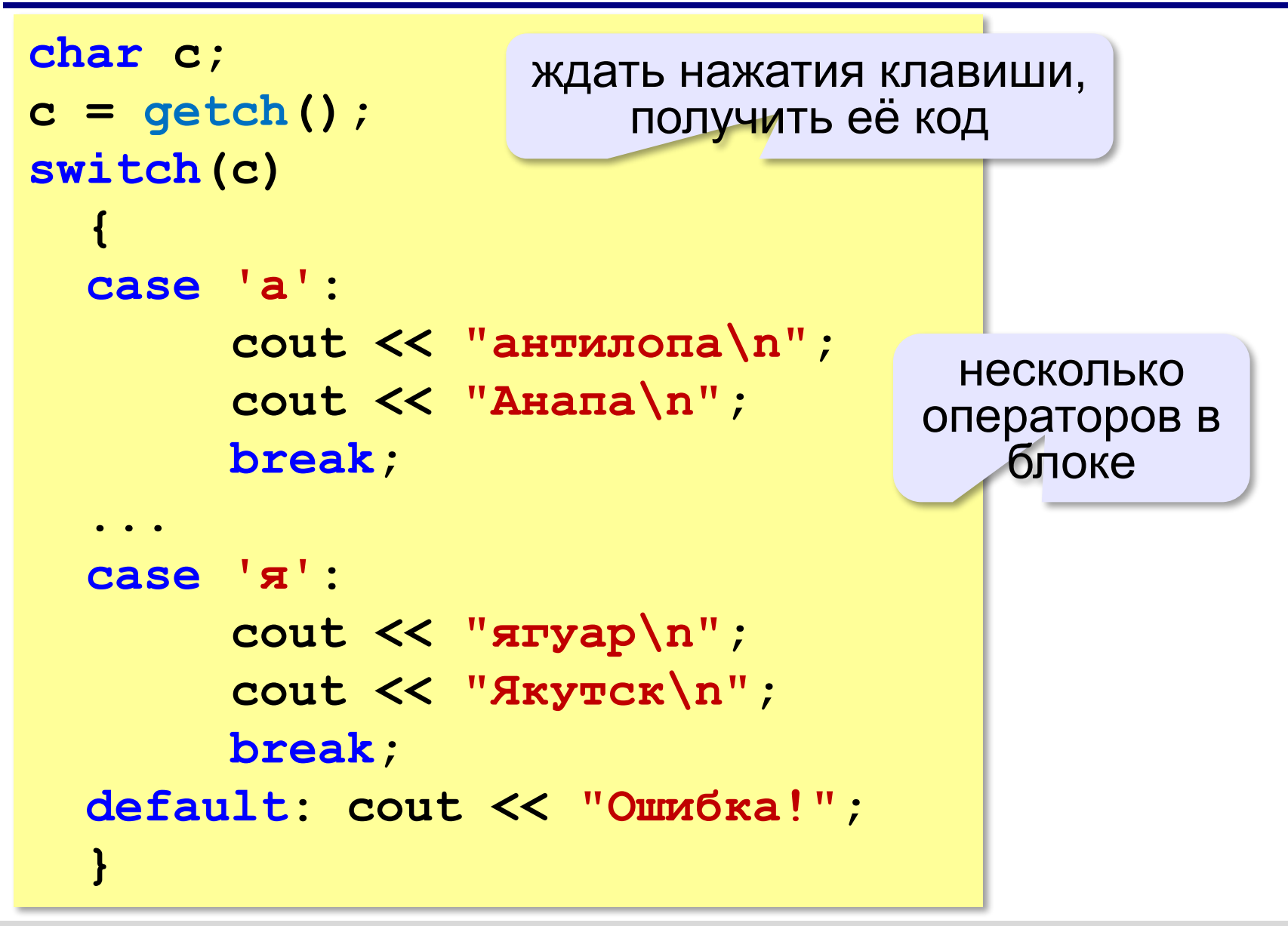

**Программирование на языке C++**

# **§ 57. Циклические алгоритмы**

# **Что такое цикл?**

**Цикл** – это многократное выполнение одинаковых действий.

### **Два вида циклов**:

- цикл с **известным** числом шагов (сделать 10 раз)
- цикл с **неизвестным** числом шагов (делать, пока не надоест)

*Задача*. Вывести на экран 10 раз слово «Привет».

? Можно ли решить известными методами?

### **Повторения в программе**

- **cout << "Привет\n";**
- **cout << "Привет\n";**
- **...**
- **cout << "Привет\n";**

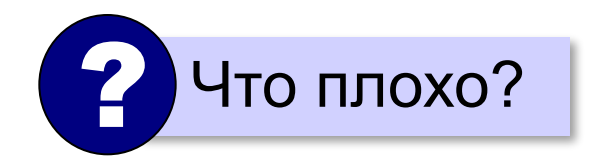

### **Блок-схема цикла**

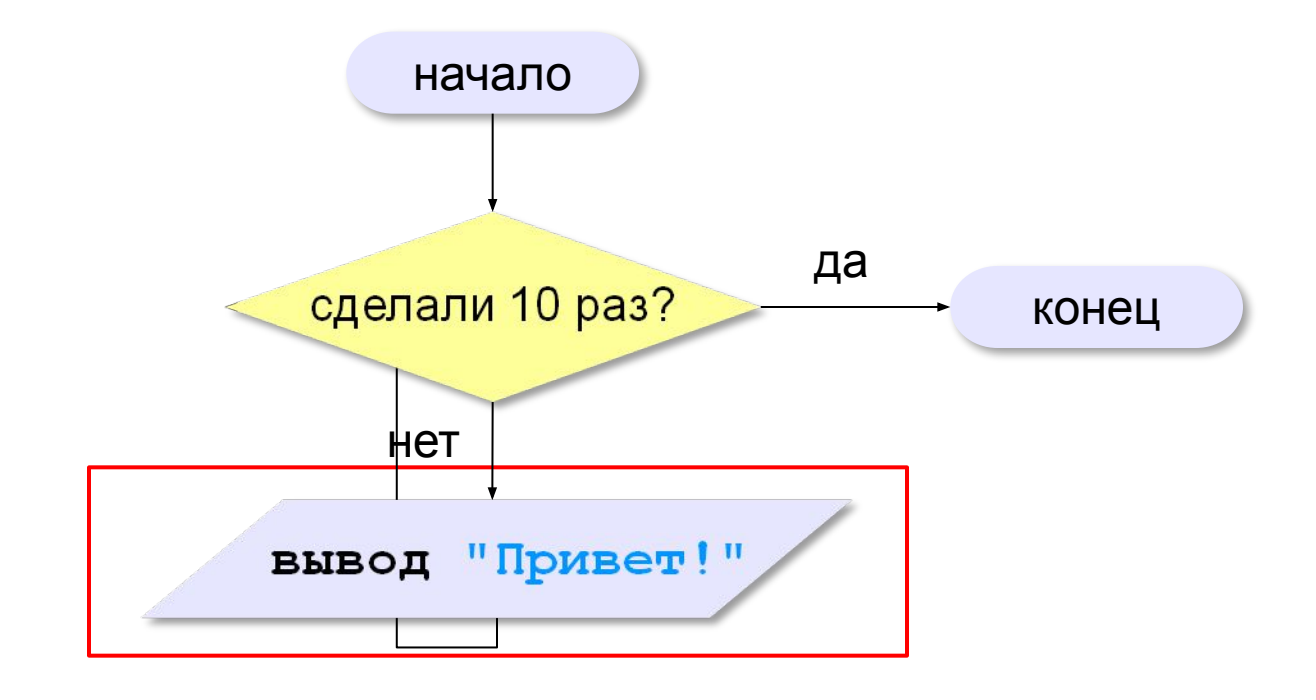

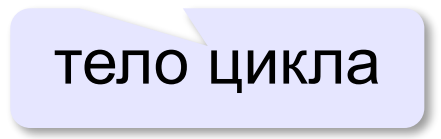

### **Как организовать цикл?**

**счётчик = 0 пока счётчик < 10 cout << "Привет\n"; увеличить счётчик на 1**

результат операции автоматически сравнивается с нулём!

**счётчик = 10 пока счётчик > 0 cout << "Привет\n"; уменьшить счётчик на 1**

✔

? Какой способ удобнее для процессора?

## **Цикл с условием**

*Задача*. Определить **количество цифр** в десятичной записи целого положительного числа, записанного в переменную **n**.

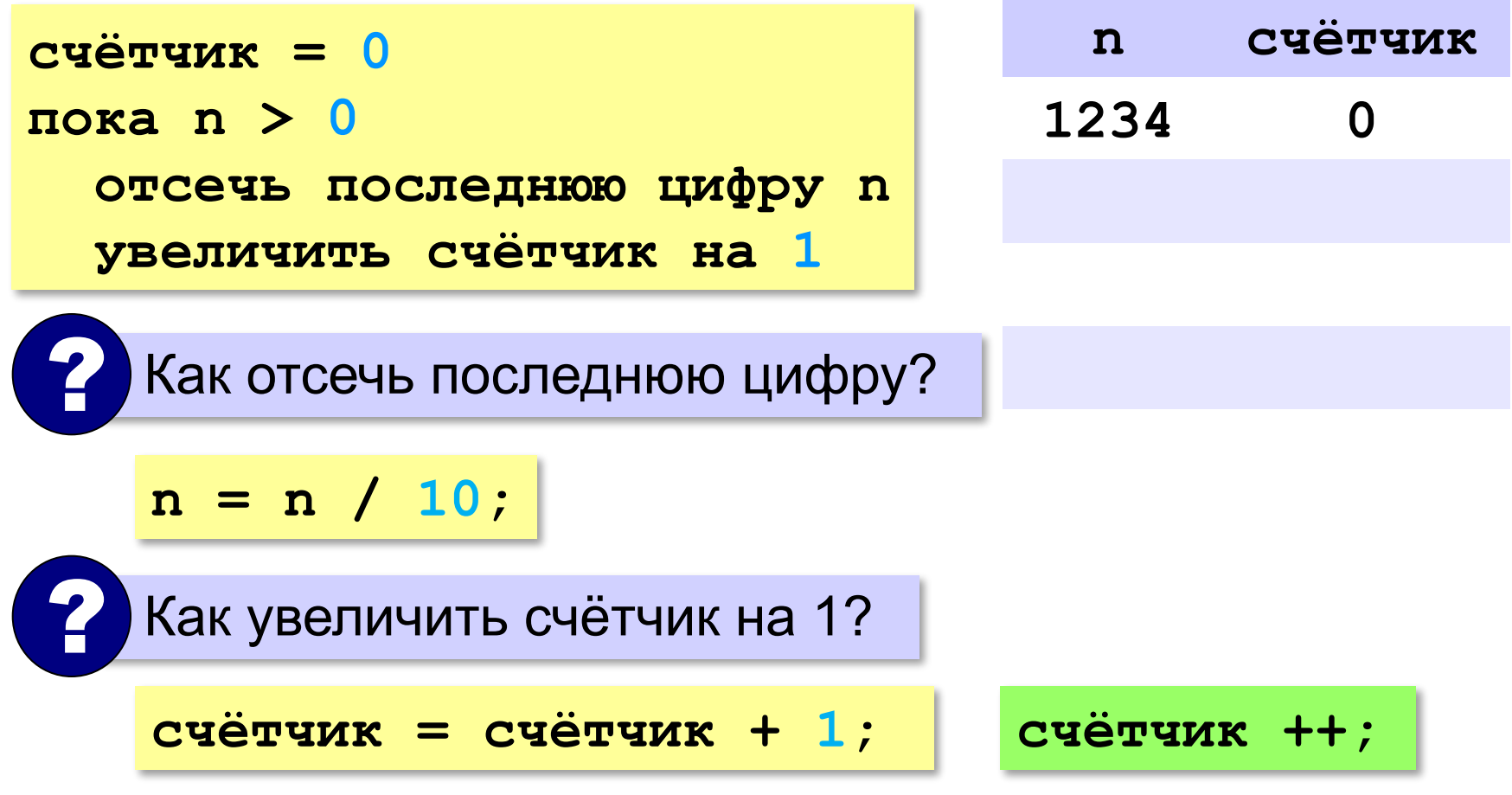

### **Цикл с условием**

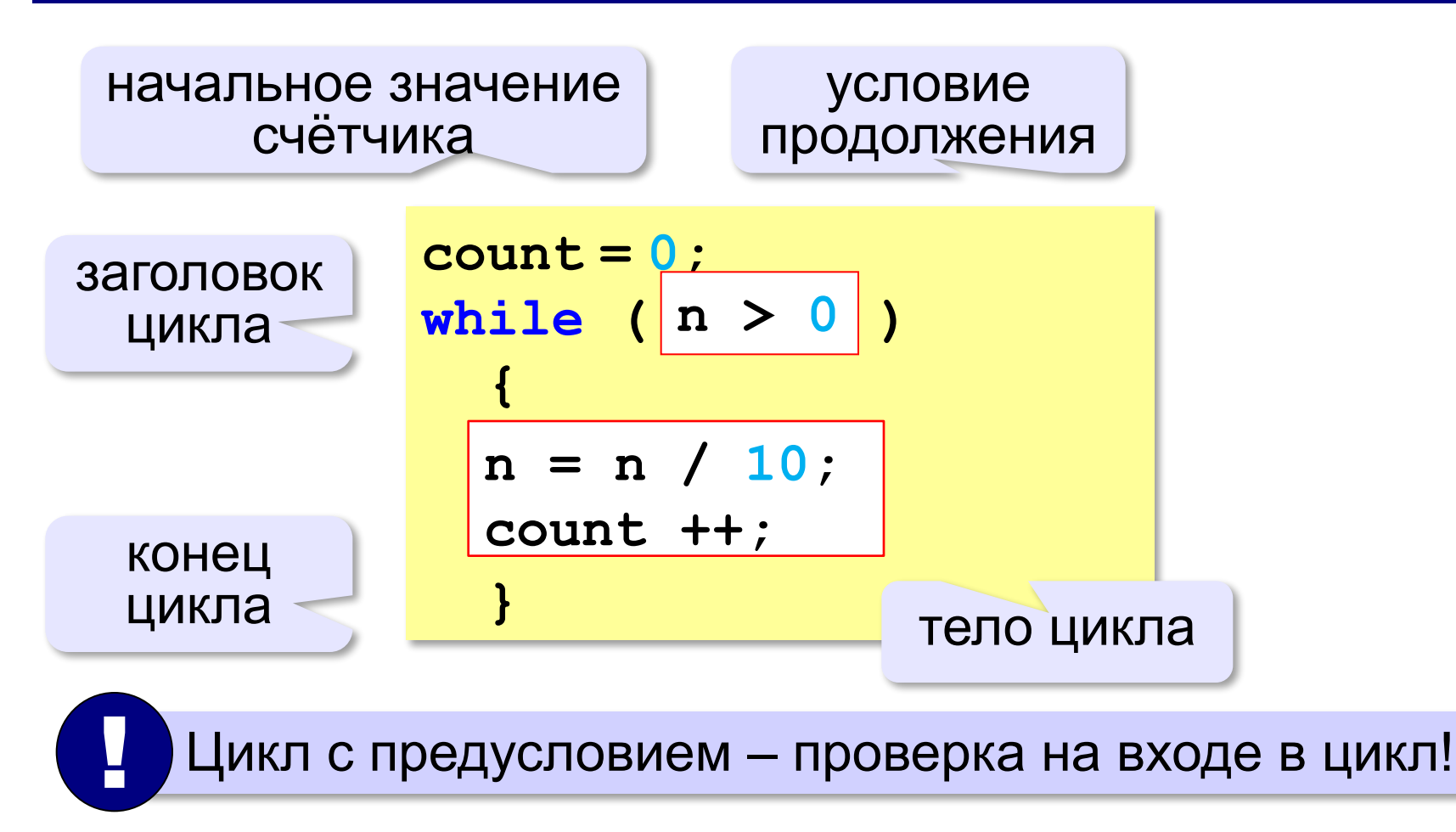

### **Цикл с условием**

#### **При известном количестве шагов:**

```
k = 0;while ( k < 10 ) 
 {
   cout << "привет\n";
   k ++;
 }
```
#### **Зацикливание:**

```
k = 0;while ( k < 10 ) 
 {
   cout << "привет\n";
 }
```
### **Сколько раз выполняется цикл?**

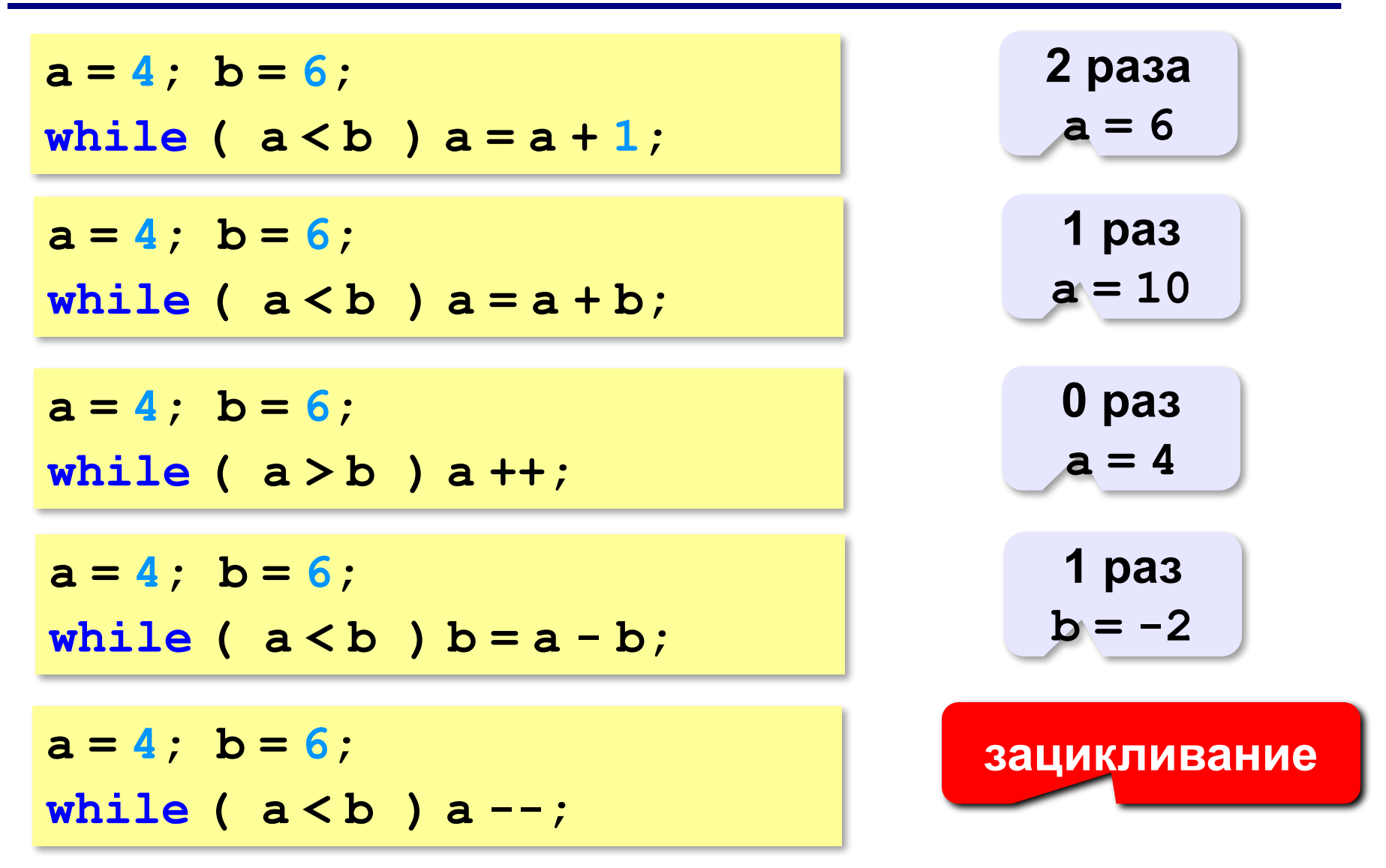

### **Цикл с постусловием**

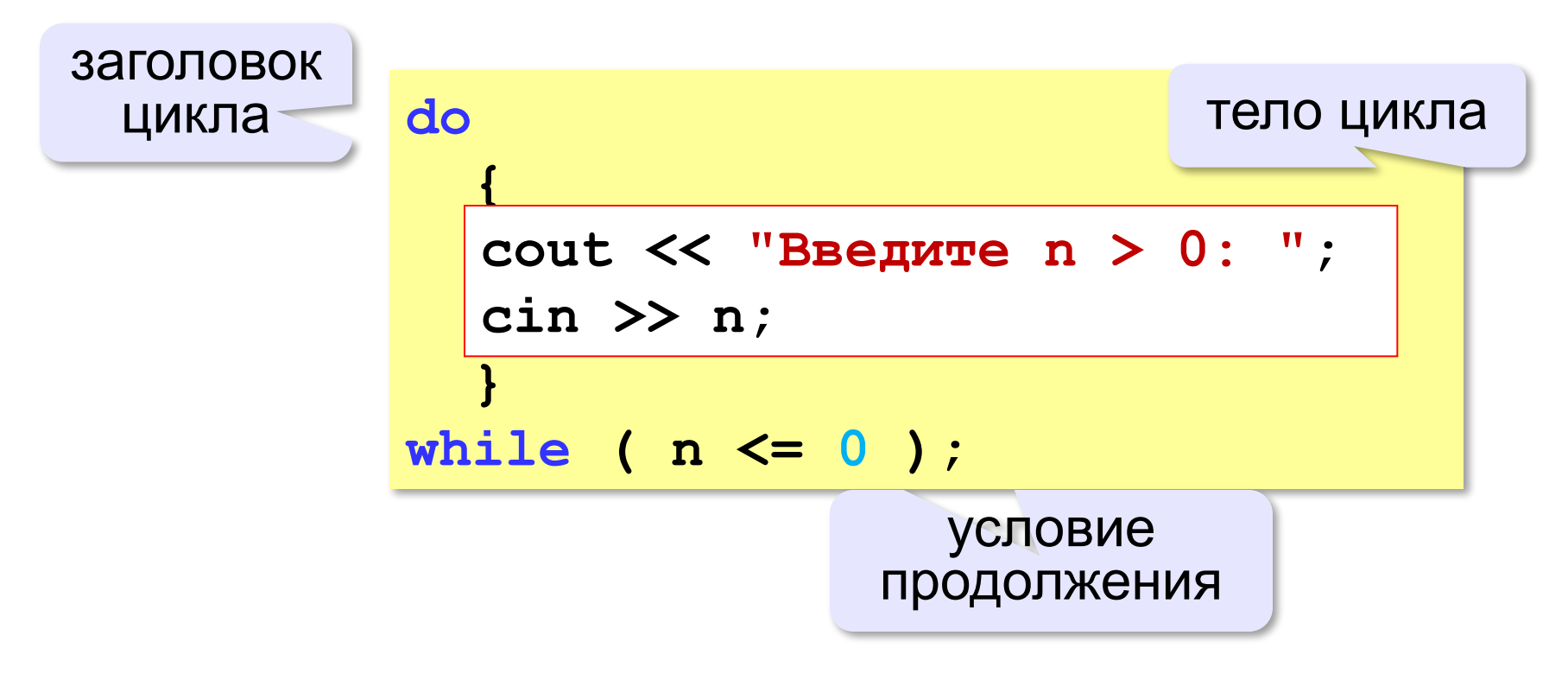

- •при входе в цикл условие *не* **проверяется**
- •цикл всегда выполняется **хотя бы один раз**

**«A»:** Напишите программу, которая получает два целых числа A и B (0 < A < B) и выводит квадраты всех натуральных чисел в интервале от A до B.

**Пример:**

**Введите два целых числа:**

**10 12**

**10\*10=100**

- **11\*11=121**
- **12\*12=144**

**«B»:** Напишите программу, которая получает два целых числа и находит их произведение, не используя операцию умножения. Учтите, что числа могут быть отрицательными. **Пример:**

**Введите два числа:**

**10 -15**

**10\*(-15)=-150**

**«C»:** Ввести натуральное число N и вычислить сумму всех чисел Фибоначчи, меньших N. Предусмотрите защиту от ввода отрицательного числа N.

**Пример:**

**Введите число N:**

**10000**

**Сумма 17710**

**«A»:** Ввести натуральное число и найти сумму его цифр. **Пример:**

**Введите натуральное число:**

**12345**

**Сумма цифр 15.**

**«B»:** Ввести натуральное число и определить, верно ли, что в его записи есть две одинаковые цифры, стоящие рядом. **Пример:**

**Введите натуральное число:**

**12342**

**Нет.**

**Пример:**

**Введите натуральное число:**

**12245**

**Да.**

**«C»:** Ввести натуральное число и определить, верно ли, что в его записи есть две одинаковые цифры (не обязательно стоящие рядом).

**Пример:**

**Введите натуральное число:**

**12342**

**Да.**

**Пример:**

**Введите натуральное число:**

**12345**

**Нет.**

**Программирование на языке C++**

# **§ 58. Циклы по переменной**

# **Цикл по переменной**

Задача. Вывести все степени двойки от 2<sup>1</sup> до 2<sup>10</sup>.

? Можно ли сделать с циклом «пока»?

**n = 2; while ( ) k <= 10 {** cout << n << endl;  **n \*= 2; }**   $k = 1;$ **k ++;**

**n = 2; for( ) k=1; k<=10; k++ {** cout  $\ll$  n  $\ll$  endl;  **n \*= 2; }** 

> цикл с переменной

## **Цикл по переменной: другой шаг**

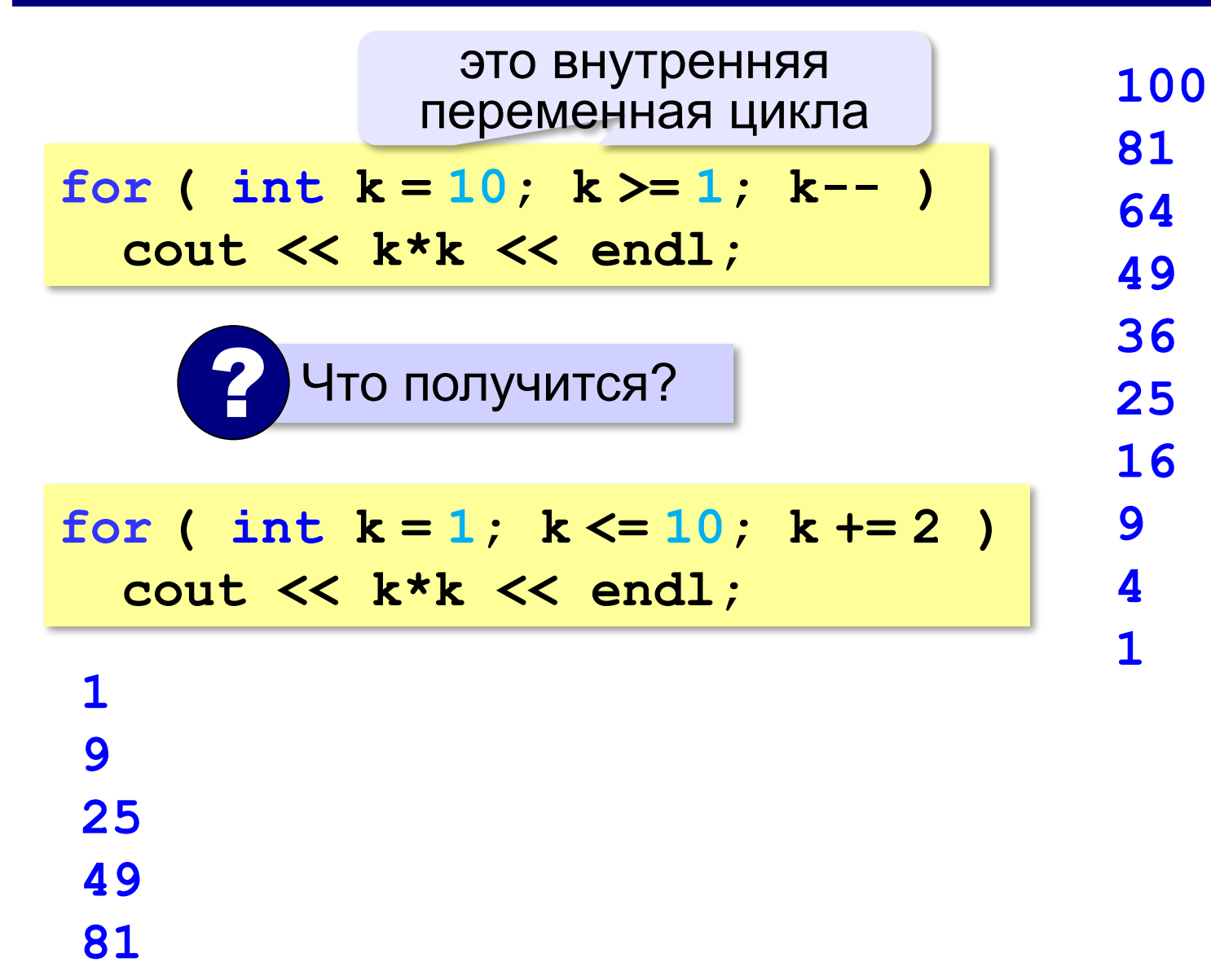
#### **Сколько раз выполняется цикл?**

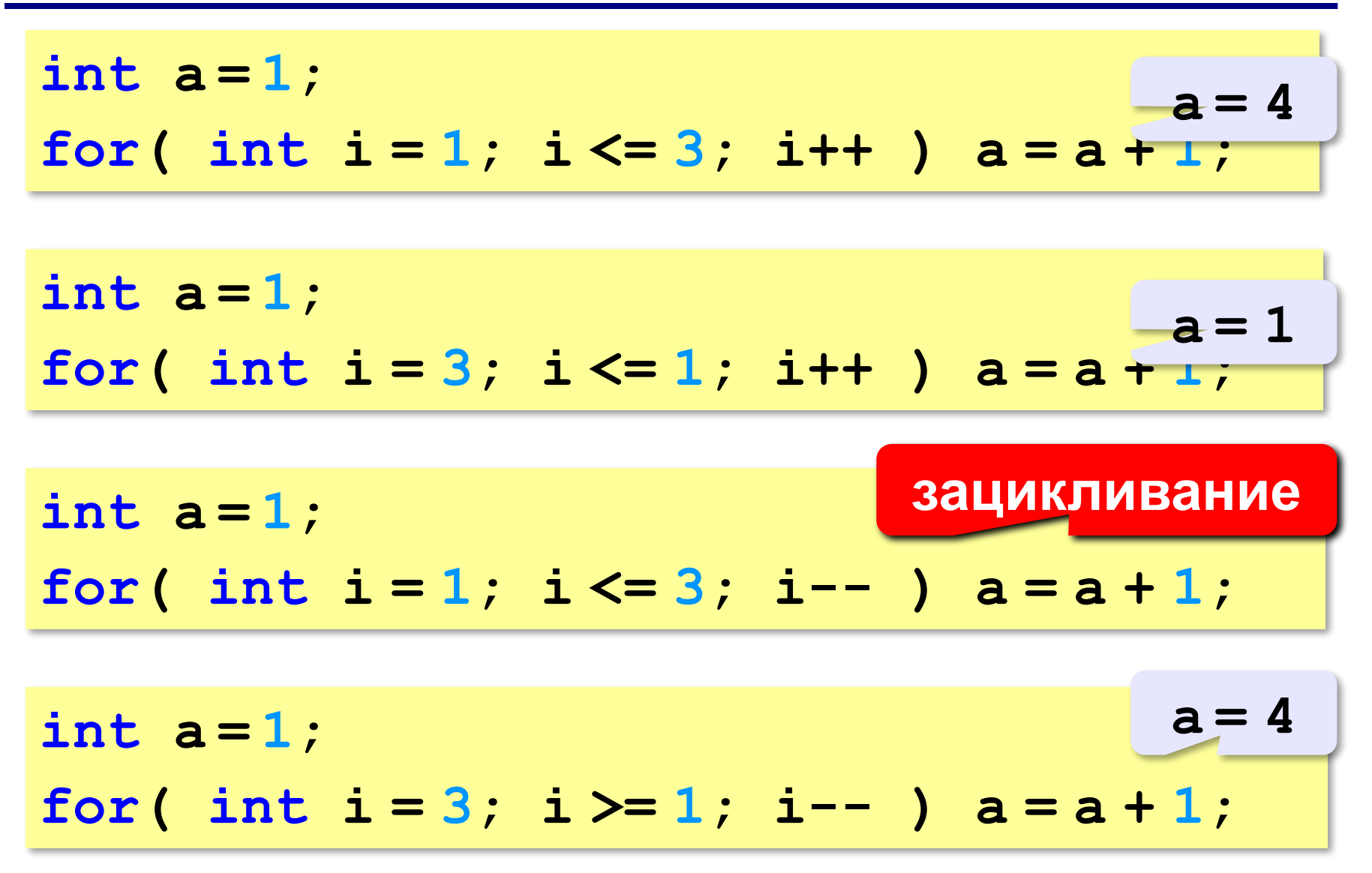

**«A»:** Найдите все пятизначные числа, которые при делении на 133 дают в остатке 125, а при делении на 134 дают в остатке 111.

**«B»:** Натуральное число называется **числом Армстронга**, если сумма цифр числа, возведенных в N-ную степень (где N – количество цифр в числе) равна самому числу. Например, 153 = 1<sup>3</sup> + 5<sup>3</sup> + 3<sup>3</sup> Найдите все трёхзначные Армстронга.

**«С»:** Натуральное число называется автоморфным, если оно равно последним цифрам своего квадрата. Например, 25<sup>2</sup> = 625. Напишите программу, которая получает натуральное число N и выводит на экран все автоморфные числа, не превосходящие N.

#### **Пример:**

**Введите N:**

#### **1000**

- **1\*1=1**
- **5\*5=25**

**6\*6=36**

**25\*25=625**

**76\*76=5776**

## **Вложенные циклы**

*Задача*. Вывести все простые числа в диапазоне от 2 до 1000.

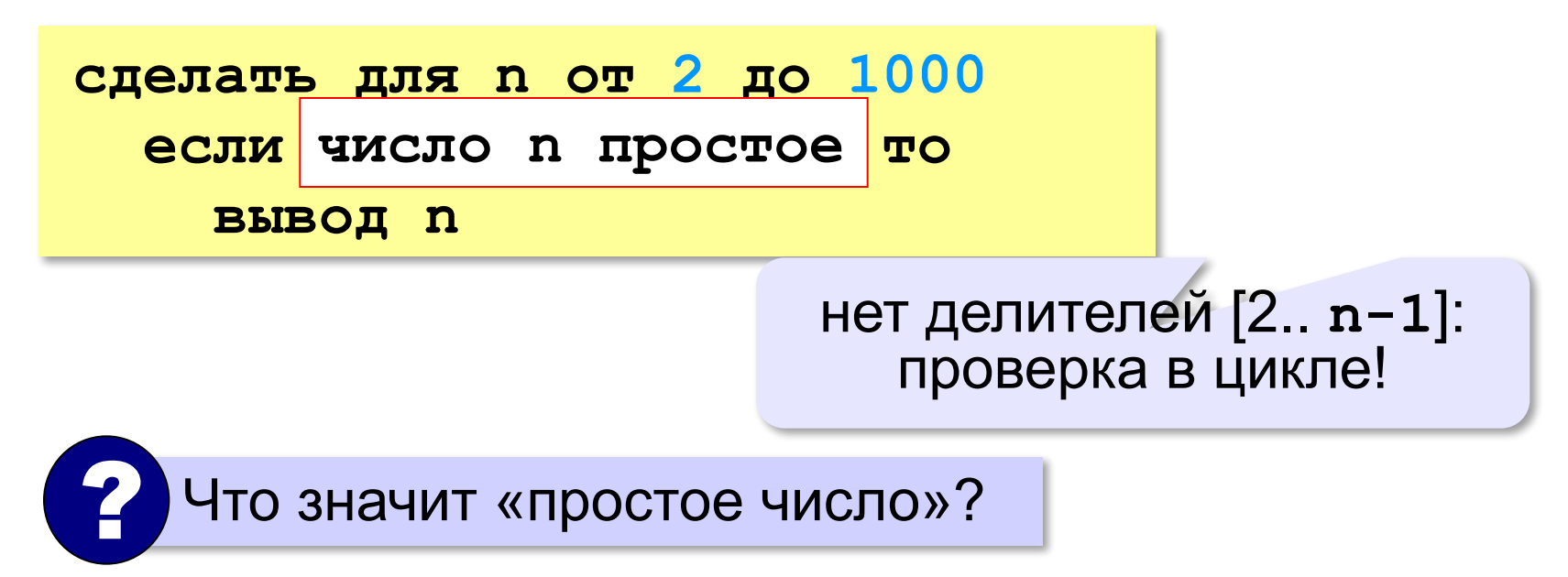

#### **Вложенные циклы**

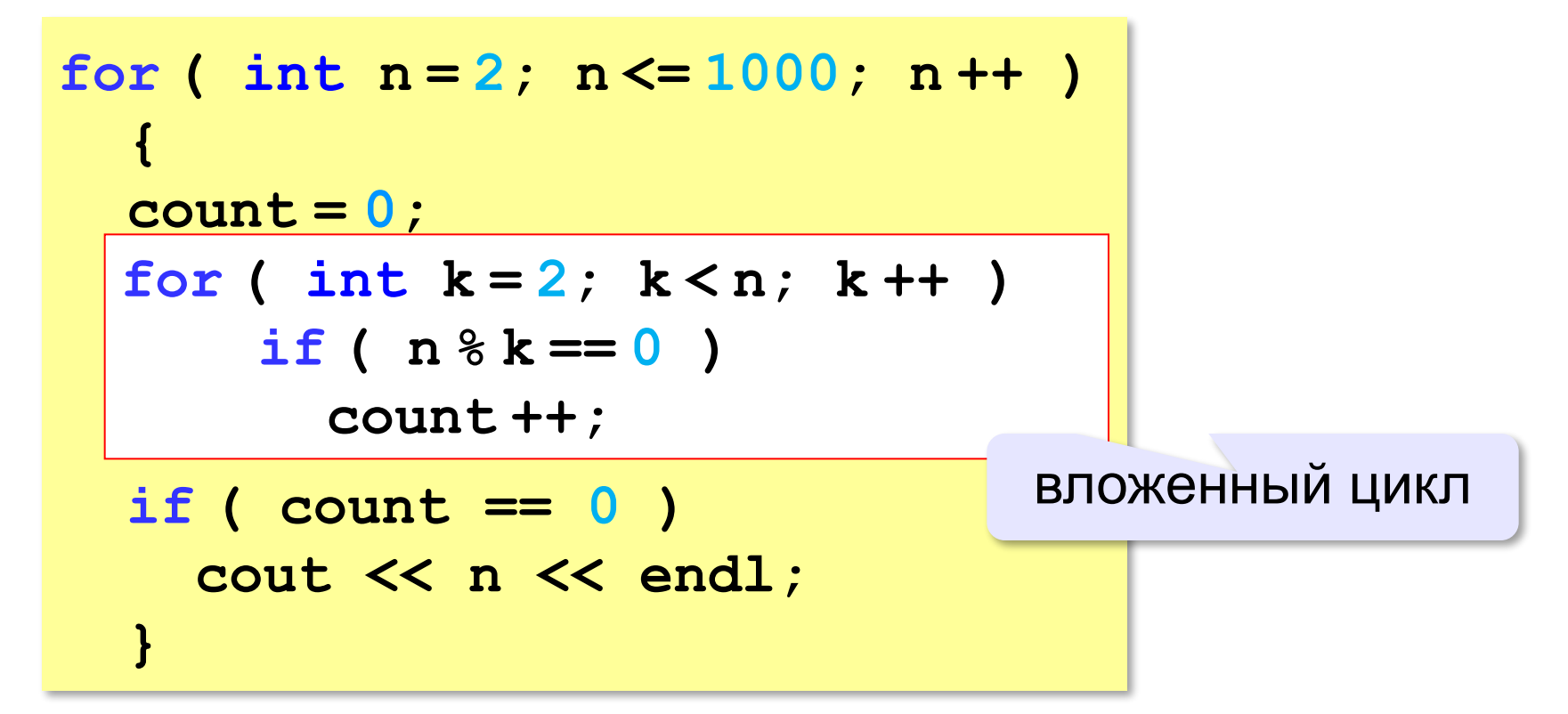

#### **Вложенные циклы**

$$
\begin{array}{|c|c|c|}\n\hline\nfor (int i = 1; i <= 4; i++) & 1 & 1 \\
\hline\nfor (int k = 1; k <= i; k++) & 2 & 1 \\
\hline\n count < & i < & " < & k & 3 & 2 \\
\hline\n < & end1; & 3 & 3 & 4 & 1 \\
\hline\n} & & & & & & & \\
\hline\n}\n\hline\n\end{array}
$$
\nKak MethAOTCS Thepemethable?

\nAppemethaS BHYTPCHHero

*© К.Ю. Поляков, Е.А. Ерёмин, 2018 http://kpolyakov.spb.ru*

цикла изменяется быстрее!

**1 1**

**2 2**

**3 1**

**3 2**

**3 3**

**4 1**

**4 2**

**4 3**

**4 4**

#### **Поиск простых чисел – как улучшить?**

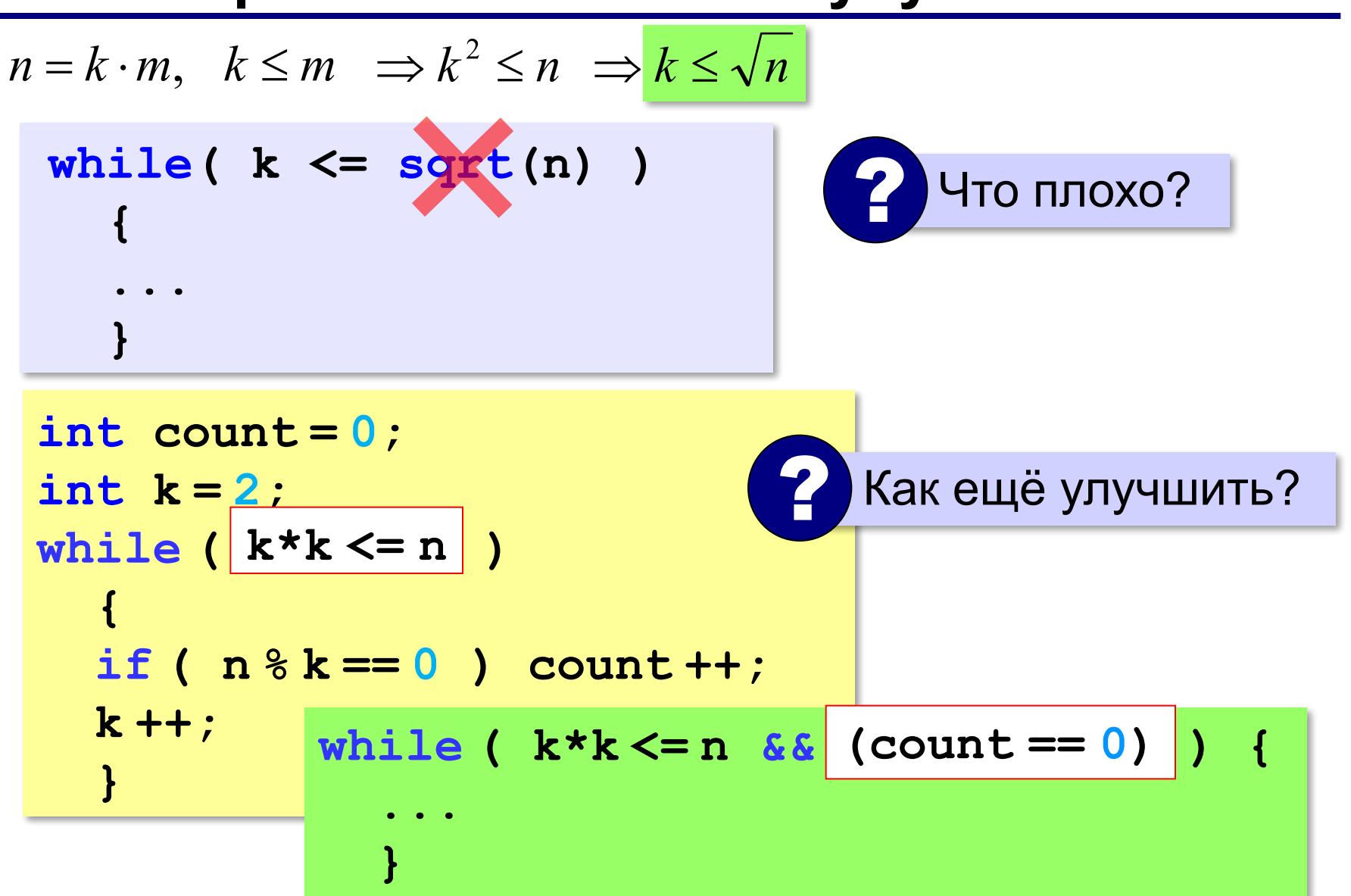

**«A»:** Напишите программу, которая получает натуральные числа А и В (A<B) и выводит все простые числа в интервале от A до B.

**Пример:**

**Введите границы диапазона:**

- **10 20**
- **11 13 17 19**

**«B»:** В магазине продается мастика в ящиках по 15 кг, 17 кг, 21 кг. Как купить ровно 185 кг мастики, не вскрывая ящики? Сколькими способами можно это сделать?

**«C»:** Ввести натуральное число N и вывести все натуральные числа, не превосходящие N и делящиеся на каждую из своих цифр.

**Пример:**

**Введите N:**

**15**

**1 2 3 4 5 6 7 8 9 11 12 15**

**Программирование на языке C++**

# **§ 59. Процедуры**

## **Зачем нужны процедуры?**

```
cout << "Ошибка программы"; много раз!
int main()
{
   int n;
   cin >> n;
   if ( n < 0 ) Error(); 
 ...
}
                          вызов 
                        процедуры
void Error()
{
   cout << "Ошибка программы";
}
```
*© К.Ю. Поляков, Е.А. Ерёмин, 2018 http://kpolyakov.spb.ru*

**void** – пустой,

нет результата

## **Что такое процедура?**

**Процедура** – вспомогательный алгоритм, который выполняет некоторые действия.

- •в момент вызова процедура должна уже быть известна (например, расположена до основной программы)
- •в программе может быть **много процедур**
- •чтобы процедура заработала, нужно **вызвать** её по имени из основной программы или из другой процедуры

## **Процедура с параметрами**

*Задача*. Вывести на экран запись целого числа (0..255) в 8-битном двоичном коде. много раз!

**Алгоритм:**

```
178 ⇒ 10110010<sub>2</sub>
  ? Как вывести первую цифру?
       7 6 5 4 3 2 1 0
       1 0 1 1 0 0 1 0 <sub>2</sub>
                           разряды
  n=
n / 128 n % 128
  ? Как вывести вторую цифру? n1 / 64
```
## **Процедура с параметрами**

*Задача*. Вывести на экран запись целого числа (0..255) в 8-битном двоичном коде.

**Решение:**

**int k = 128; while ( k > 0 ) { cout << n / k; n = n % k;**  $k = k / 2;$  **}**

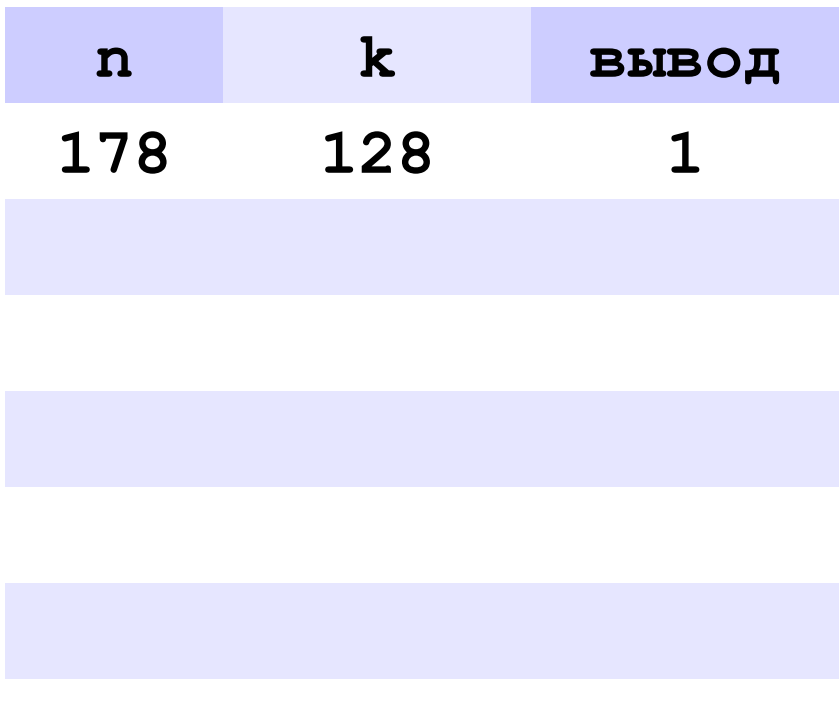

**178** ⇒ **10110010**

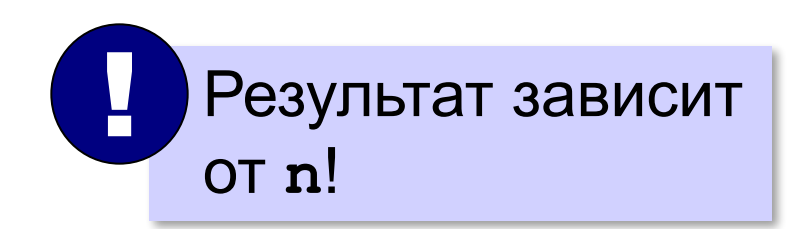

## **Процедура с параметрами**

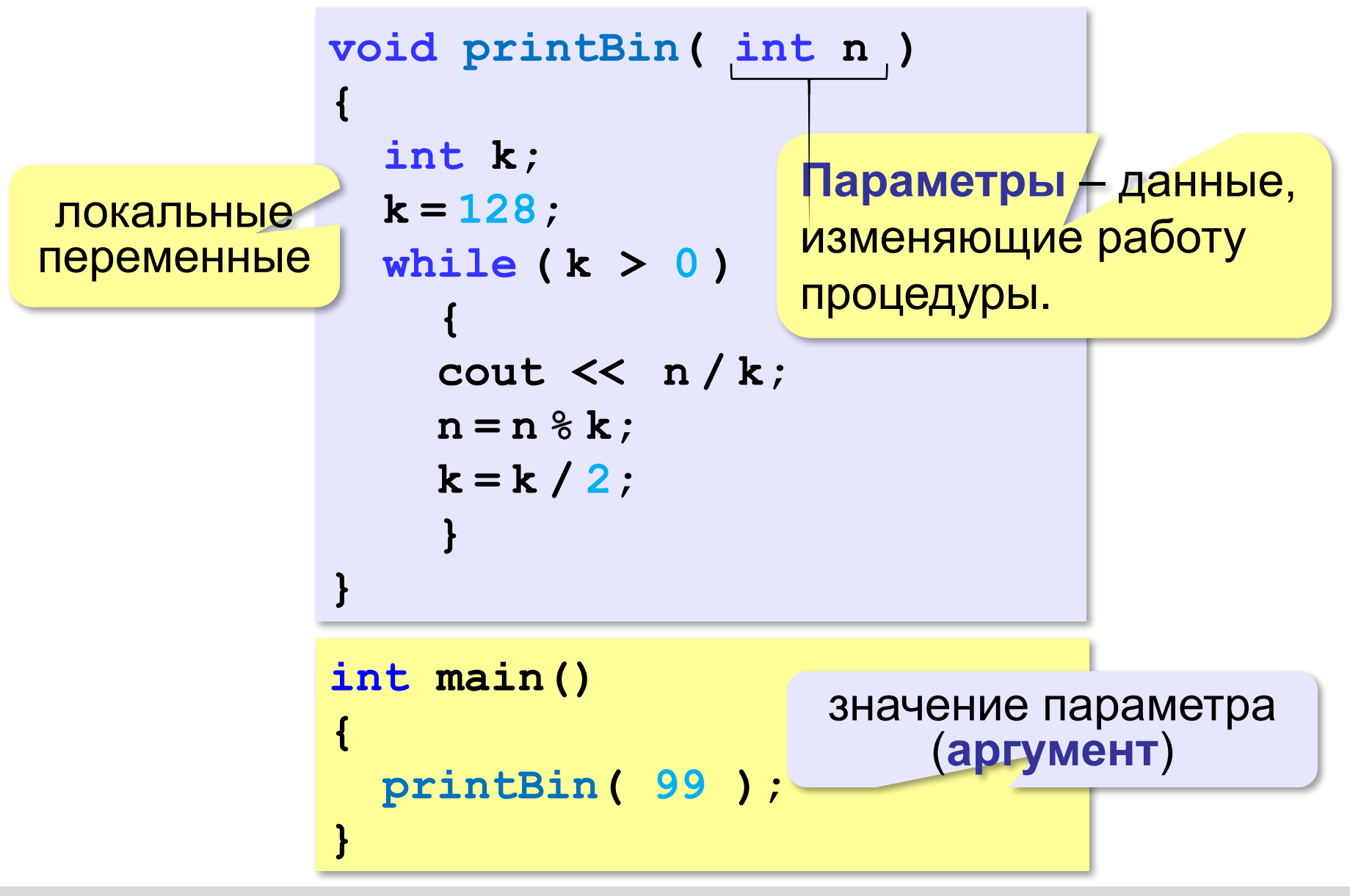

#### **Несколько параметров**

```
void printSred ( int a, int b )
{
   cout << (a+b)/2.;
}
```
**«A»:** Напишите процедуру, которая принимает параметр – натуральное число N – и выводит на экран линию из N символов '–'.

**Пример:**

**Введите N:**

**----------**

**10**

**«B»:** Напишите процедуру, которая выводит на экран в столбик все цифры переданного ей числа, начиная с первой.

**Пример:**

**Введите натуральное число:**

**1234**

**1**

- **2**
- 
- **3**

**4**

**«C»:** Напишите процедуру, которая выводит на экран запись переданного ей числа в римской системе счисления.

**Пример:**

**Введите натуральное число:**

**2013**

**MMXIII**

## **Изменяемые параметры**

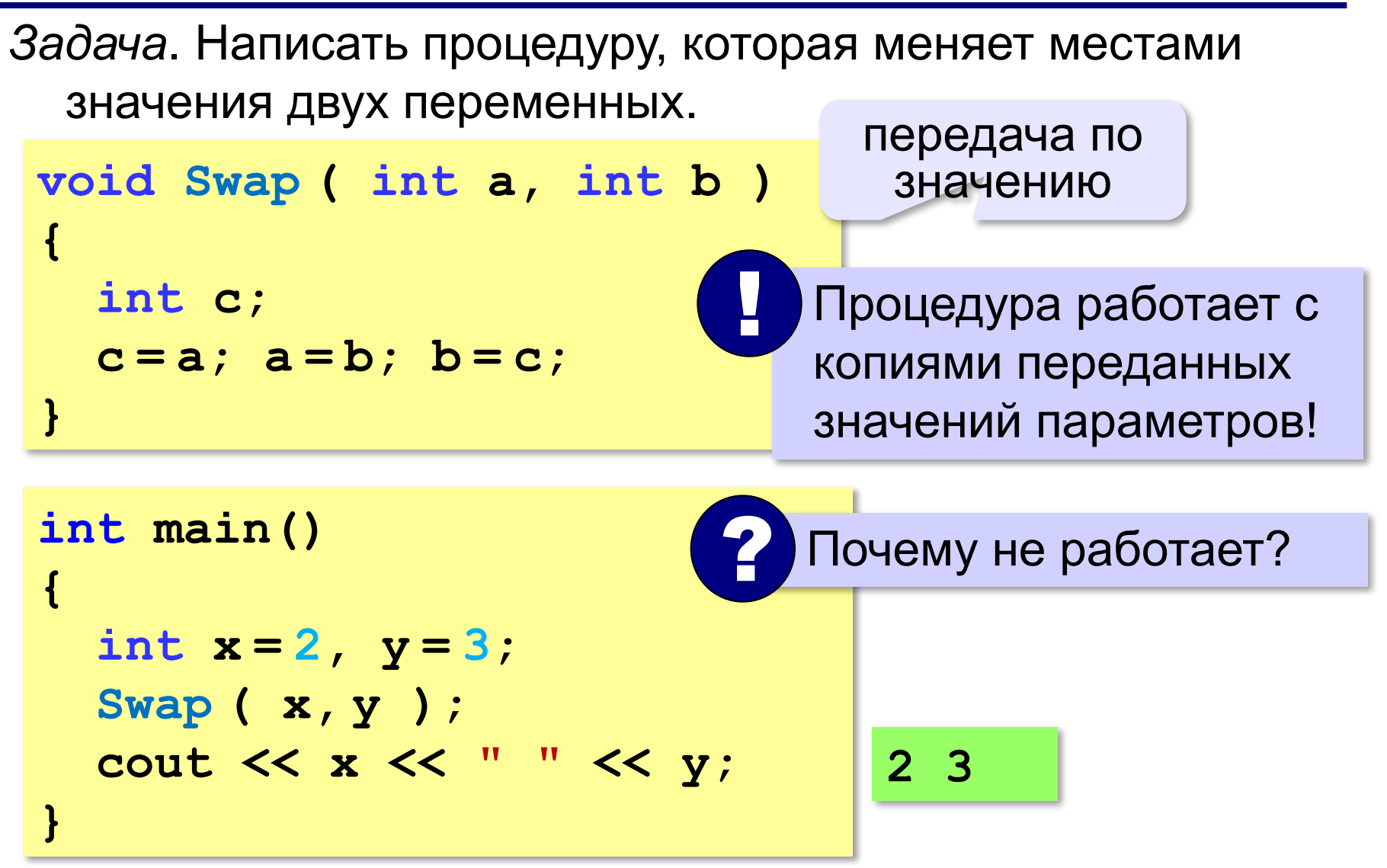

#### **Изменяемые параметры**

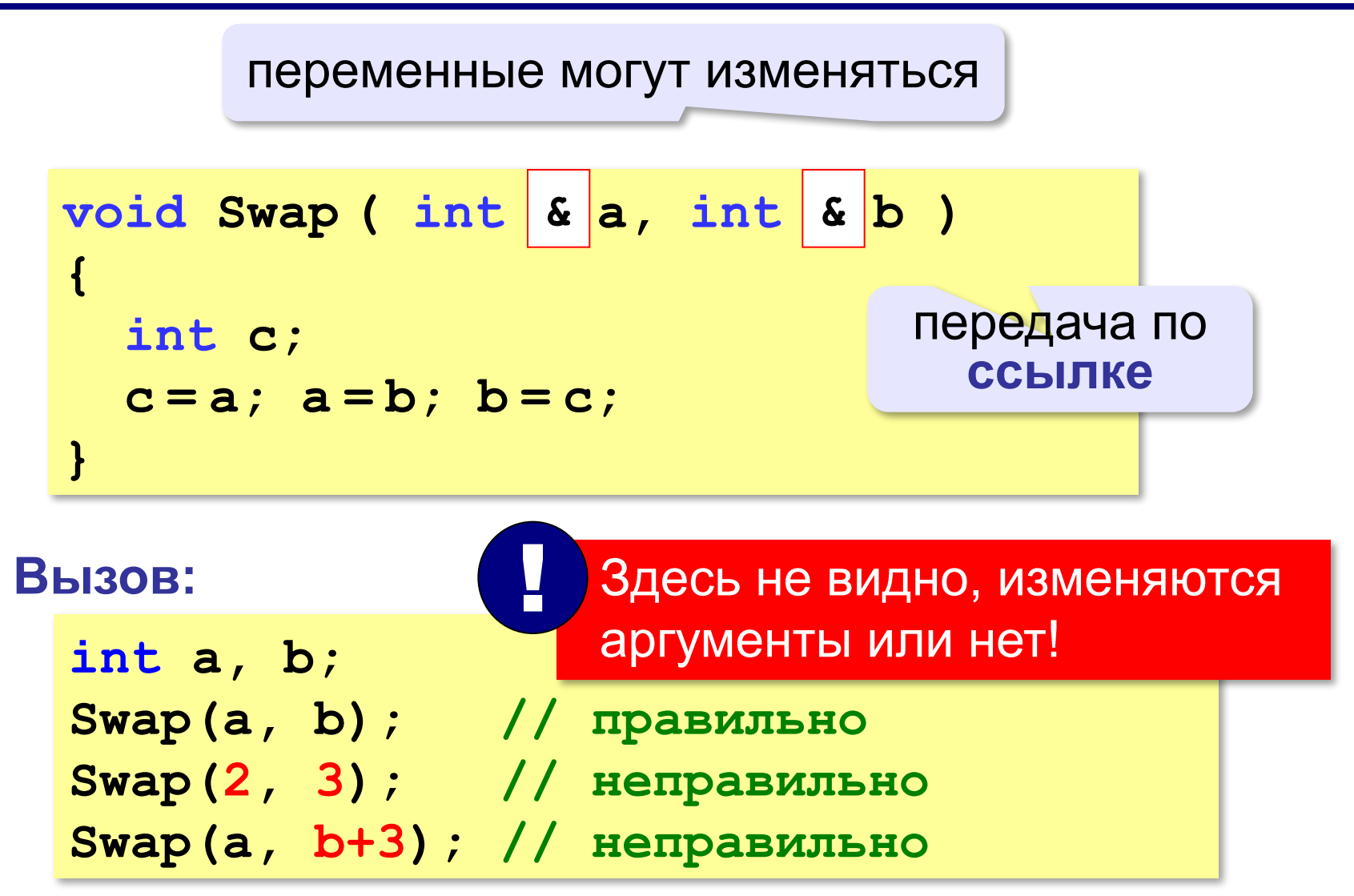

**«A»:** Напишите процедуру, которая переставляет три переданные ей числа в порядке возрастания.

**Пример:**

**Введите три натуральных числа:**

- **10 15 5**
- **5 10 15**

**«B»:** Напишите процедуру, которая сокращает дробь вида M/N. Числитель и знаменатель дроби передаются как изменяемые параметры. **Пример: Введите числитель и знаменатель дроби: 25 15**

**После сокращения: 5/3**

**«C»:** Напишите процедуру, которая вычисляет наибольший общий делитель и наименьшее общее кратное двух натуральных чисел и возвращает их через изменяемые параметры.

**Пример:**

**Введите два натуральных числа:**

**10 15**

```
НОД(10,15)=5
```

```
НОК(10,15)=30
```
**Программирование на языке C++**

# **§ 60. Функции**

# **Что такое функция?**

**Функция** – это вспомогательный алгоритм, который возвращает *значение-результат* (число, символ или объект другого типа).

**Примеры:**

```
float s = sin(x);
char c = getch();
int v = rand() % 10;
```
# **Что такое функция?**

*Задача*. Написать функцию, которая вычисляет младшую цифру числа (разряд единиц).

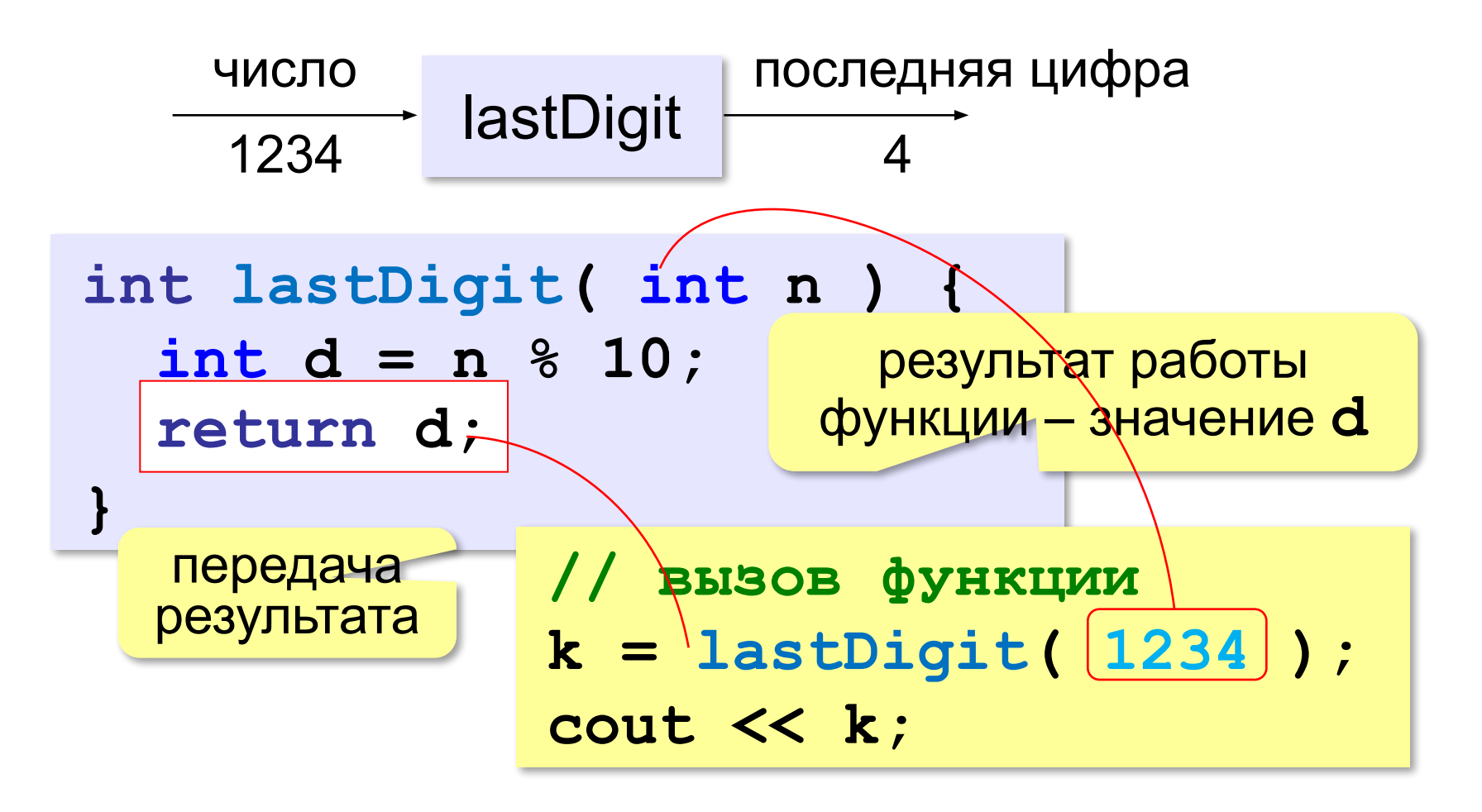

## **Вычисление суммы цифр числа**

*Задача*. Написать функцию, которая вычисляет сумму цифр числа.

#### **Алгоритм:**

**сумма = 0 пока n != 0**  $c$ **yMMa** =  $c$ **yMMa** +  $n$  % 10  $n = n / 10$ 

## **Сумма цифр числа**

```
int main()
{
  cout << sumDigits(12345);
    int sumDigits( int n )
{ 
   int sum = 0;
   while ( n != 0 ) 
 {
     sum += n % 10;
     n /= 10;
 } 
   return sum;
}
                     передача 
                     результата
int
       тип результата
```
*© К.Ю. Поляков, Е.А. Ерёмин, 2018 http://kpolyakov.spb.ru*

**}**

## **Использование функций**

```
x = 2*sumDigits(n+5);
z = sumDigits(k) + sumDigits(m);
if ( sumDigits(n) % 2 == 0 ) 
 {
   cout << "Сумма цифр чётная\n";
   cout << "Она равна " << sumDigits(n); 
   }
```
 Функция, возвращающая целое число, может использоваться везде, где и целая величина!

*© К.Ю. Поляков, Е.А. Ерёмин, 2018 http://kpolyakov.spb.ru*

!

**«A»:** Напишите функцию, которая находит наибольший общий делитель двух натуральных чисел.

**Пример:**

**Введите два натуральных числа:**

**7006652 112307574**

**НОД(7006652,112307574) = 1234.**

**«B»:** Напишите функцию, которая определяет сумму цифр переданного ей числа.

**Пример:**

**Введите натуральное число:**

**123**

**Сумма цифр числа 123 равна 6.**

**«C»:** Напишите функцию, которая «переворачивает» число, то есть возвращает число, в котором цифры стоят в обратном порядке.

**Пример:**

**Введите натуральное число:**

#### **1234**

**После переворота: 4321.**

## **Логические функции**

*Задача*. Найти все простые числа в диапазоне от 2 до 100.

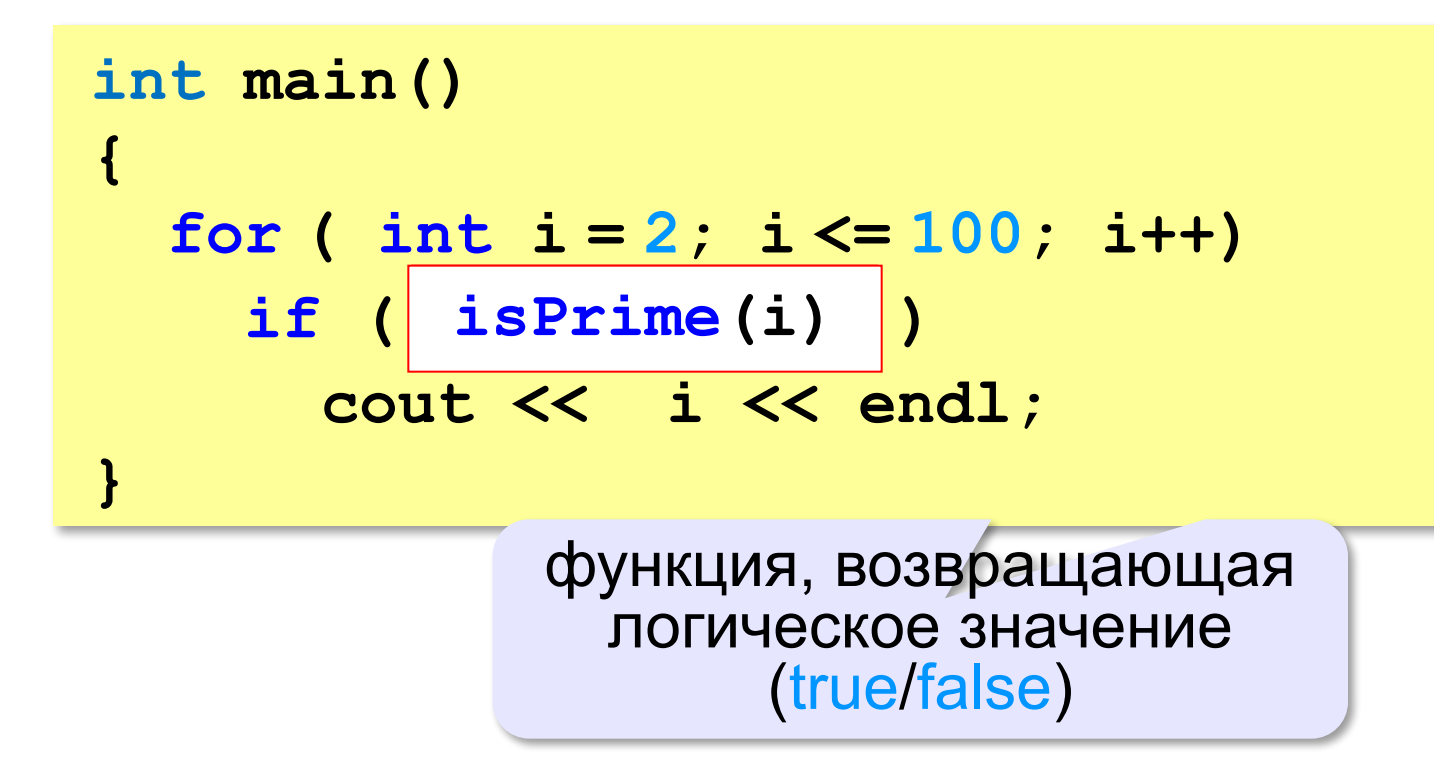

#### **Функция: простое число или нет?**

```
Какой алгоритм?
```

```
bool isPrime ( int n )
bool
{
  int count = 0, k = 2;
   while ( k*k <= n && count == 0 ) 
 {
      if ( n % k == 0 ) 
         count ++;
     k ++;
 }
 return (count == 0);
return (count == 0);
}
                           if( count == 0 )
                                  return true;
                           else return false;
```
!

## **Логические функции: использование**

 Функция, возвращающая логическое значение, может использоваться везде, где и логическая величина!

```
cin >> n;
while ( isPrime(n) )
 {
   cout << "простое число\n";
   cin >> n;
 }
```
**«A»:** Напишите логическую функцию, которая определяет, является ли переданное ей число совершенным, то есть, равно ли оно сумме своих делителей, меньших его самого.

**Пример:**

**Введите натуральное число:**

**28**

**Число 28 совершенное.**

**Пример:**

**Введите натуральное число:**

**29**

**Число 29 не совершенное.**

**«B»:** Напишите логическую функцию, которая определяет, являются ли два переданные ей числа взаимно простыми, то есть, не имеющими общих делителей, кроме 1.

**Пример:**

**Введите два натуральных числа:**

**28 15**

**Числа 28 и 15 взаимно простые.**

**Пример:**

**Введите два натуральных числа:**

**28 16**

**Числа 28 и 16 не взаимно простые.**

**«С»:** Простое число называется гиперпростым, если любое число, получающееся из него откидыванием нескольких цифр, тоже является простым. Например, число 733 – гиперпростое, так как и оно само, и числа 73 и 7 – простые. Напишите логическую функцию, которая определяет, верно ли, что переданное ей число – гиперпростое. Используйте уже готовую функцию **isPrime**, которая приведена в учебнике.

**Пример:**

**Введите натуральное число:**

**733**

**Число 733 гиперпростое.**

**Пример:**

**Введите натуральное число:**

**19**

**Число 19 не гиперпростое.**
**Программирование на языке C++**

# **§ 61. Рекурсия**

## **Что такое рекурсия?**

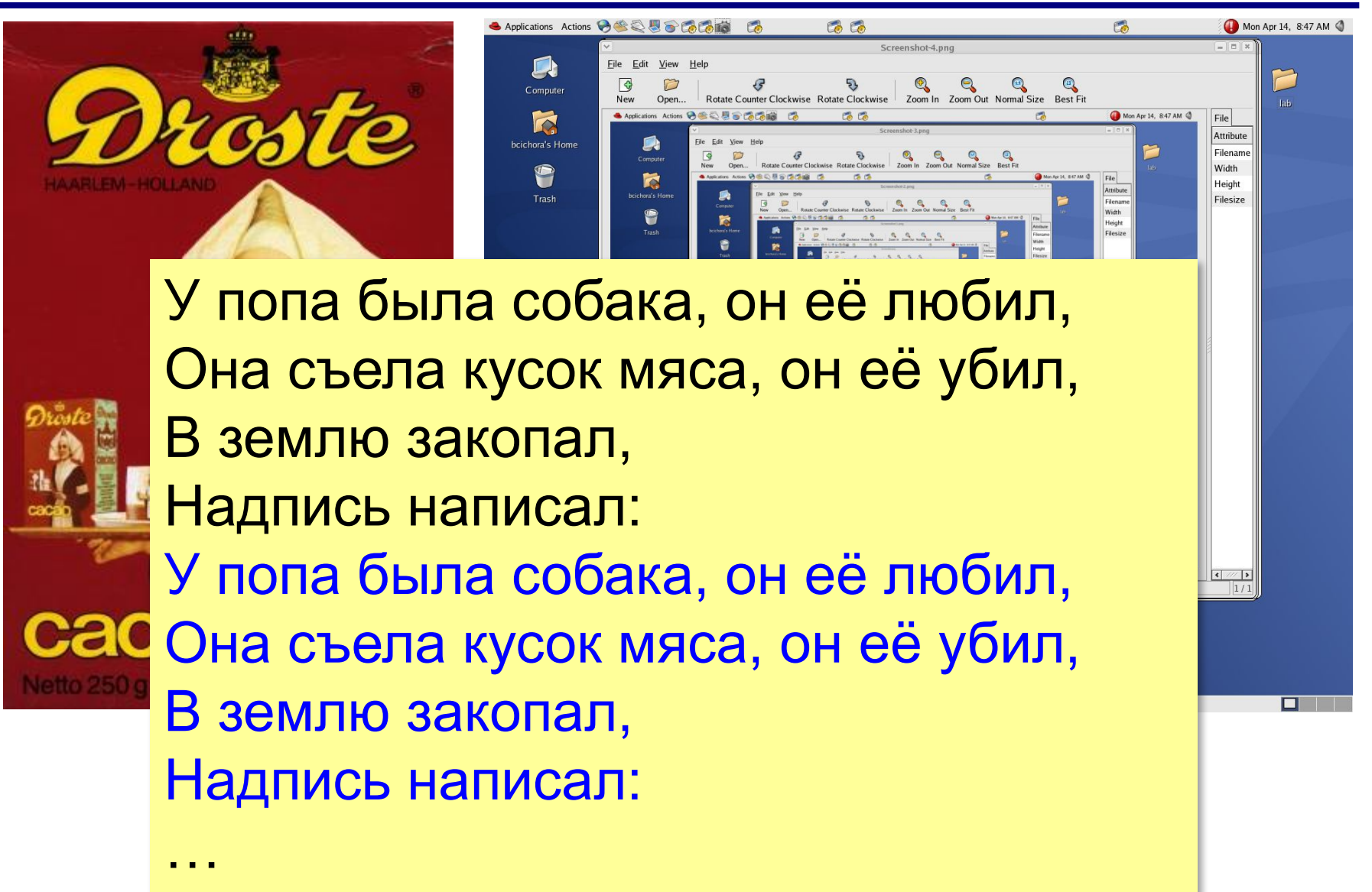

# **Что такое рекурсия?**

#### **Натуральные числа**:

- •1 натуральное число
- •если  $n -$ натуральное число, то  $n+1$  – натуральное число

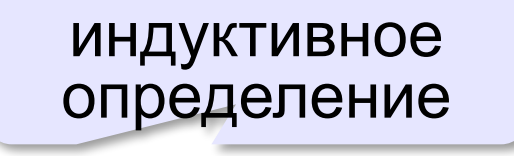

**Рекурсия** — это способ определения множества объектов через само это множество на основе заданных простых базовых случаев.

#### **Числа Фибоначчи**:

$$
\bullet F_1 = F_2 = 1
$$
  
\n
$$
\bullet F_n = F_{n-1} + F_{n-2} \text{ mph } n > 2
$$

# **1, 1, 2, 3, 5, 8, 13, 21, 34, …**

#### **Фракталы**

**Фракталы** – геометрические фигуры, обладающие самоподобием.

**Треугольник Серпинского:**

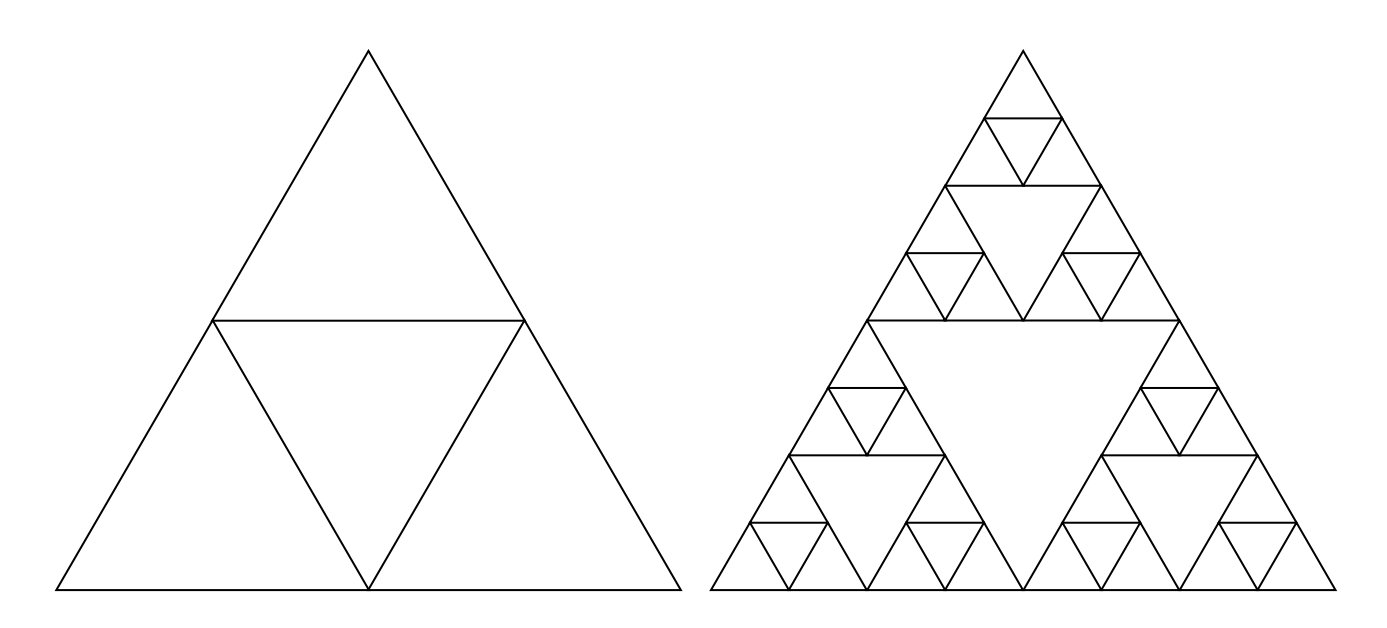

# **Ханойские башни**

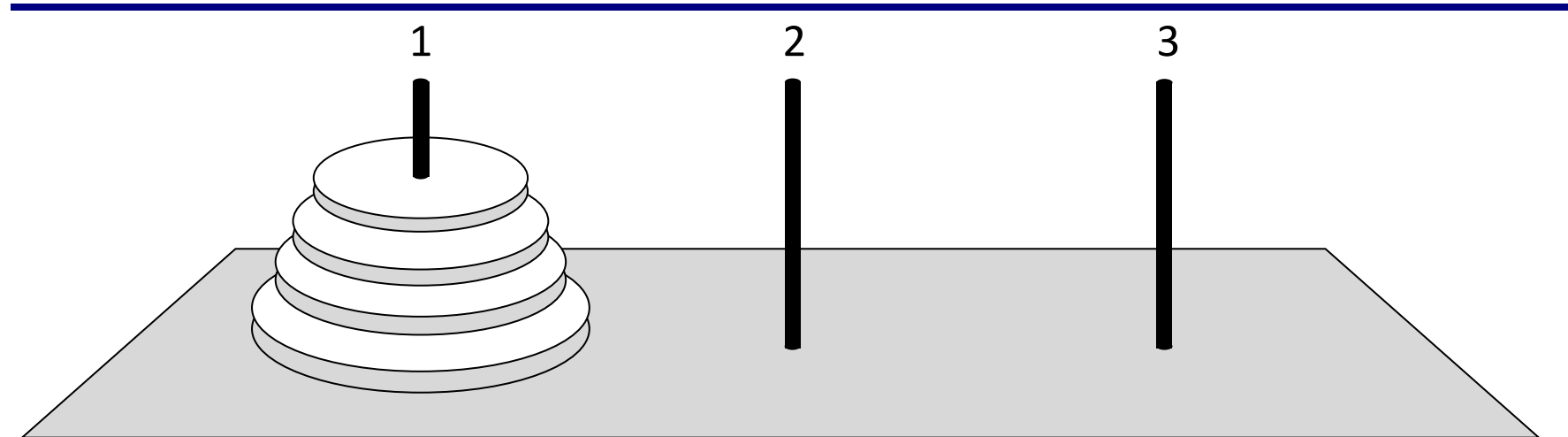

•за один раз переносится один диск •класть только меньший диск на больший •третий стержень вспомогательный

Перенести (n, 1, 3)

\nперенести (n-1, 1, 2)

\n
$$
1 \rightarrow 3
$$

\n $1 \rightarrow 3$ 

\n $1 \rightarrow 3$ 

#### **Ханойские башни – процедура**

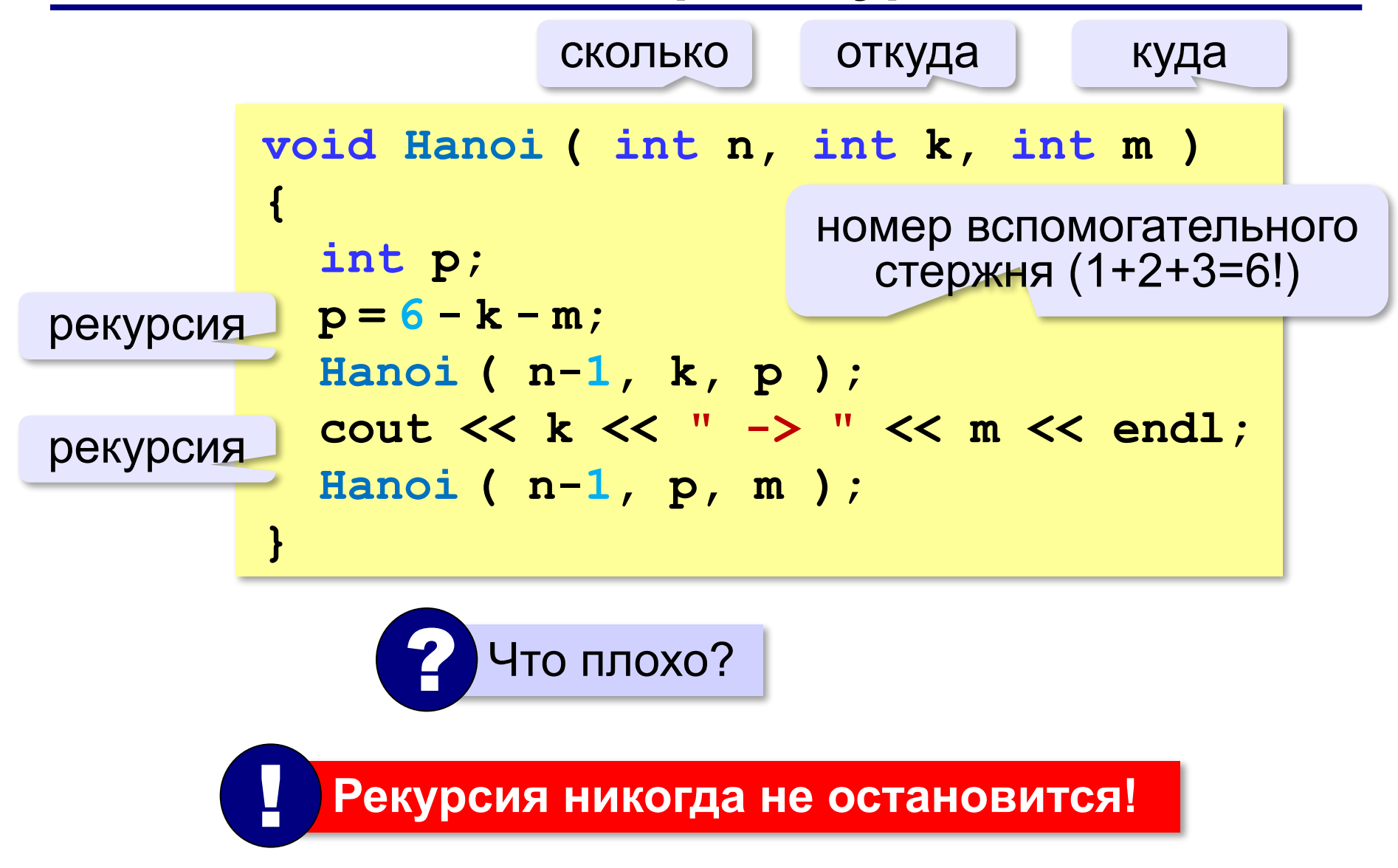

# **Ханойские башни – процедура**

**Рекурсивная процедура (функция)** — это процедура (функция), которая вызывает сама себя напрямую или через другие процедуры и функции.

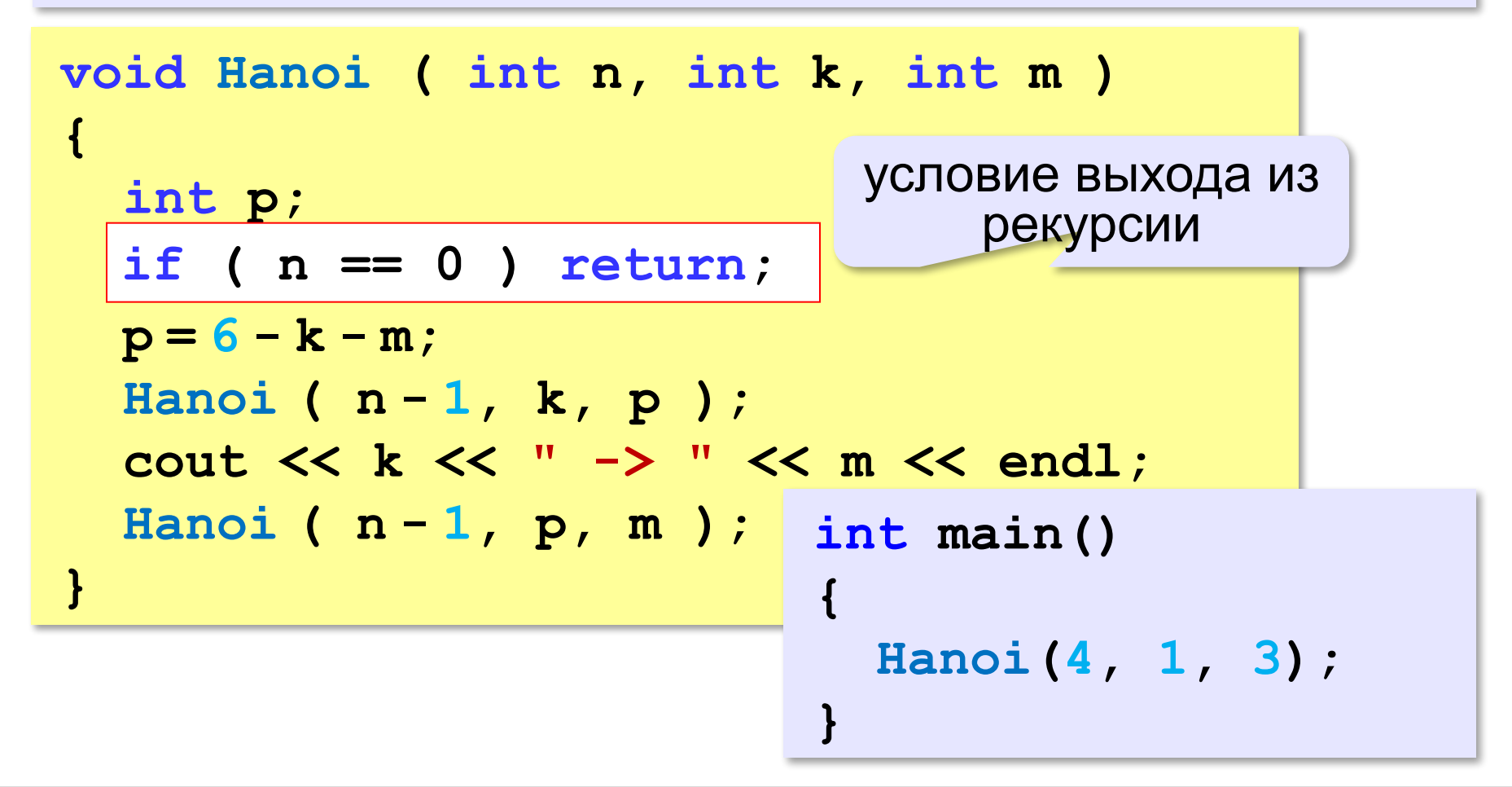

#### **Вывод двоичного кода числа**

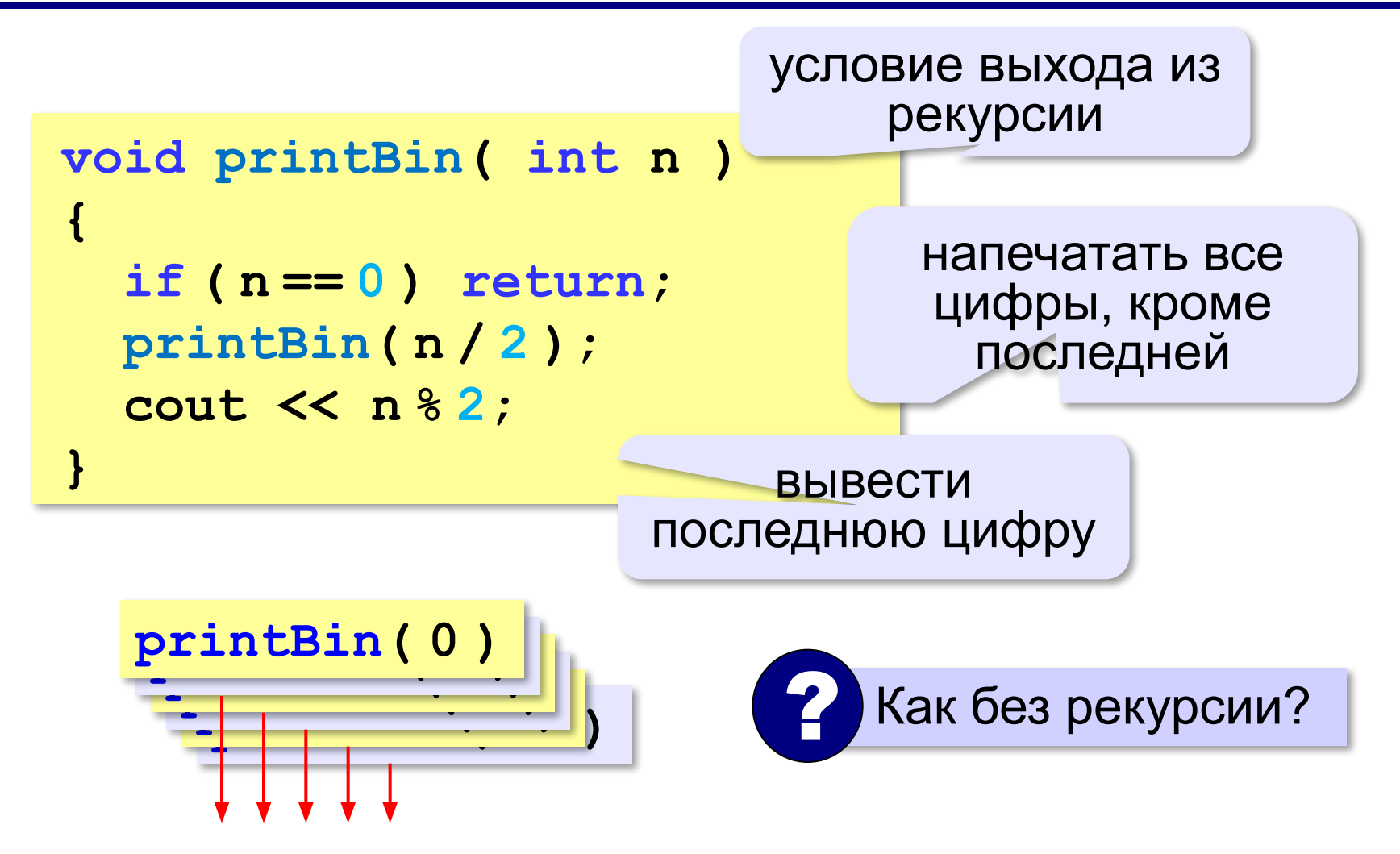

#### **Вычисление суммы цифр числа**

*Задача*. Написать рекурсивную функцию, которая вычисляет сумму цифр числа.

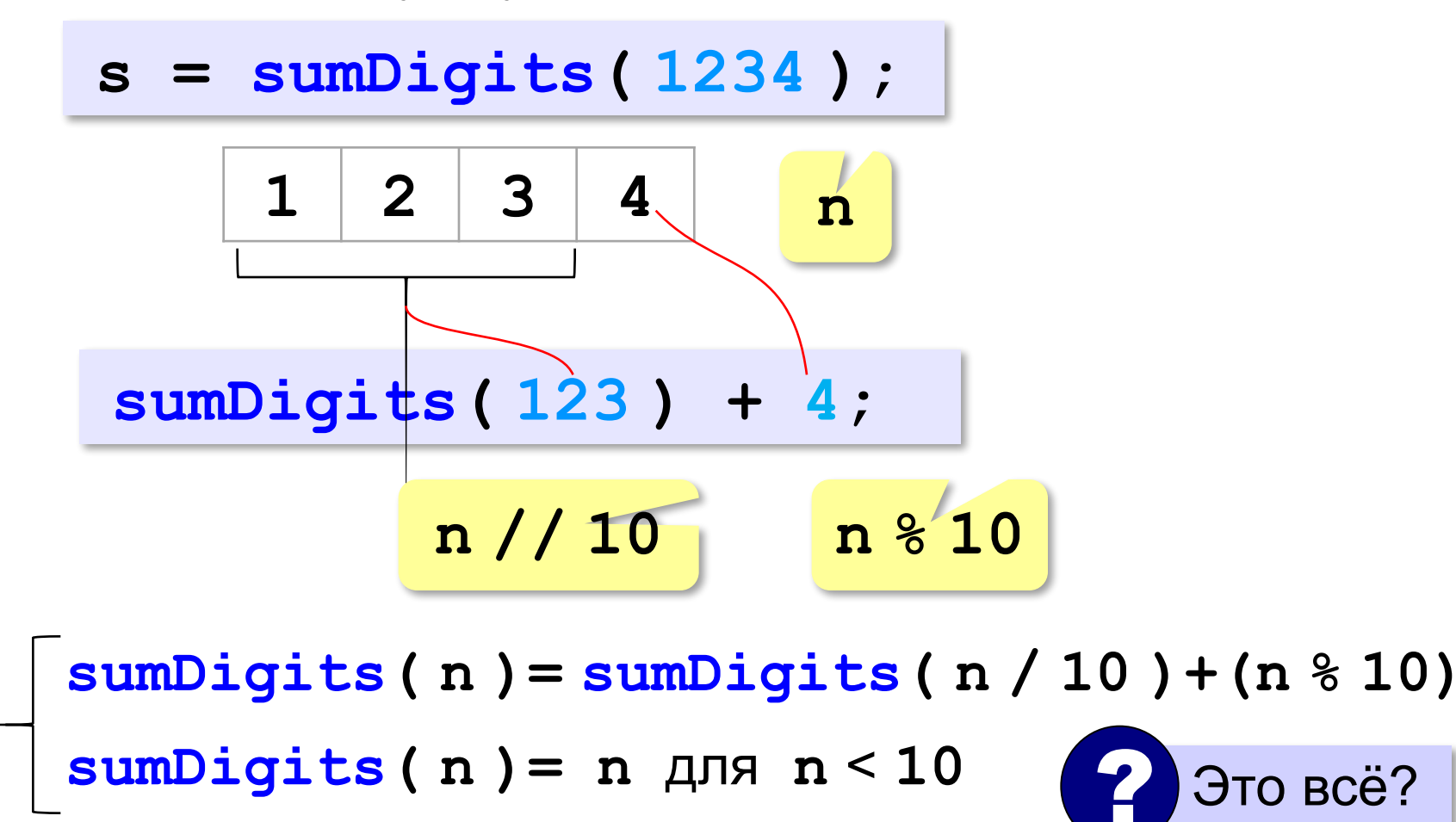

#### **Вычисление суммы цифр числа**

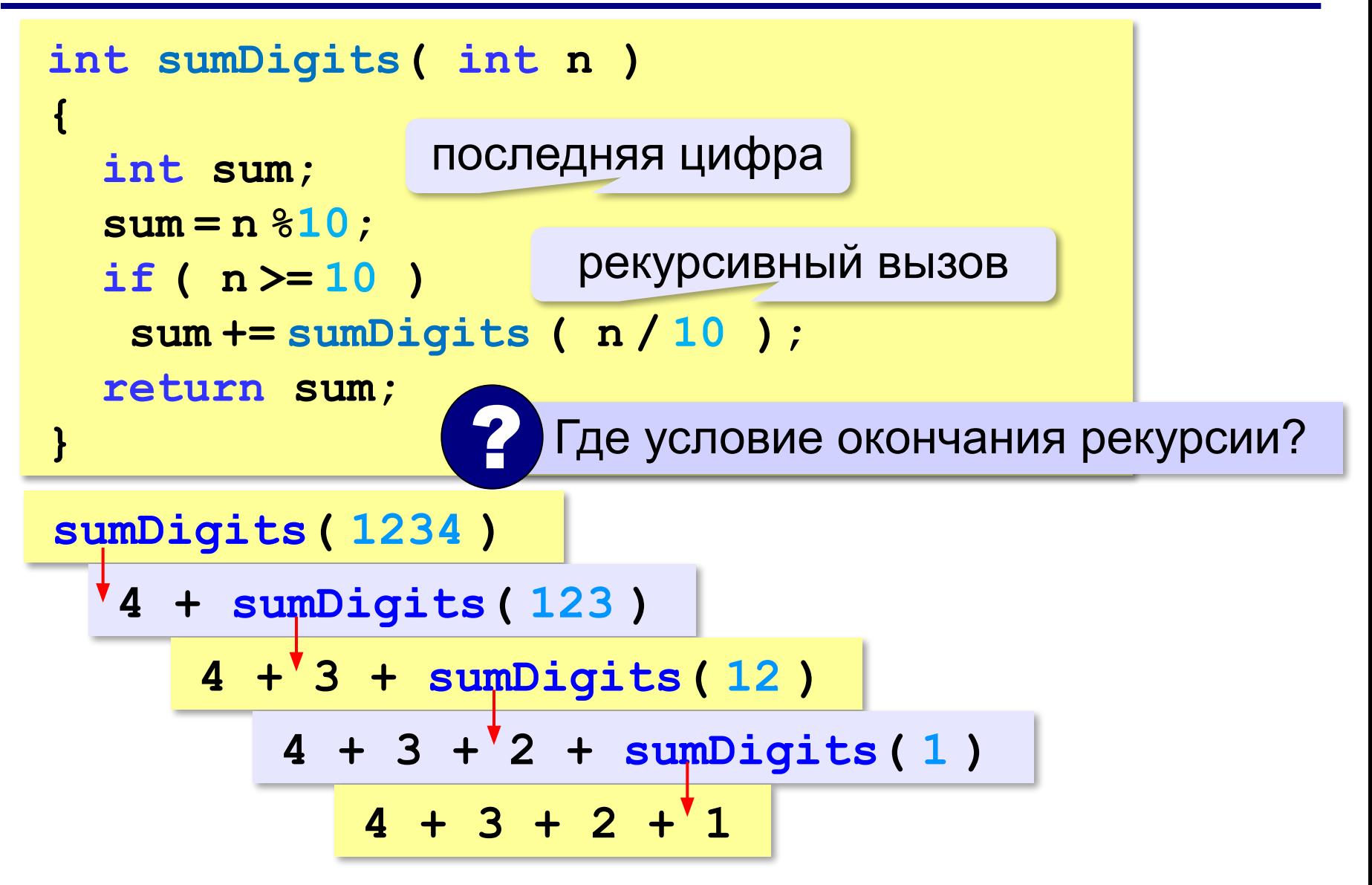

#### **Вычисление суммы цифр числа**

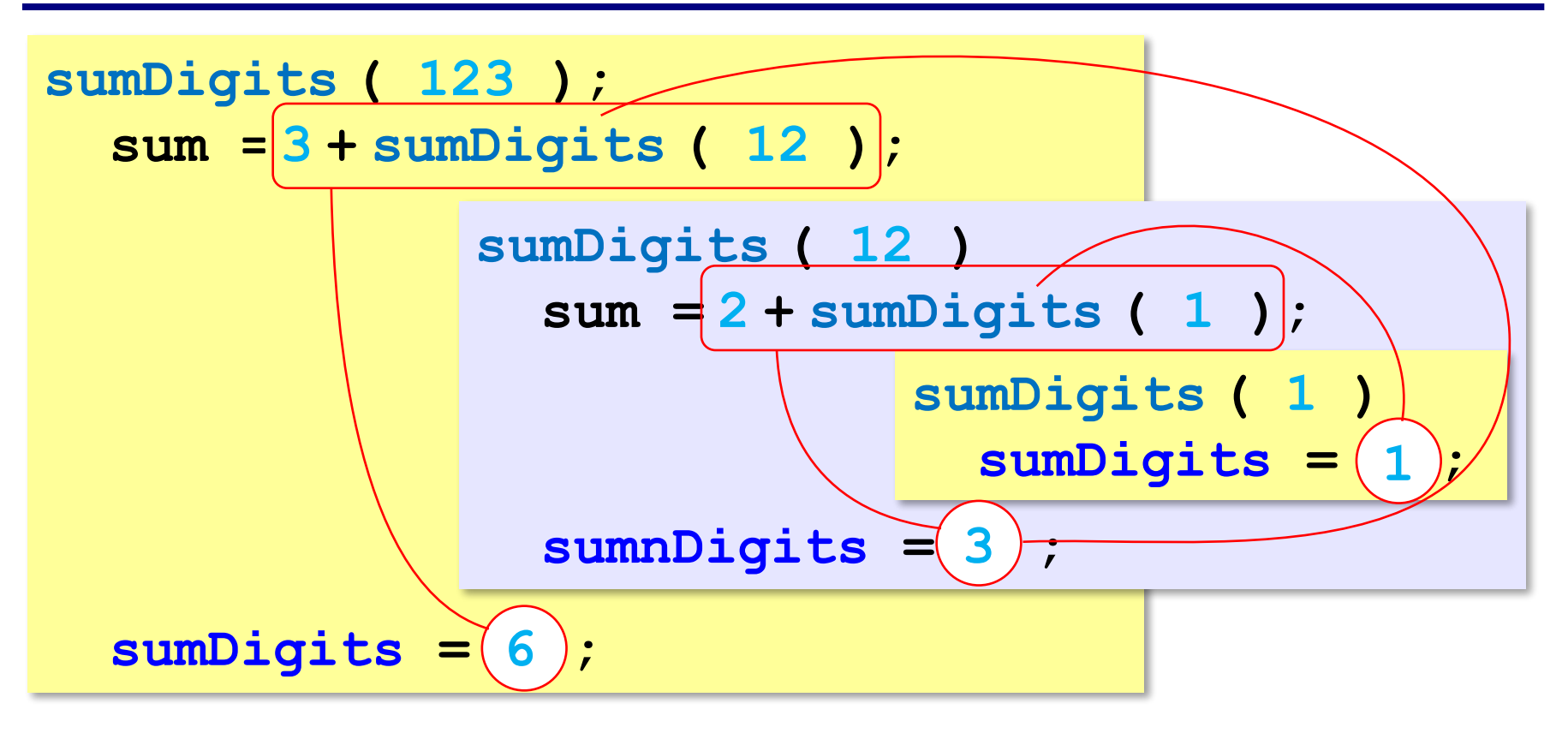

# **Алгоритм Евклида**

**Алгоритм Евклида**. Чтобы найти НОД двух натуральных чисел, нужно вычитать из большего числа меньшее до тех пор, пока меньшее не станет равно нулю. Тогда второе число и есть НОД исходных чисел.

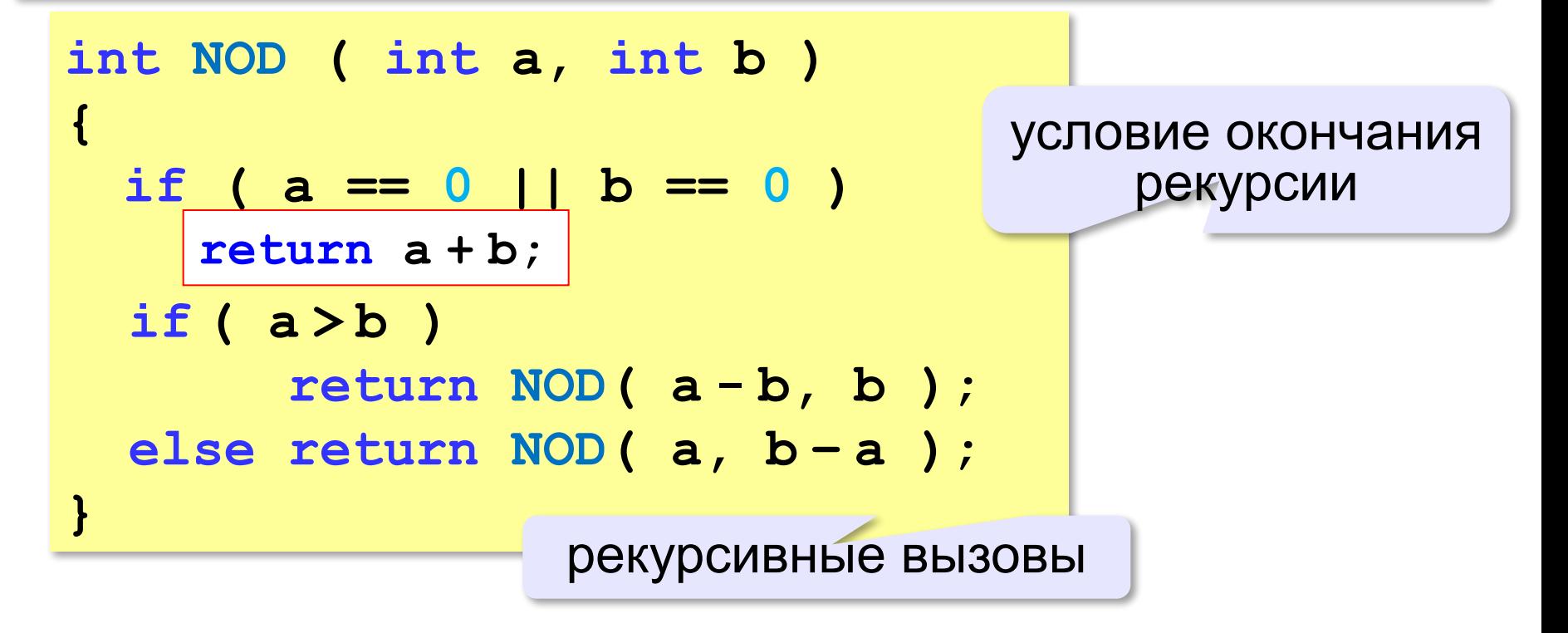

# **Задачи**

**«A»:** Напишите рекурсивную функцию, которая вычисляет НОД двух натуральных чисел, используя модифицированный алгоритм Евклида.

**Пример:**

**Введите два натуральных числа:**

```
7006652 112307574
```

```
НОД(7006652,112307574)=1234.
```
**«B»:** Напишите рекурсивную функцию, которая раскладывает число на простые сомножители. **Пример:**

**Введите натуральное число:**

```
378
```
**378 = 2\*3\*3\*3\*7**

# **Задачи**

**«C»:** Дано натуральное число N. Требуется получить и вывести на экран количество всех возможных *различных* способов представления этого числа в виде суммы натуральных чисел (то есть, 1 + 2 и 2 + 1 – это один и тот же способ разложения числа 3). Решите задачу с помощью рекурсивной функции. **Пример:**

**Введите натуральное число:**

#### **4**

**Количество разложений: 4.**

# **Как работает рекурсия?**

$$
\text{Факториал:} \qquad N! = \begin{cases} 1, & N = 1 \\ N \cdot (N-1)!, & N > 1 \end{cases}
$$

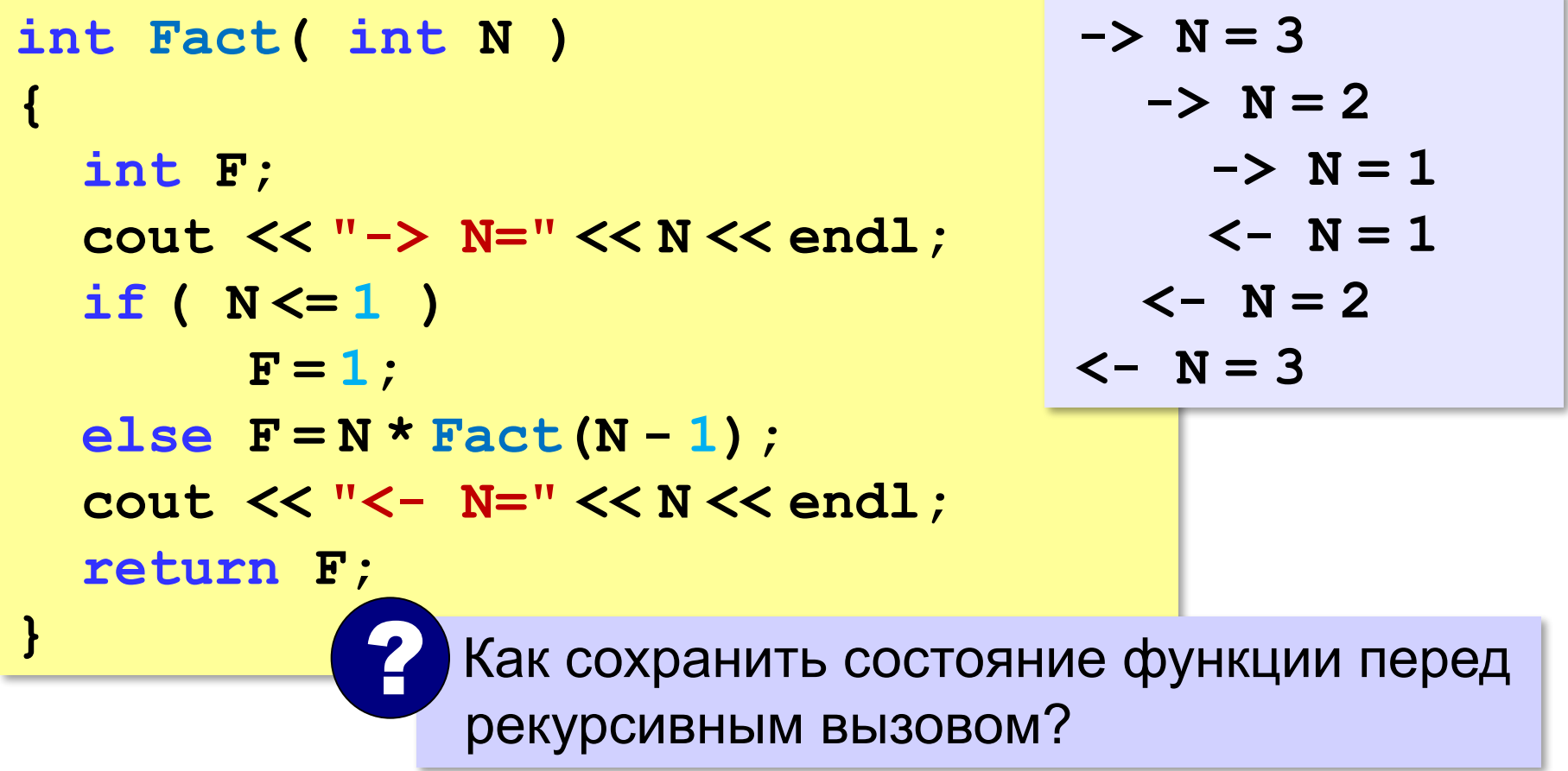

#### **Стек**

#### **Стек** – область памяти, в которой хранятся локальные переменные и адреса возврата.

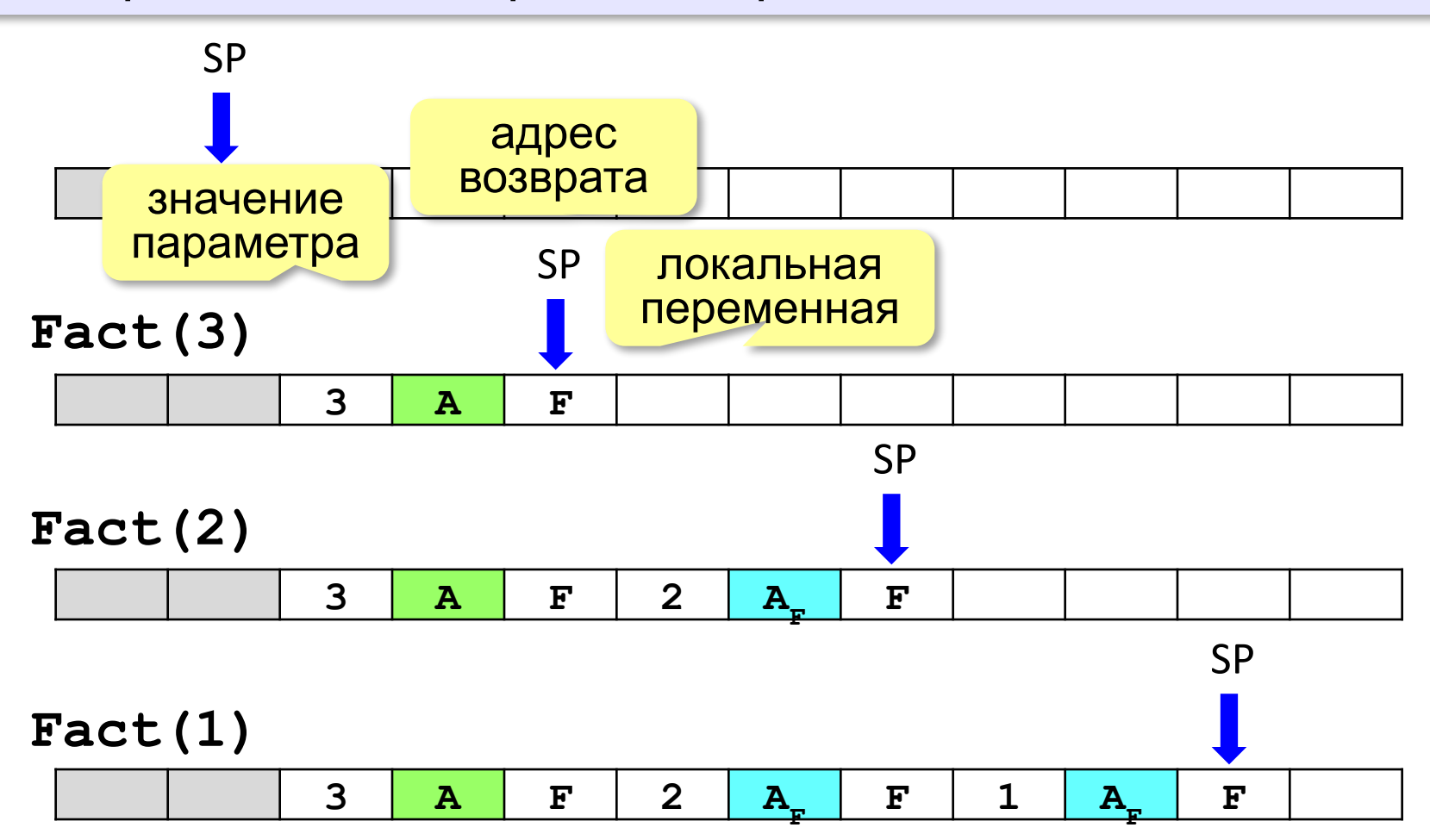

## **Рекурсия – «за» и «против»**

- •с каждым новым вызовом расходуется память в стеке (возможно переполнение стека)
- •затраты на выполнение служебных операций при рекурсивном вызове
	- ▪программа становится более короткой и понятной
	- ▪возможно переполнение стека

**итерационный** алгоритм

▪замедление работы

!

 Любой рекурсивный алгоритм можно заменить нерекурсивным!

**int Fact( int N ) { int F; F = 1; for(i = 2;i <= N;i++) F = F \* i; return F; }**

*Задача*. Определите **f(5)**.

```
int f( int x ) {
   if( x < 3 )
     return 1;
   else
     return f( x-1 ) + 2;
}
```

$$
f(x) = \begin{cases} 1, & x < 3 \\ f(x-1) + 2, & x \ge 3 \end{cases}
$$

#### **Метод подстановки**:

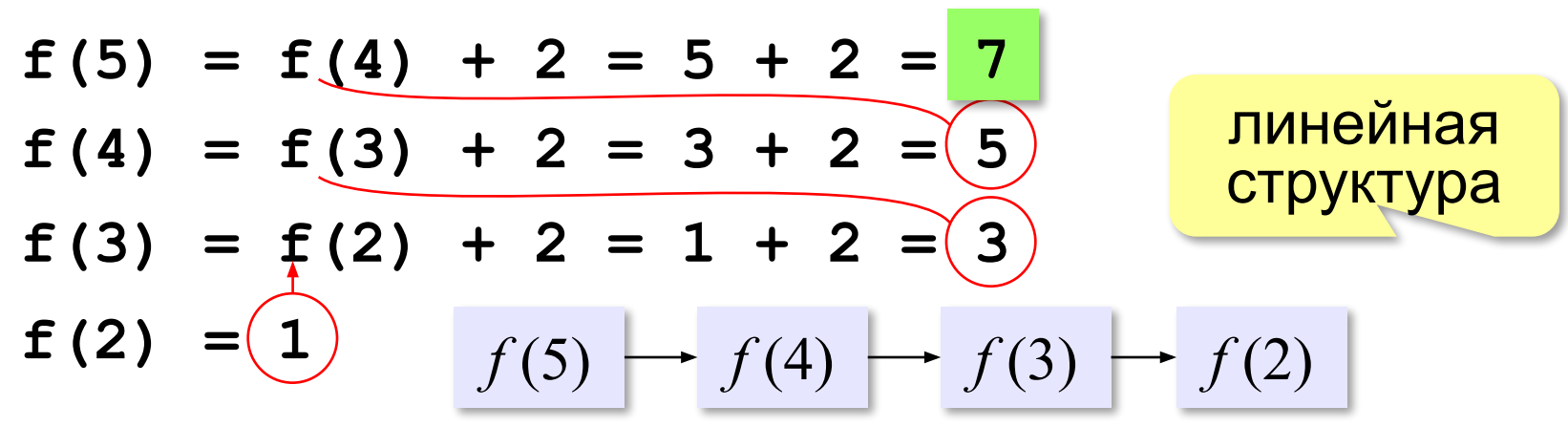

#### *Задача*. Определите **f(5).**

```
int f( int x ) {
 if( x < 3 )
 return 1;
   else
     return f(x-1) + 2*f(x-2);
}
```
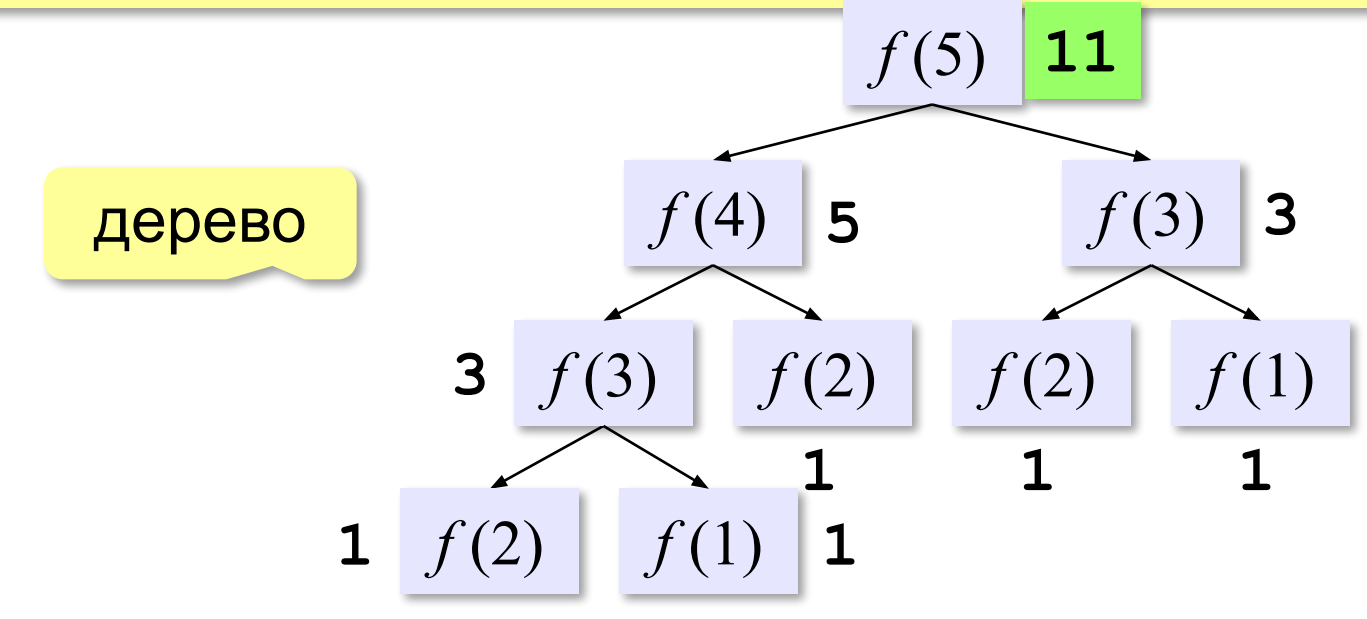

Чему равно  $f(5)$ ?

$$
f(x) = \sqrt{\frac{1, x < 3}{f(x-1) + 2f(x-2)}, x \ge 3}
$$

#### **Табличный метод** :

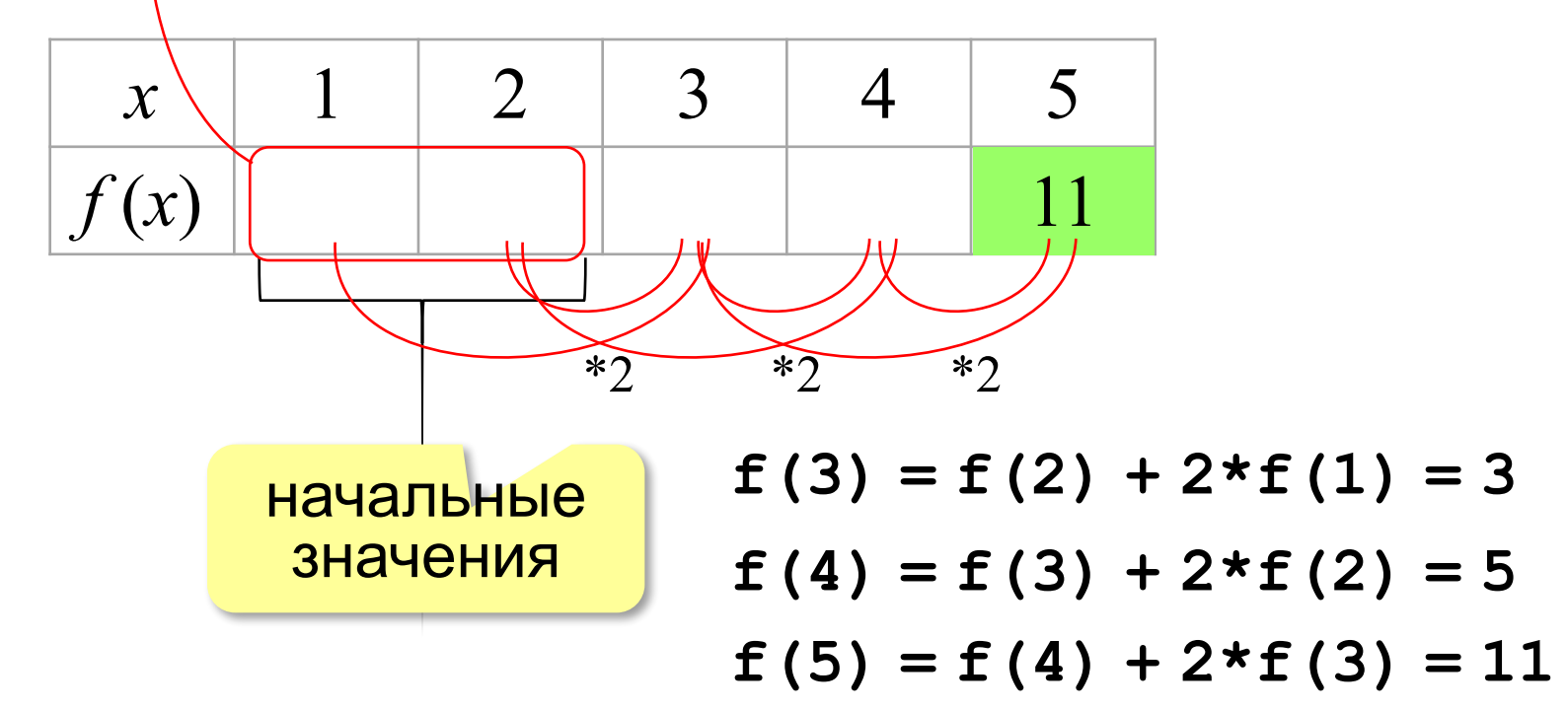

*Задача*. Сколько звёздочек выводится при вызове **f(11)**?

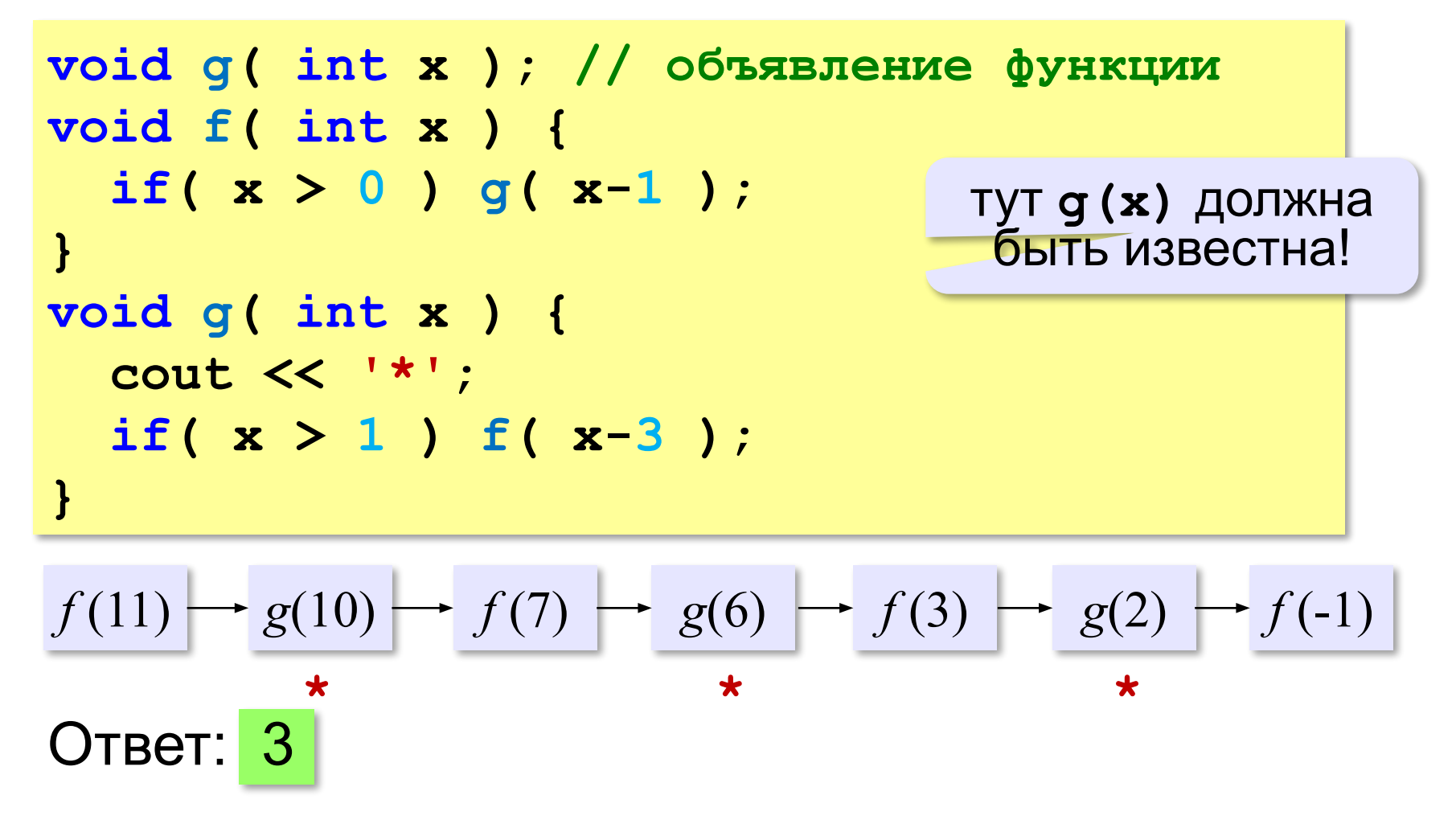

*Задача*. Сколько звёздочек выводится при вызове **f(9)**?

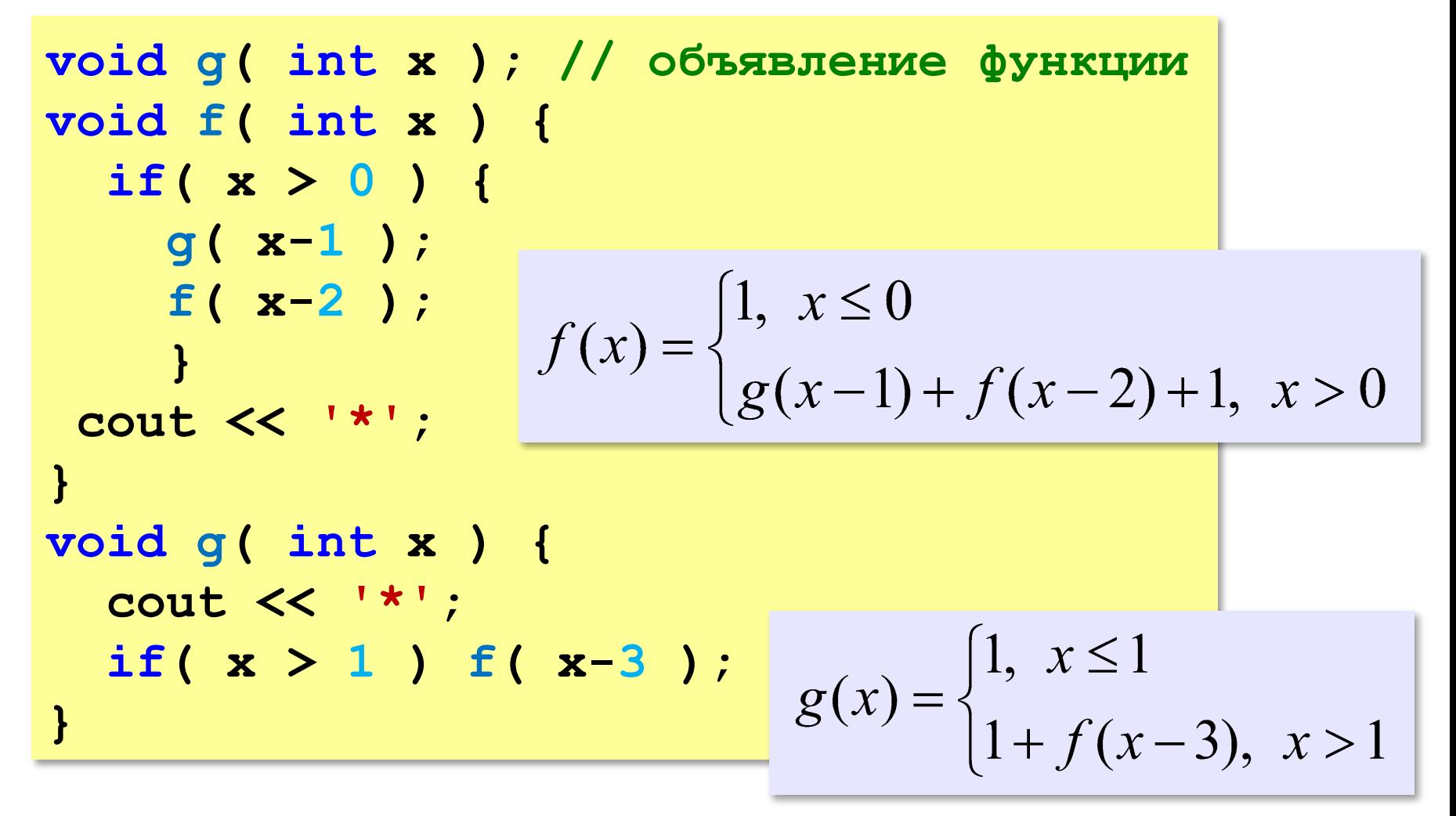

$$
f(x) = \begin{cases} 1, & x \le 0 \\ g(x-1) + f(x-2) + 1, & x > 0 \end{cases}
$$

$$
g(x) = \begin{cases} 1, & x \le 1 \\ 1 + f(x-3), & x > 1 \end{cases}
$$

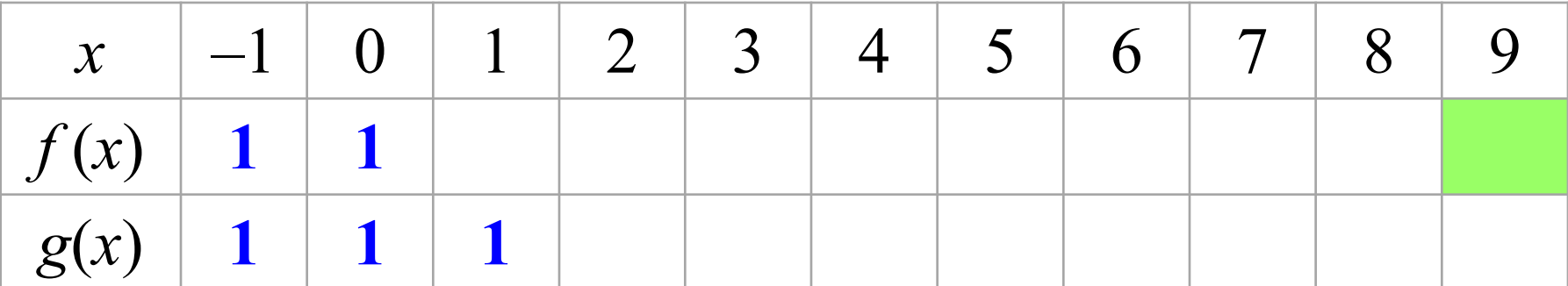

$$
f(1) = g(0) + f(-1) + 1 = 3
$$
  

$$
f(2) = g(1) + f(0) + 1 = 3
$$
  

$$
g(2) = 1 + f(-1) = 2
$$

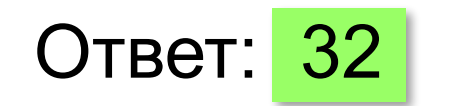

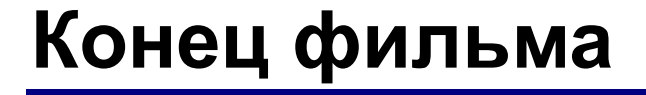

# **ПОЛЯКОВ Константин Юрьевич**

# д.т.н., учитель информатики ГБОУ СОШ № 163, г. Санкт-Петербург kpolyakov@mail.ru

# **ЕРЕМИН Евгений Александрович**

# к.ф.-м.н., доцент кафедры мультимедийной дидактики и ИТО ПГГПУ, г. Пермь eremin@pspu.ac.ru

## **Источники иллюстраций**

- 1. old-moneta.ru
- 2. www.random.org
- 3. www.allruletka.ru
- 4. www.lotterypros.com
- 5. logos.cs.uic.edu
- 6. ru.wikipedia.org
- 7. иллюстрации художников издательства «Бином»
- 8. авторские материалы